# **SIEMENS**

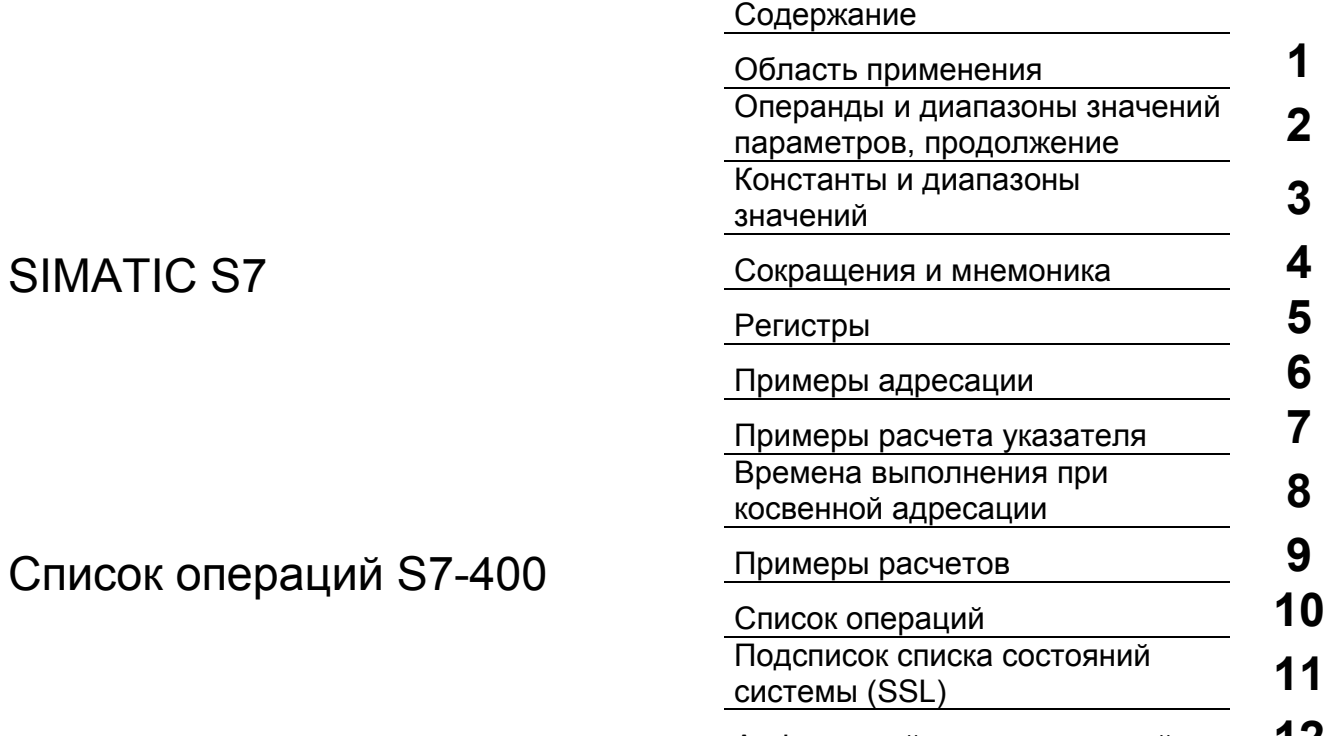

Алфавитный список операций **12** 

Номер для заказа:

A5E00069511-05

#### **Указания по технике безопасности**

Данное руководство содержит указания, которые вы должны соблюдать для обеспечения собственной безопасности, а также защиты от повреждений продукта и связанного с ним оборудования. Эти замечания выделены предупреждающим треугольником и представлены, в соответствии с уровнем опасности следующим образом:

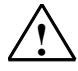

**! Опасность** указывает, что если не будут приняты надлежащие меры предосторожности, то это **приведет** к гибели людей, тяжким телесным повреждениям или существенному имущественному ущербу.

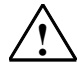

**! Предупреждение** указывает, что при отсутствии надлежащих мер предосторожности это **может привести** <sup>к</sup> гибели людей, тяжким телесным повреждениям или к существенному имущественному ущербу.

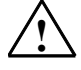

#### **! Осторожно**

указывает, что возможны легкие телесные повреждения и нанесение небольшого имущественного ущерба при непринятии надлежащих мер предосторожности.

#### **Осторожно**

указывает, что возможно повреждение имущества, если не будут приняты надлежащие меры безопасности.

#### **Замечание**

привлекает ваше внимание к особо важной информации о продукте, обращении с ним или к соответствующей части документации.

#### **Квалифицированный персонал**

К монтажу и работе на этом оборудовании должен допускаться только **квалифицированный персонал**. Квалифицированный персонал – это люди, которые имеют право вводить в действие, заземлять и маркировать электрические цепи, оборудование и системы в соответствии со стандартами техники безопасности.

#### **Надлежащее использование**

Примите во внимание следующее:

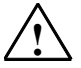

#### **! Предупреждение**

Это устройство и его компоненты могут использоваться только для целей, описанных в каталоге или технической документации, и в соединении только с теми устройствами или компонентами других производителей, которые были одобрены или рекомендованы фирмой Siemens.

Этот продукт может правильно и надежно функционировать только в том случае, если он правильно транспортируется, хранится, устанавливается и монтируется, а также эксплуатируется и обслуживается в соответствии с рекомендациями.

#### **Товарные знаки**

SIMATIC®, SIMATIC HMI® и SIMATIC NET® - это зарегистрированные товарные знаки SIEMENS AG.

Некоторые другие обозначения, использованные в этих документах, также являются

зарегистрированными товарными знаками; права собственности могут быть нарушены, если они используются третьей стороной для своих собственных целей.

#### **Copyright © Siemens AG 2001 Все права защищены**

Воспроизведение, передача или использование этого документа или его содержания не разрешаются без специального письменного разрешения. Нарушители будут нести ответственность за нанесенный ущерб. Все права, включая права, вытекающие из патента или регистрации практической модели или конструкции, сохраняются.

Siemens AG

Департамент автоматизации и приводов Промышленные системы автоматизации П\я 4848, D- 90327, Нюрнберг

Siemens Aktiengesellschaft A5E00069511-05

#### **Отказ от ответственности**

Мы проверили содержание этого руководства на соответствие с описанным аппаратным и программным обеспечением. Так как отклонения не могут быть полностью исключены, то мы не можем гарантировать полного соответствия. Однако данные, приведенные в этом руководстве, регулярно пересматриваются, и все необходимые исправления вносятся в последующие издания. Мы будем благодарны за предложения по улучшению содержания.

©Siemens AG 2001 Technical data subject to change.

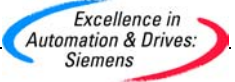

### **Содержание**

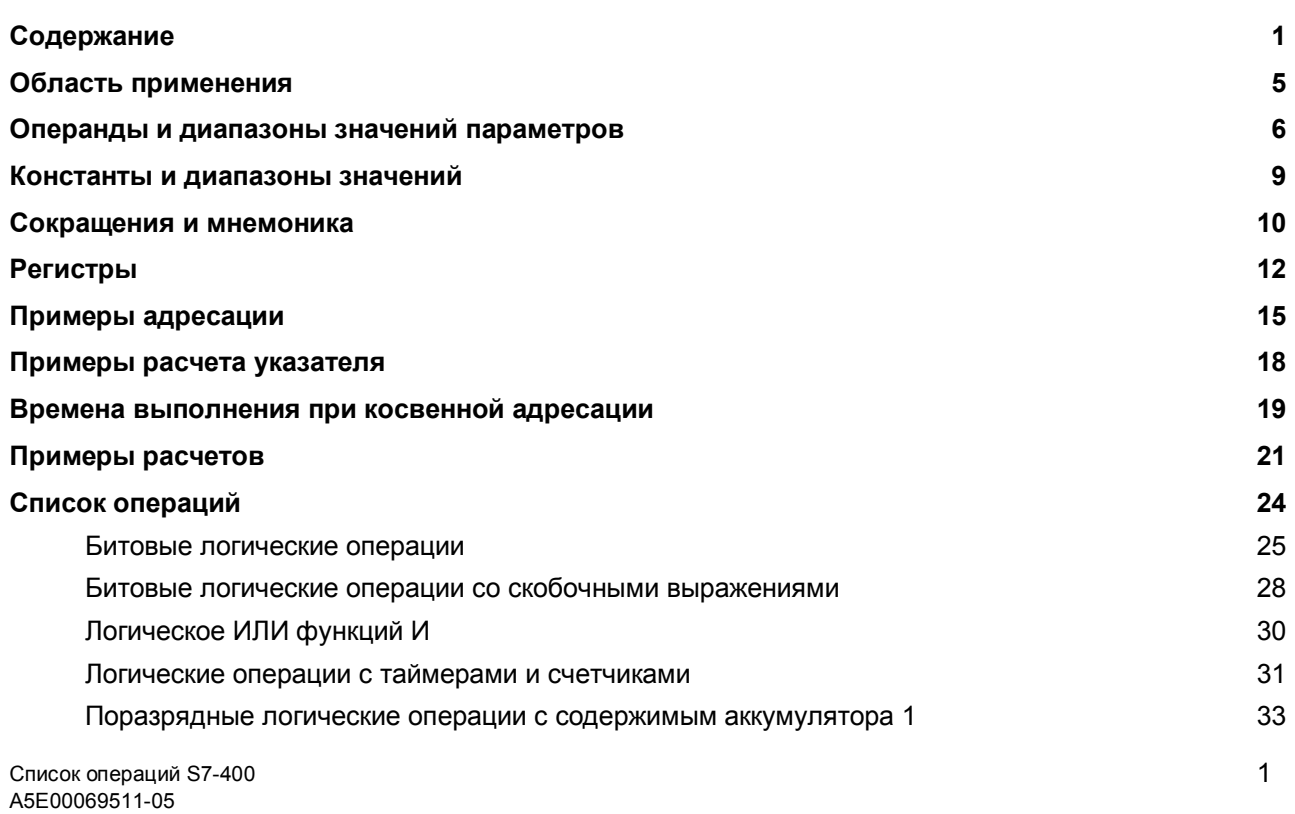

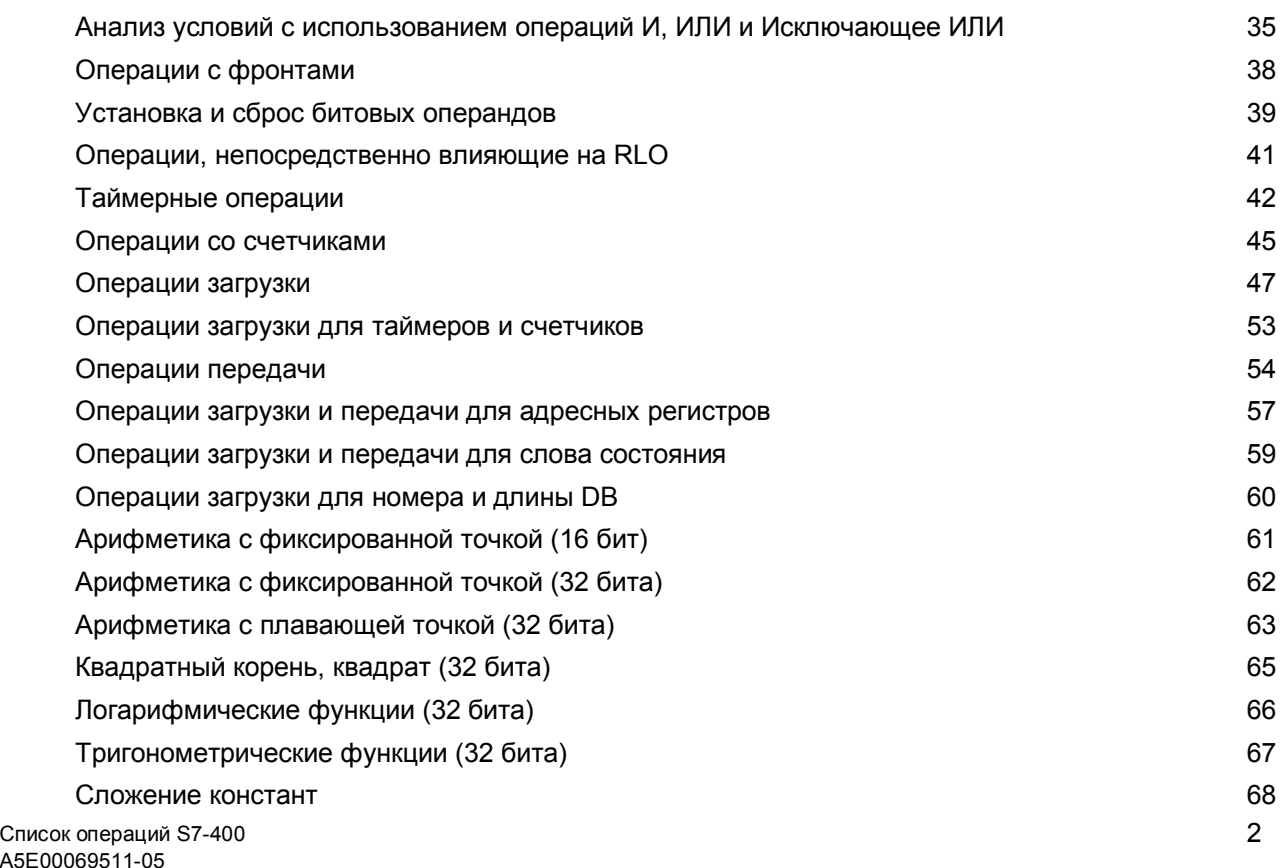

A5E00

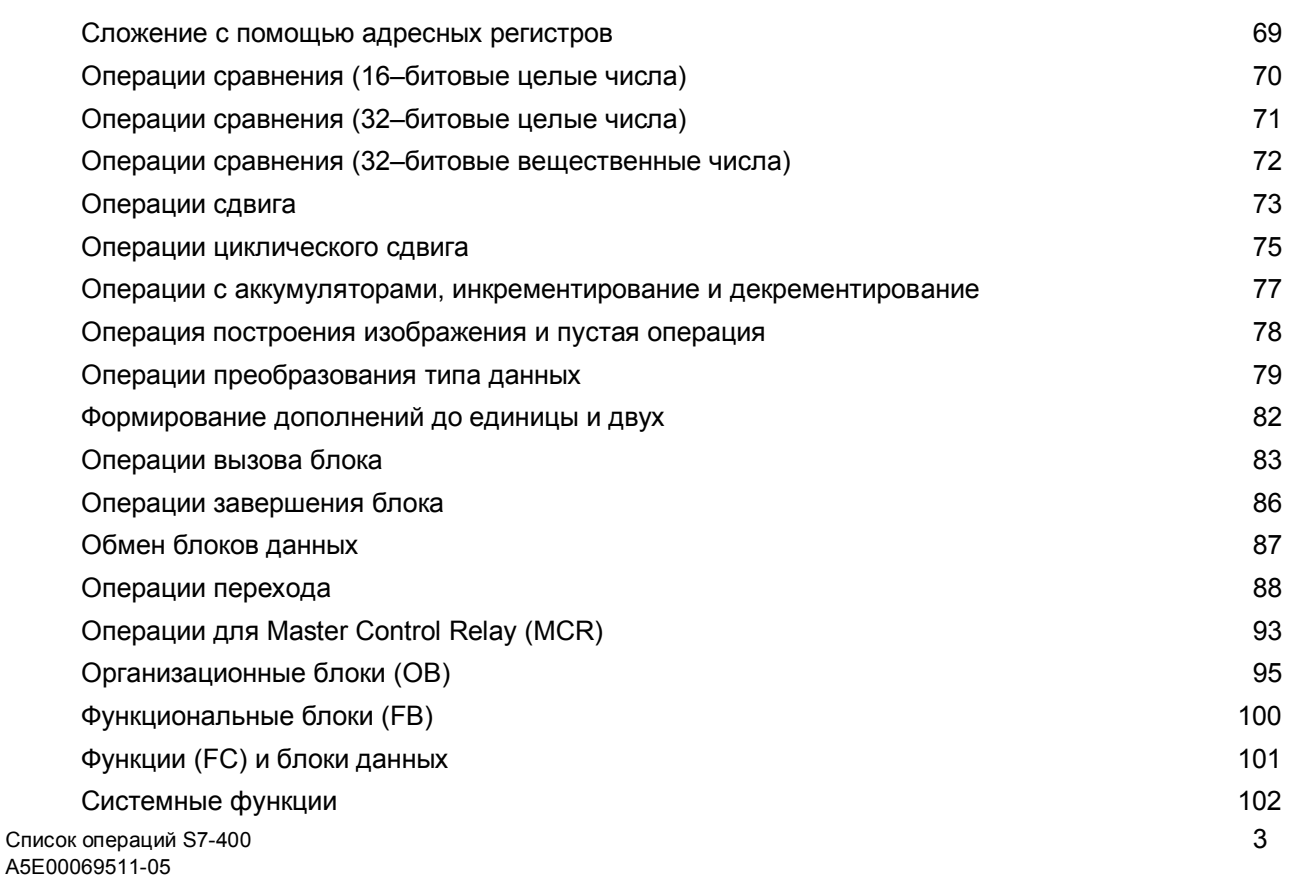

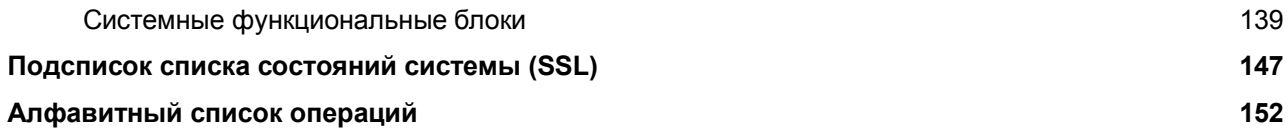

### **Область применения**

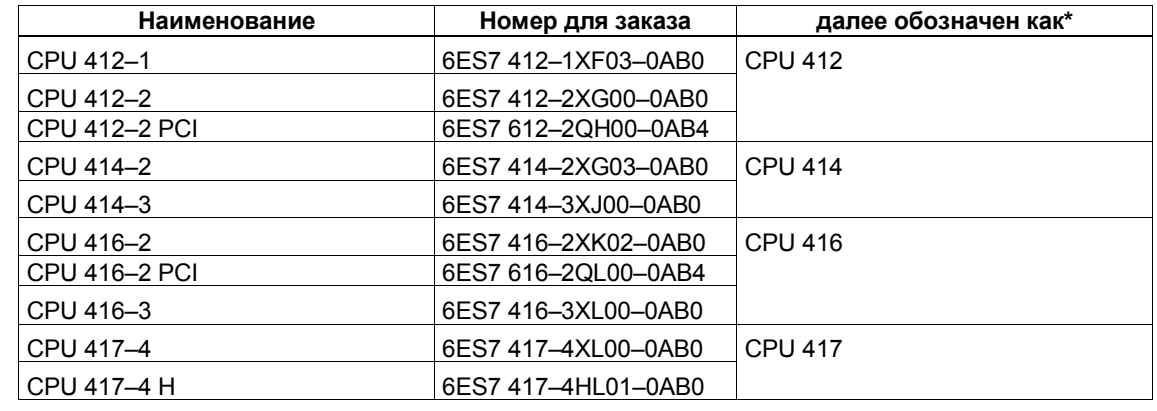

Этот список операций действителен для перечисленных ниже CPU.

\* кроме таблиц, где требуется подробная дифференциация

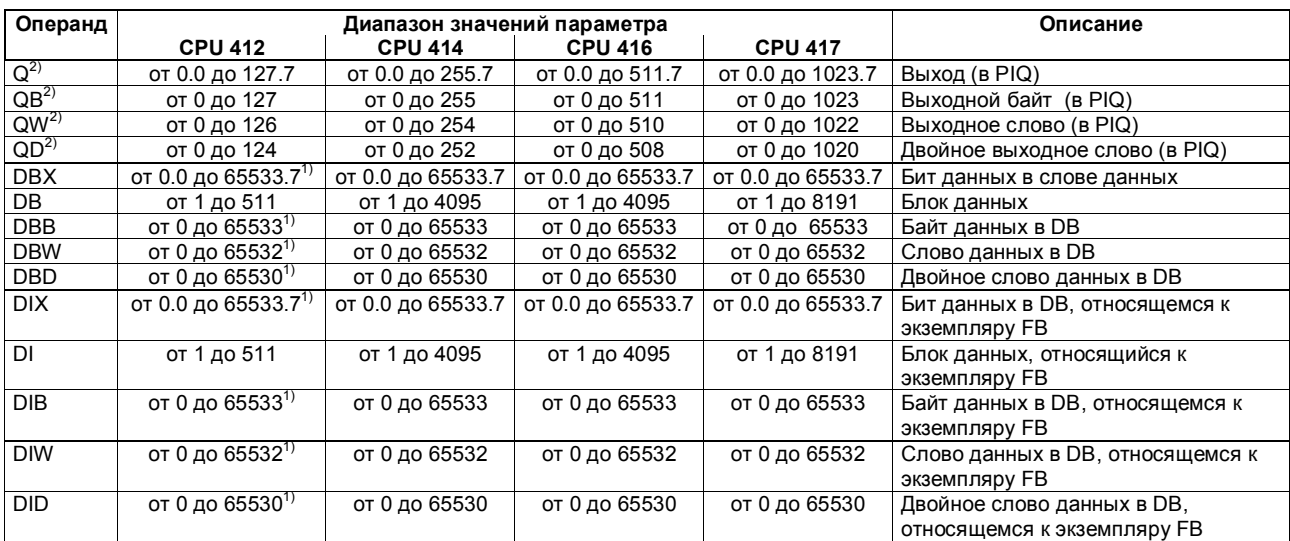

### **Операнды и диапазоны значений параметров**

 $^{1)}$  Ограничен также размером рабочей памяти.

 $^{2)}$  Настройка по умолчанию может быть изменена, см. Технические данные

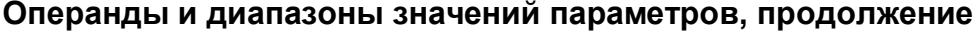

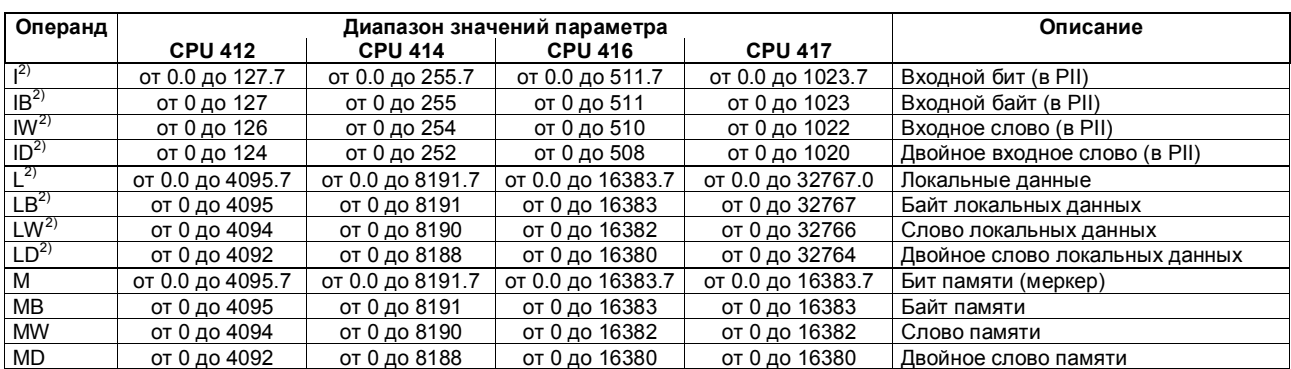

 $^{2)}$  Настройка по умолчанию может быть изменена, см. Технические данные

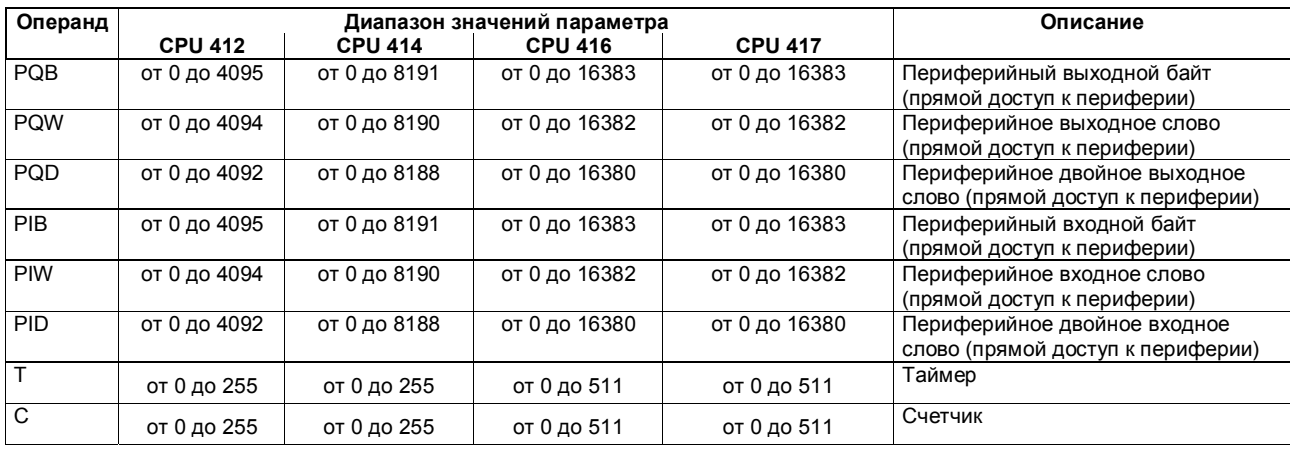

### **Операнды и диапазоны значений параметров, продолжение**

### **Константы и диапазоны значений**

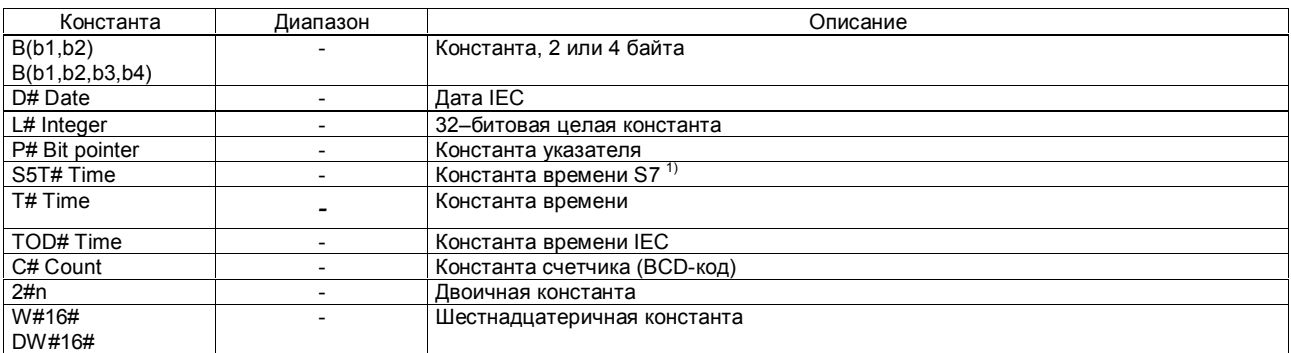

<sup>1)</sup> Для загрузки таймеров S7.

### **Сокращения и мнемоника**

В списке операций используются следующие сокращения и мнемоника:

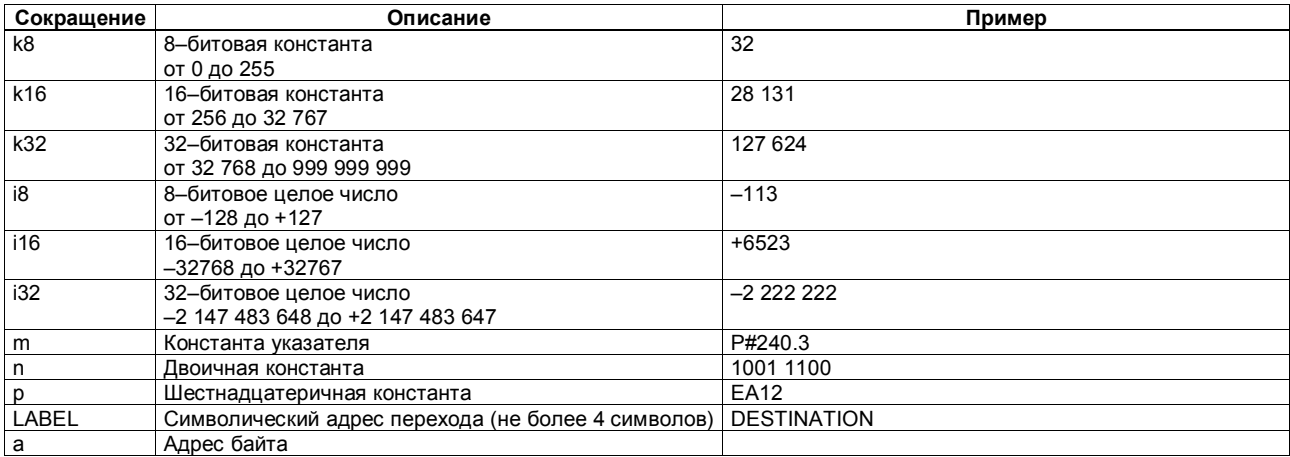

 $\Box$ Гисок операций S7-400  $\hfill$ A5E00069511-05

### **Сокращения и мнемоника, продолжение**

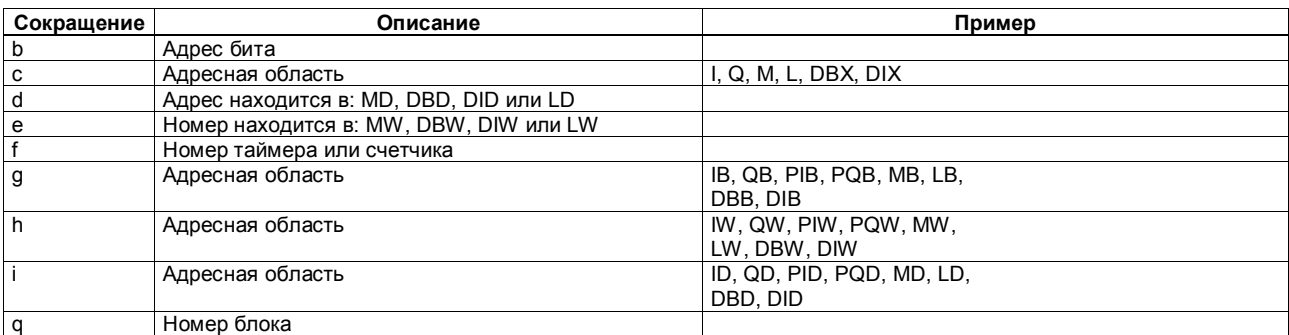

### Регистры

#### От ACCU1 до ACCU4 (32 бита)

Аккумуляторы - это регистры для обработки байтов, слов или двойных слов. Для этого операнды загружаются в аккумуляторы, где над ними выполняются логические операции. Результат логической операции (RLO) находится в ACCU1 и может быть передан оттуда в ячейку памяти.

Аккумуляторы имеют длину 32 бита.

Обозначения аккумуляторов:

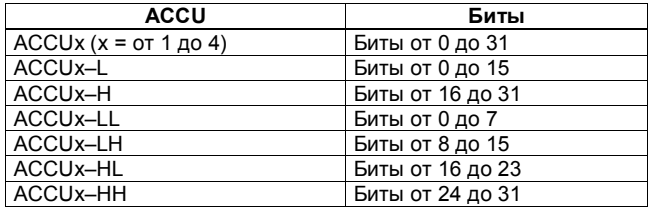

#### **Адресные регистры AR1 и AR2 (32 бита)**

Адресные регистры содержат указатели для операций, использующих косвенную адресацию внутри заданной области и с указанием области. Адресные регистры имеют длину 32 бита.

Указатели имеют следующий синтаксис:

- 
- 

Пояснение: b Адрес байта

- x Номер бита
- **y** Идентификатор области
	- (см. "Примеры адресации")

 $C$ писок операций S7-400  $13$ A5E00069511-05

• Внутриобластной указатель 00000000 00000bbb bbbbbbbb bbbbbxxx • Указатель с заданием области **yyyyyyyy** 00000bbb bbbbbbbb bbbbbxxx

### **Слово состояния (16 бит)**

Биты слова состояния анализируются или устанавливаются операциями.

Слово состояния имеет дину 16 бит.

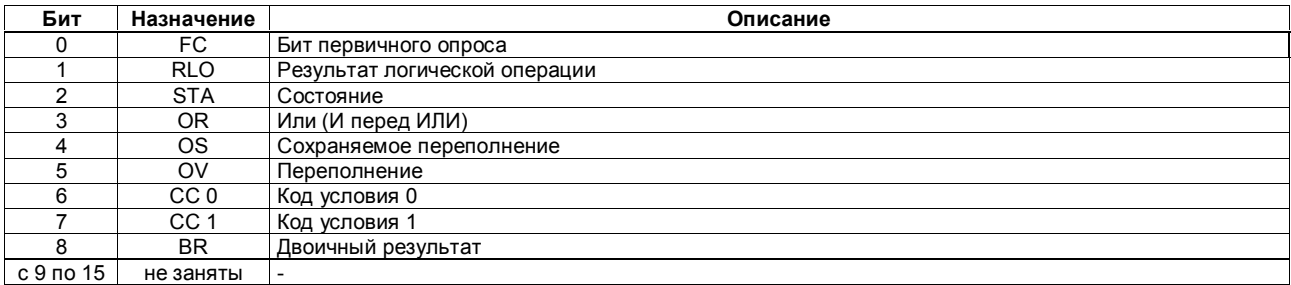

## **Примеры адресации**

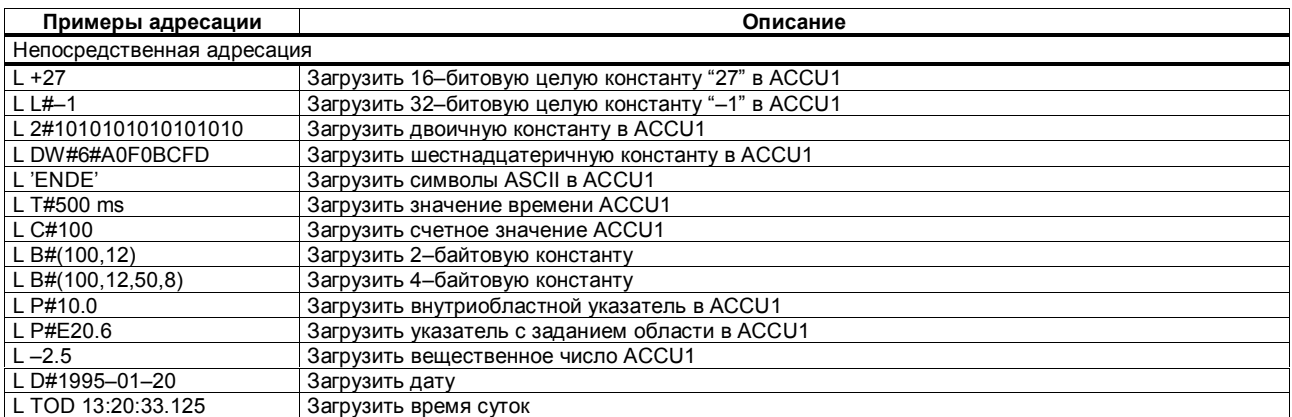

### **Примеры адресации, продолжение**

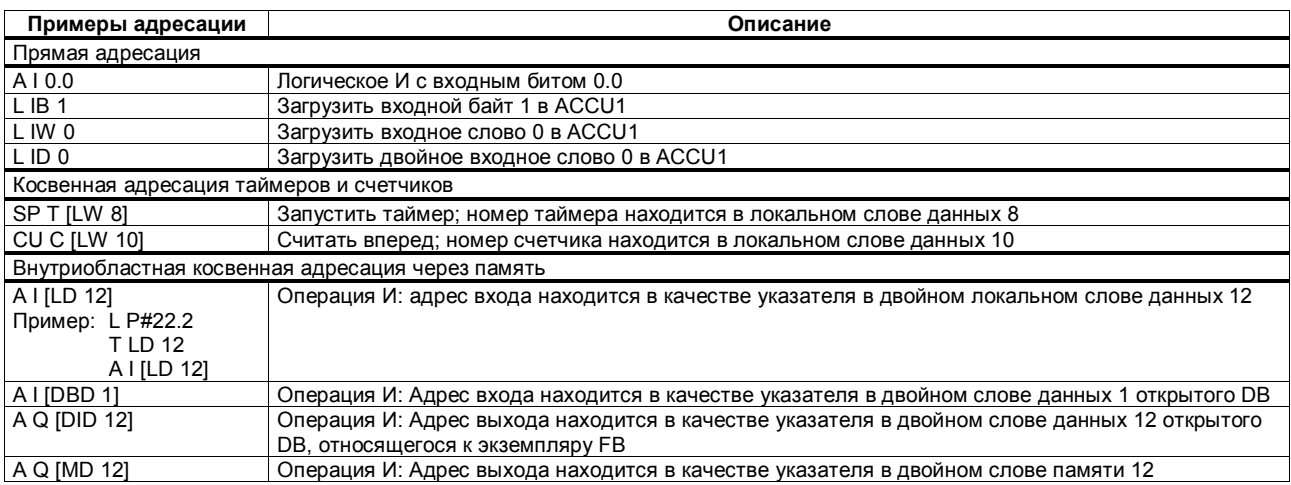

### **Примеры адресации, продолжение**

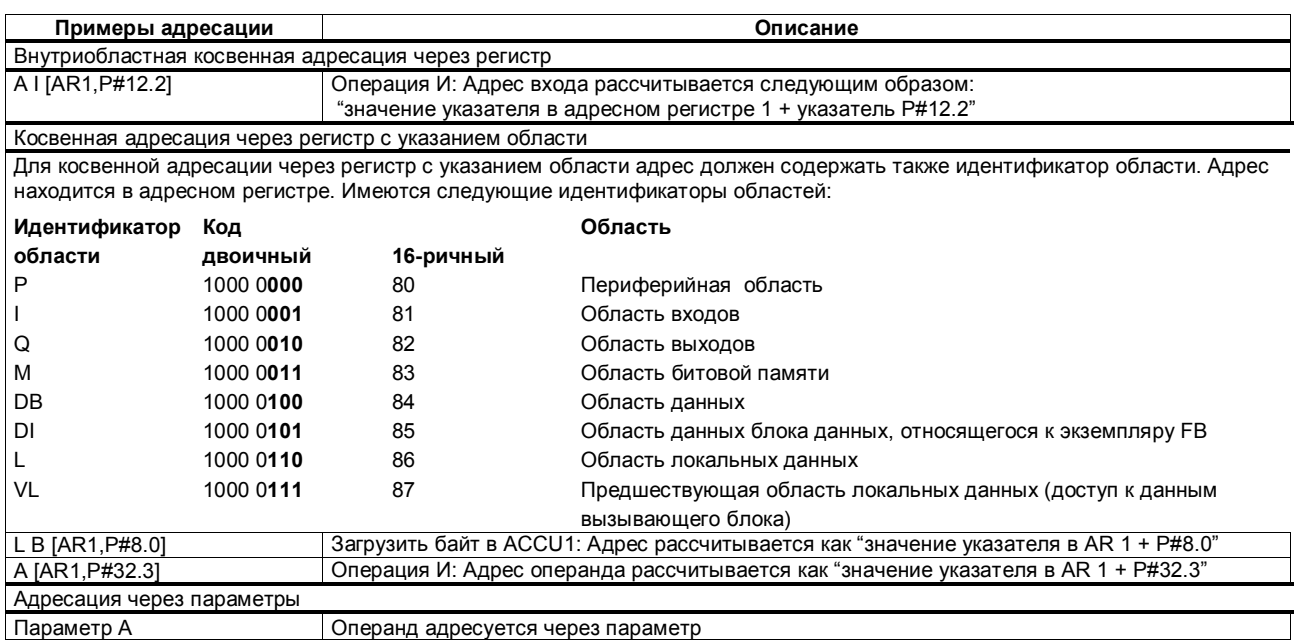

### **Примеры расчета указателя**

• **Пример для суммы битовых адресов** ≤ **7:**

LAR1 P#8.2 A I [AR1,P#10.2]

Результат: Адресуется вход 18.4 (сложением адресов байта и бита)

• **Пример для суммы битовых адресов > 7:**

L P#10.5 LAR1 A I [AR1,P#10.7]

Результат: Адресуется вход 21.4 (сложением адресов байта и бита с переносом)

#### **Времена выполнения при косвенной адресации 1**

При использовании косвенно адресуемых операндов команда состоит из двух частей:

**Часть 1:** Загрузка адреса операнда

#### **Часть 2:** Исполнение команды

Это значит, что при работе с косвенными адресами время исполнения команды нужно рассчитывать тоже с учетом этих двух частей.

#### **Расчет времени исполнения**

Общее время выполнения рассчитывается следующим образом: время, необходимое для загрузки адреса

+ время выполнения операции

= общее время выполнения операции

Времена выполнения, приведенные в главе "Список операций", относятся ко второй части команды, т.е. собственно к исполнению операции.

Затем вам нужно будет к этому времени выполнения добавить время, необходимое для загрузки адреса операнда (см. следующую таблицу).

Список операций S7-400 19 и поставляет с применения с применения с применения с применения с 19 и поставляет с A5E00069511-05

**Адрес находится … Время выполнения в мкс CPU 412 CPU 414 CPU 416 CPU 417** в области битовой памяти M Слово Двойное слово 0.2 0.3 0.2 0.3 0.16 0.24 0.2 0.3 в блоке данных DB/DX Слово Двойное слово 0.2 0.3 0.2 0.3 0.16 0.24 0.2 0.3 в области локальных данных L Слово Двойное слово 0.2  $\frac{0.3}{0.0}$   $\frac{0.0}{0.0}$ 0.2  $\frac{0.3}{0.0}$ <sup>1)</sup> 0.16  $\frac{0.24}{0.0}$ <sup>1)</sup> 0.2  $\frac{0.3}{0.0}$ в AR1/AR2 (внутри области) 0.0 <sup>1</sup>) 0.0 <sup>1</sup>) 0.0 <sup>1</sup>) 0.0 <sup>1</sup>) в AR1/AR2 (с указанием области) в параметре (слово) ... для: • таймеров • счетчиков • вызовов блок 0.2 0.2 0.2 0.2 0.2 0.2 0.16 0.16 0.16 0.2 0.2 0.2 в параметре (двойное слово) ... для битов, байтов, слов и двойных слов 0.3 0.3 0.24 0.3

В следующей таблице приведены времена загрузки адреса операнда из различных областей.

 $1)$  Адресные регистры AR1/AR2 при адресации не нуждаются в отдельных циклах для загрузки.

На следующих страницах приведены примеры расчета времени выполнения для различных косвенно адресованных операндов.

### **Примеры расчетов**

Здесь вы найдете несколько примеров расчет времен выполнения для различных методов косвенной адресации.

#### **Расчет времен выполнения для внутриобластной косвенной адресации через память**

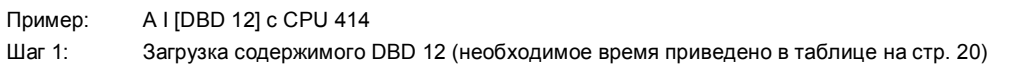

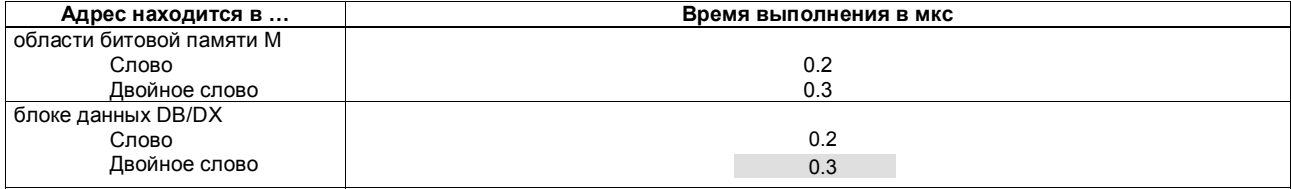

Шаг 2: Логическое сопряжение по И адресованного таким образом входа (время выполнения вы найдете в таблицах в главе "Список операций" на стр. 25)

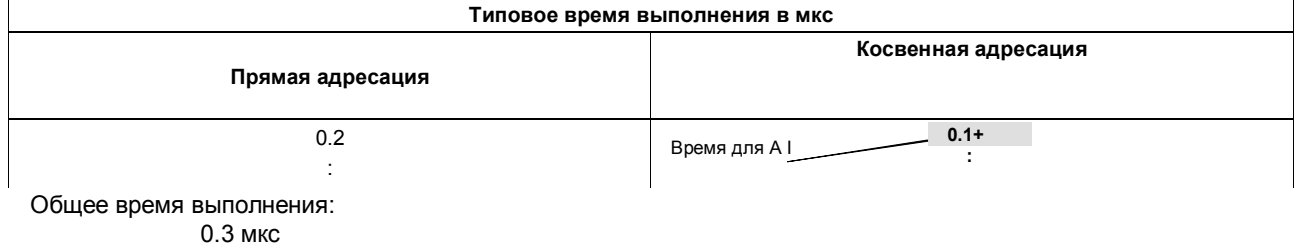

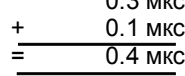

#### **Время выполнения для косвенной адресации через регистр с указанием области**

Пример: A [AR1, P#23.1] ... с I 1.0 в AR1 с CPU 416

Шаг 1: Загрузка содержимого AR1 и его увеличение на смещение 23.1 (необходимое время приведено в таблице на стр. 20)

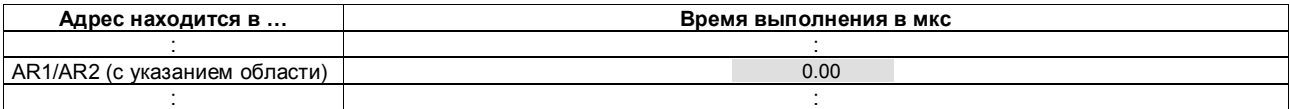

#### Шаг 2: Логическое сопряжение по И адресованного таким образом входа (время выполнения вы найдете в таблицах в главе "Список операций")

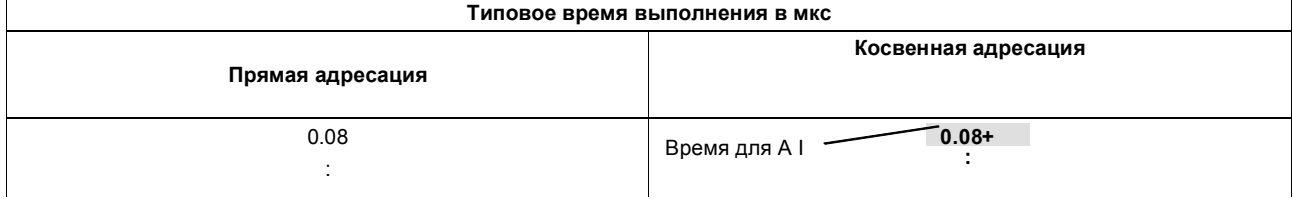

Общее время выполнения:

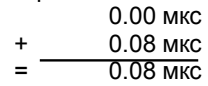

#### **Время выполнения для адресации через параметры**

Пример: Параметр A... с I 0.5 в списке параметров блока с CPU 414 Шаг 1: Загрузка входа I 0.5, адресуемого через параметр (необходимое время приведено в таблице на стр. 20)

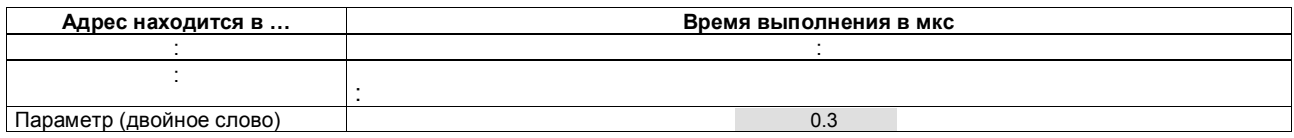

Шаг 2: Логическое сопряжение по И адресованного таким образом входа (время выполнения вы найдете в таблицах в главе "Список операций" на стр. 25)

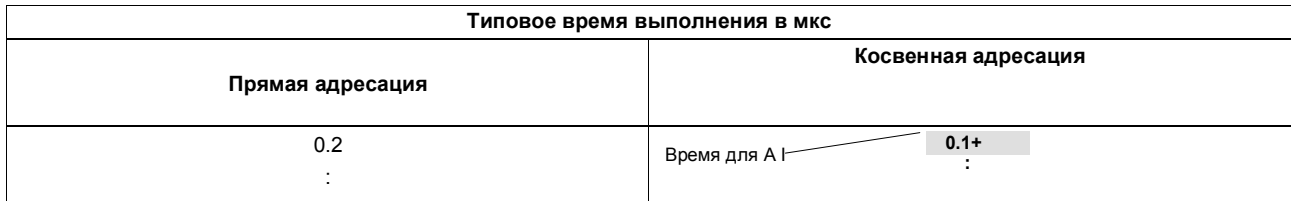

Общее время выполнения:

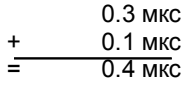

### **Список операций**

Эта глава содержит полный список операций для CPU S7–400. Описания операций сделано по возможности кратким. Подробное описание функций вы найдете в различных справочных руководствах по STEP 7.

**Обратите внимание**, что при косвенной адресации (примеры см. на стр. 15) к временам выполнения приведенных в списке операций необходимо прибавить время, необходимое для загрузки адреса соответствующего операнда (см. стр. 20).

#### Битовые логические операции

Все логические операции образуют результат (новый RLO). Первая операция в логической цепи образует новый RLO из опрошенного состояния сигнала. Следующие логические операции создают новый RLO из опрошенного состояния сигнала и старого RLO. Логическая цепь заканчивается командой, которая ограничивает RLO (например, операция с памятью), т.е. бит FC устанавливается в ноль.

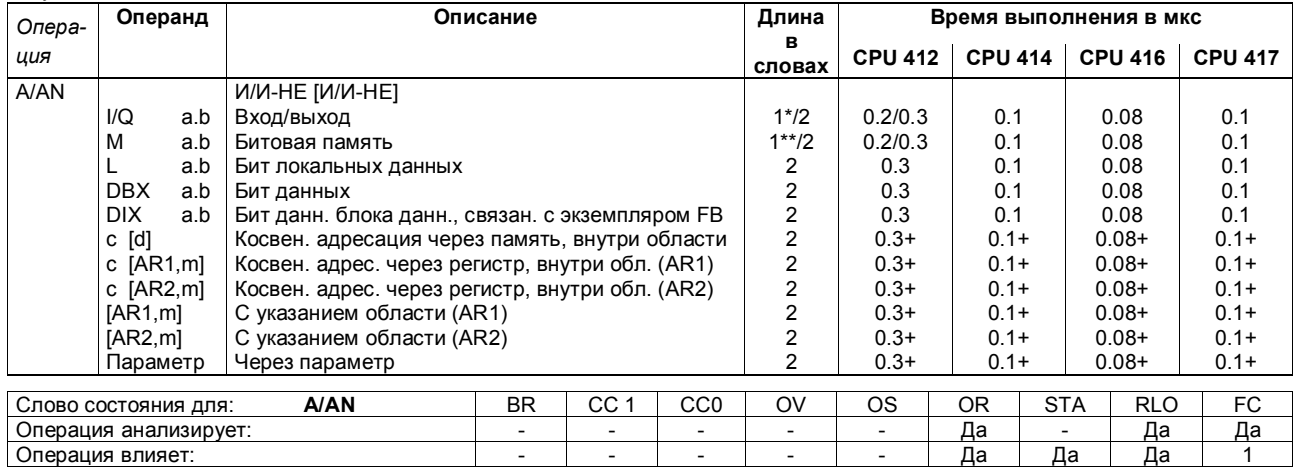

Плюс время, необходимое для загрузки адреса операнда (см. стр. 20)  $\ddot{}$ 

При прямой адресации операнда; адресная область от 0 до 127

\*\* При прямой адресации операнда; адресная область от 0 до 255

### Битовые логические операции, продолжение

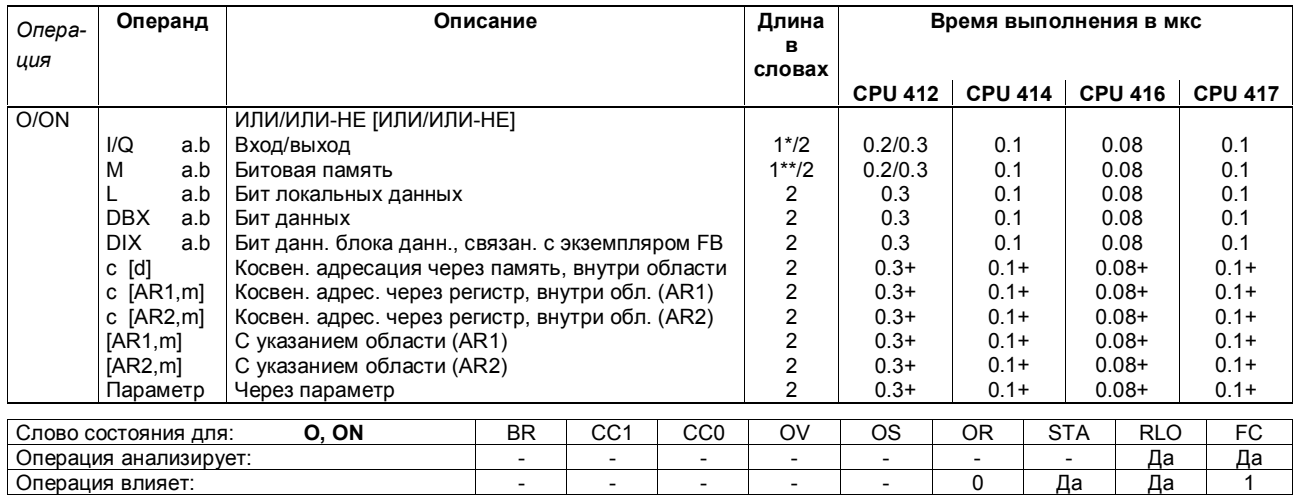

+ Плюс время, необходимое для загрузки адреса операнда (см. стр. 20)<br>\* При прямой адресации операнда; адресная область от 0 до 127<br>\*\* При прямой адресации операнда; адресная область от 0 до 255

### Битовые логические операции, продолжение

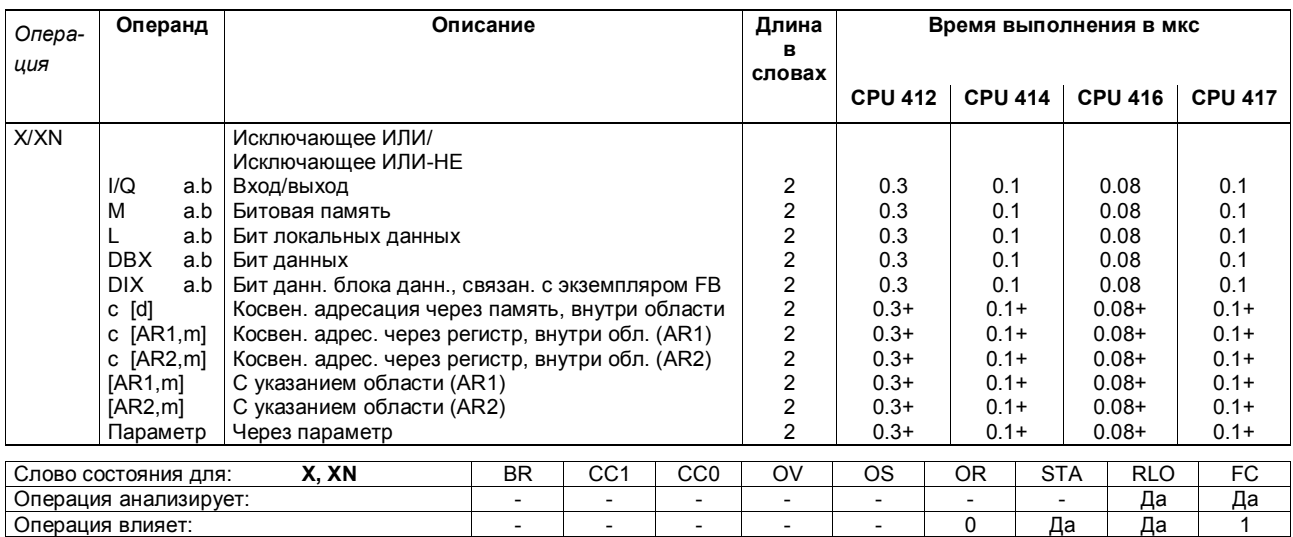

+ Плюс время, необходимое для загрузки адреса операнда (см. стр. 20)

Список операций S7-400 A5E00069511-05

27

### Битовые логические операции со скобочными выражениями

Сохранение битов RLO и OR и соответствующего идентификатора функции (A, AN, ...) в скобочном стеке. На один блок возможно 7 уровней вложения. После закрытия скобки выполняется логическая операция, заданная идентификатором функции, над сохраненным и текущим RLO; текущий бит OR заменяется сохраненным OR.

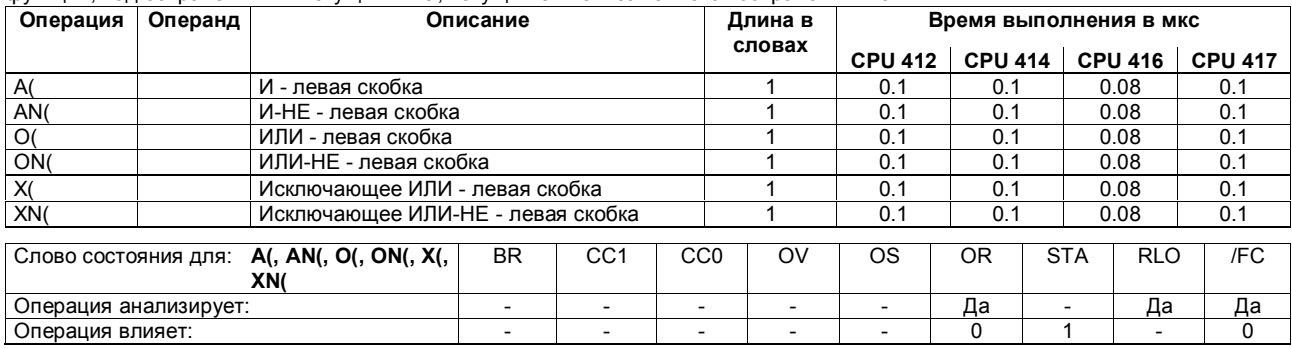

### Битовые логические операции со скобочными выражениями, продолжение

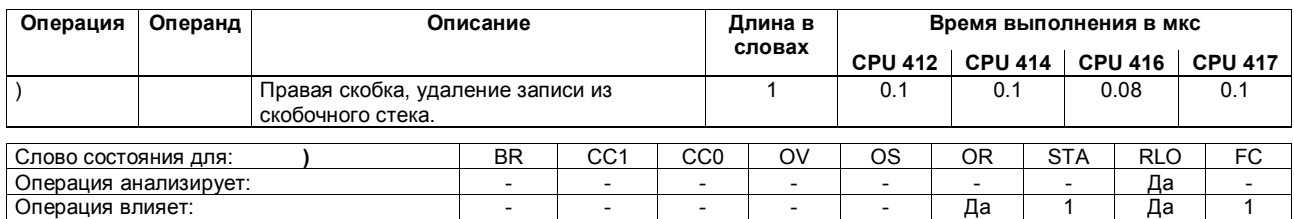

## **Логическое ИЛИ функций И**

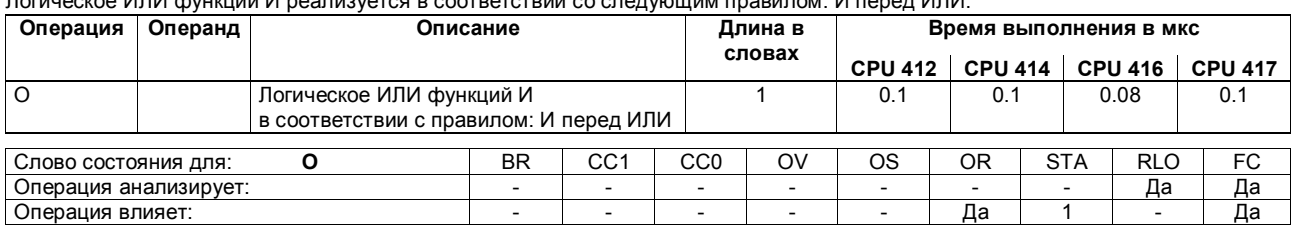

Логическое ИЛИ функций И реализуется в соответствии со следующим правилом: И перед ИЛИ.

### Логические операции с таймерами и счетчиками

Опрос состояния адресуемого таймера или счетчика и логическое сопряжение результата с RLO в соответствии с заданной функцией.

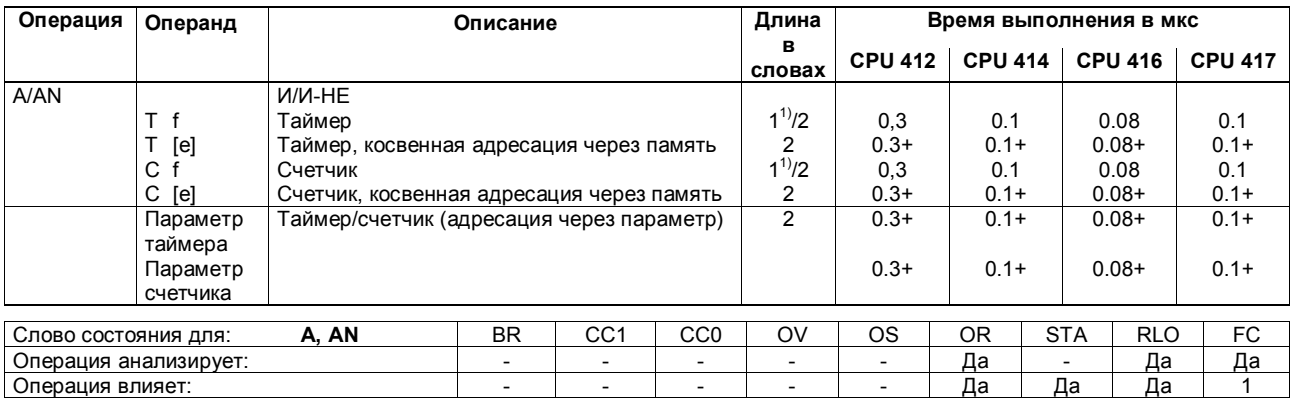

+ Плюс время, необходимое для загрузки адреса операнда (см. стр. 20)

1) При прямой адресации операнда; адресная область от 0 до 255

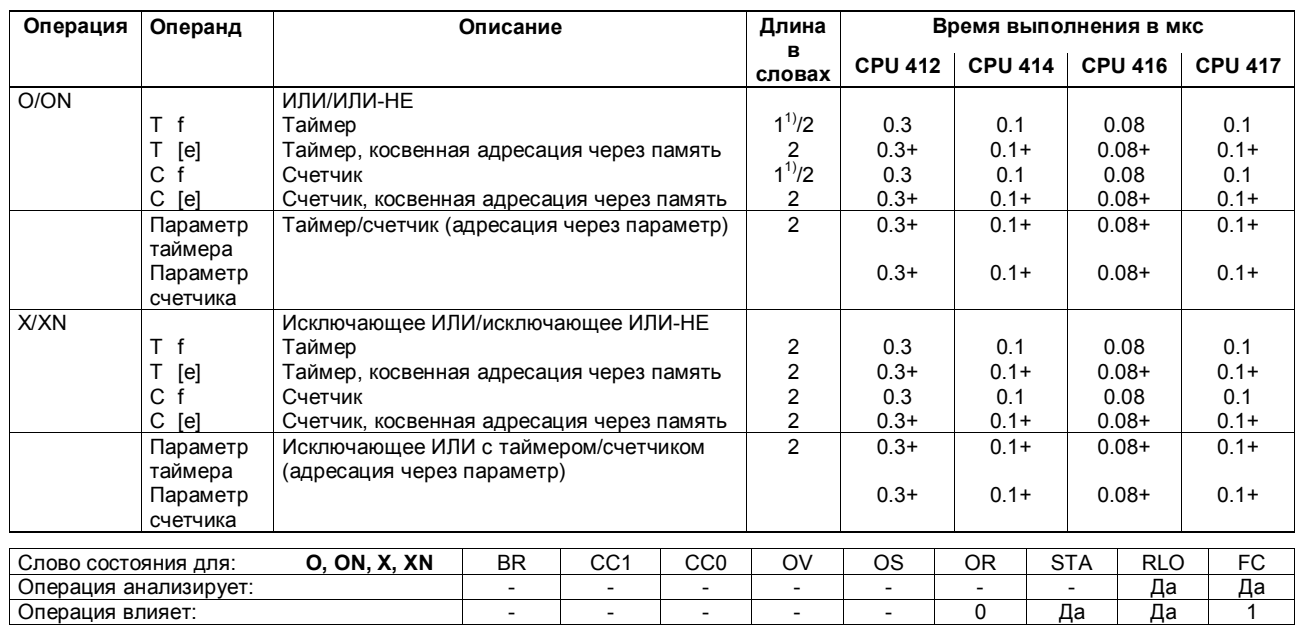

### Логические операции с таймерами и счетчиками, продолжение

+ Плюс время, необходимое для загрузки адреса операнда (см. стр. 20)

1) При прямой адресации операнда; адресная область от 0 до 255

### Поразрядные логические операции с содержимым аккумулятора 1

Поразрядное сопряжение содержимого ACCU1 или ACCU1-L со словом или двойным словом в соответствии с заданной функцией. Слово или двойное слово задается или в операции в качестве операнда, или в ACCU2. Результат находится в ACCU1 или ACCU1-L.

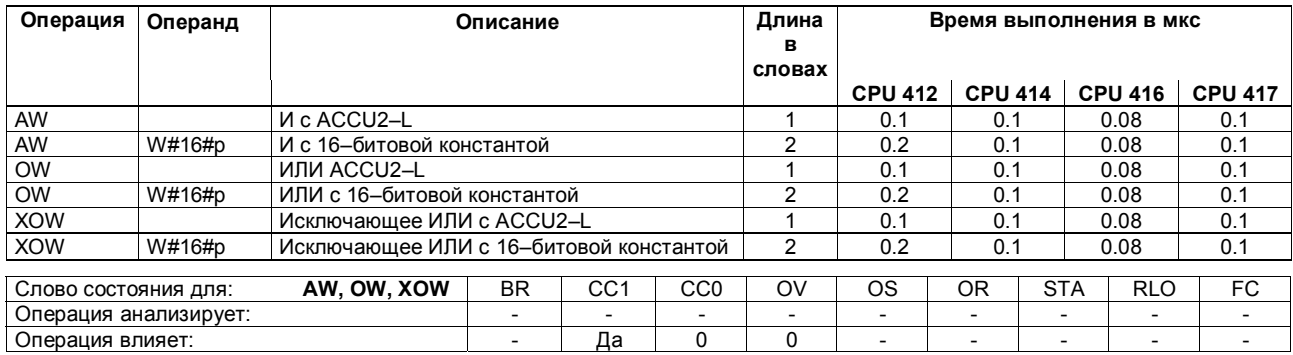

## Поразрядные логические операции с содержимым аккумулятора 1, продолжение

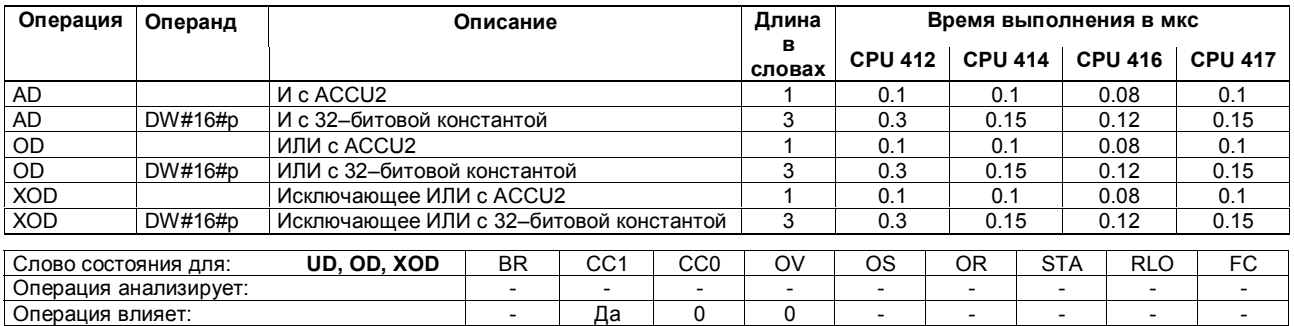
### Анализ условий с использованием операций И, ИЛИ и Исключающее ИЛИ

Все логические операции образуют результат (новый RLO). Первая операция в логической цепи образует новый RLO из опрошенного состояния сигнала. Следующие логические операции создают новый RLO из опрошенного состояния сигнала и старого RLO. Логическая цепь заканчивается командой, которая ограничивает RLO (например, операция с памятью), т.е. бит FC устанавливается в ноль.

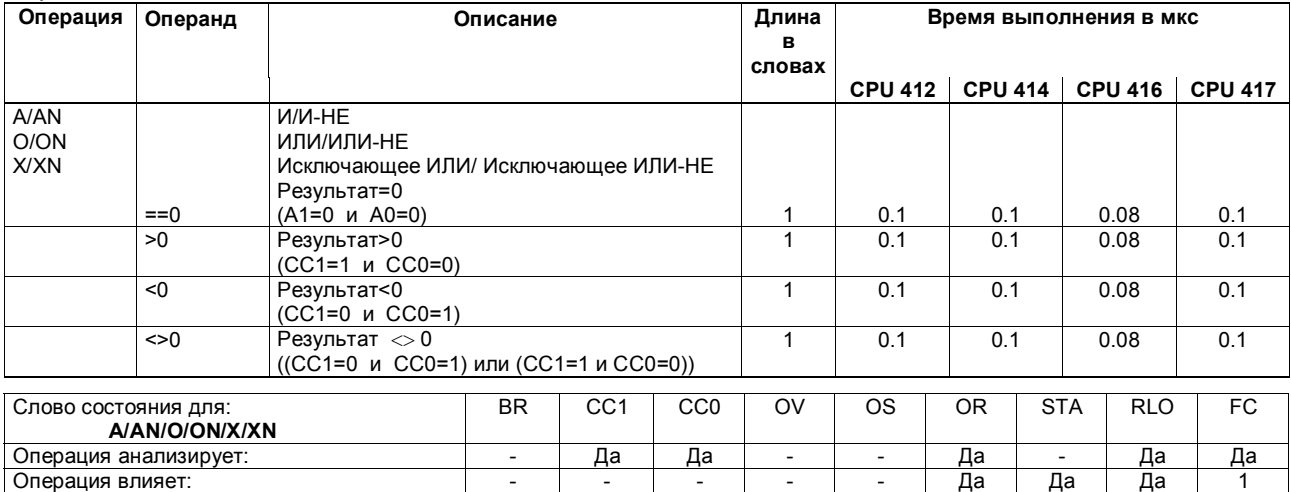

Список операций S7-400 A5E00069511-05

## Анализ условий с использованием операций И, ИЛИ и Исключающее ИЛИ, продолжение

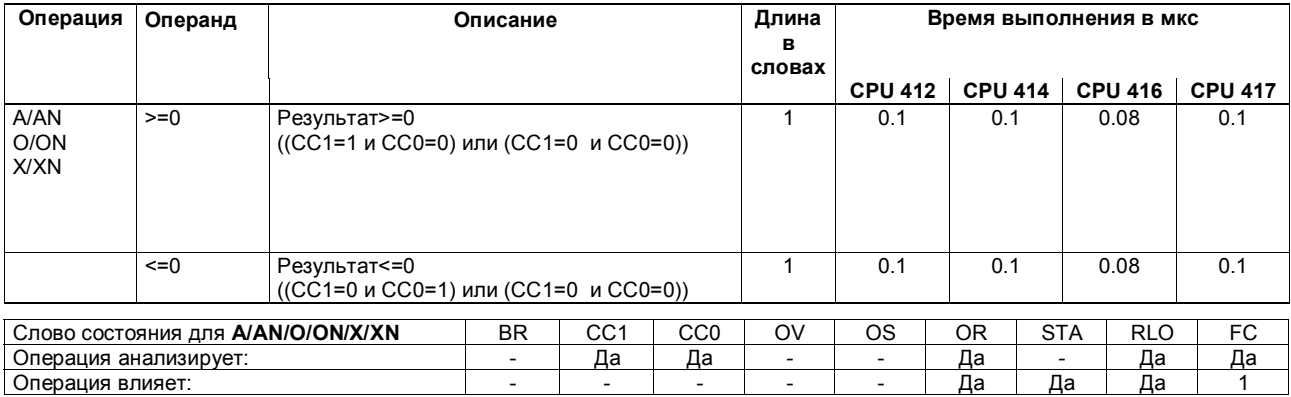

Список операций S7-400 A5E00069511-05

## Анализ условий с использованием операций И, ИЛИ и Исключающее ИЛИ, продолжение

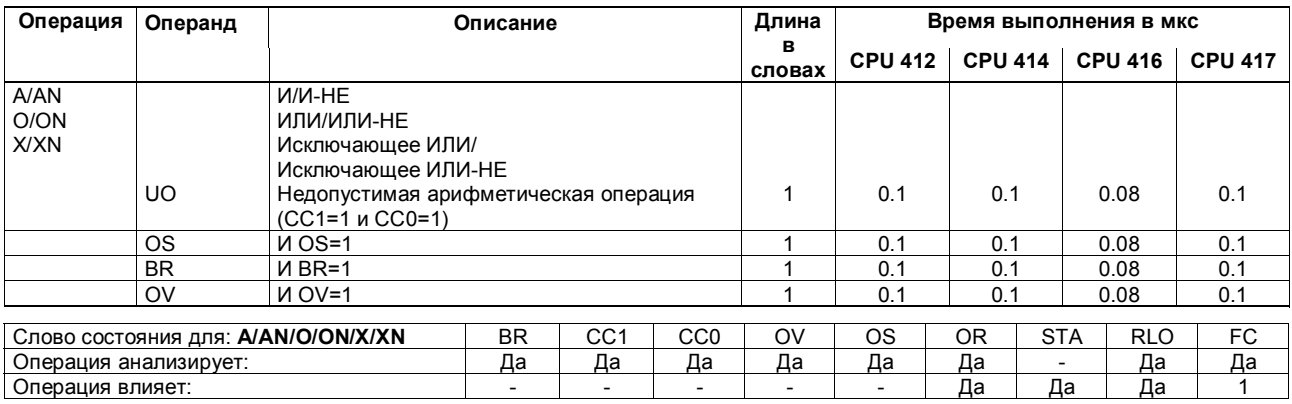

Список операций S7-400 A5E00069511-05

 $\overline{0}$ 

Да

 $\overline{\mathbf{a}}$ 

### Операции с фронтами

Текущий RLO сравнивается с состоянием операнда, с "битом памяти фронта". FP обнаруживает изменение с "0" на "1"; FN обнаруживает изменение с "1" на "0".

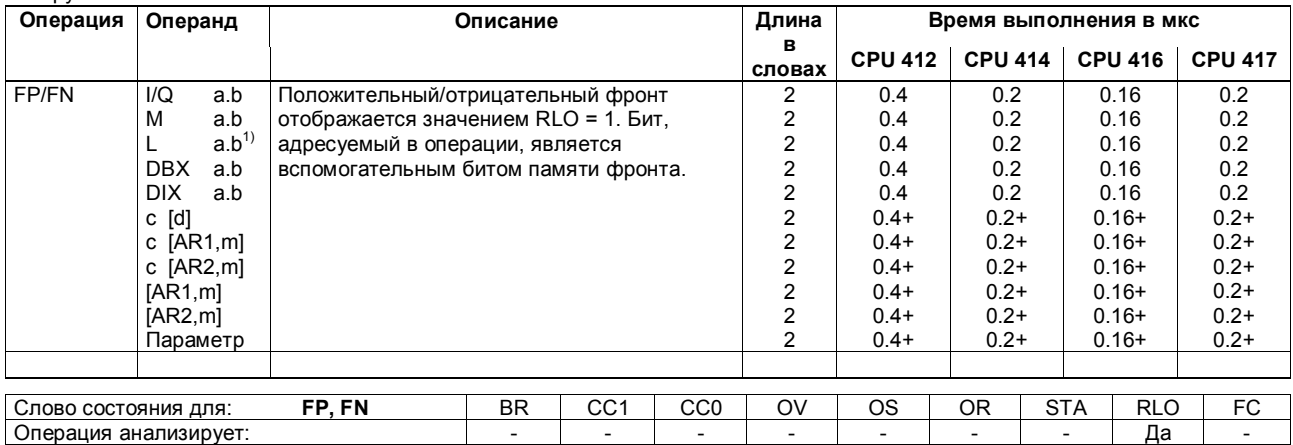

Операция анализирует: Операция влияет:

+ Плюс время, необходимое для загрузки адреса операнда (см. стр. 20)

1) Нецелесообразно, если контролируемый бит находится в образе процесса (локальные данные блока действительны только, пока блок исполняется).

Список операций S7-400 A5E00069511-05

### Установка и сброс битовых операндов

Присваивание значения "1" или "0" адресуемому операнду, когда RLO = 1. Обратите внимание на зависимость от MCR (см. стр. 93).

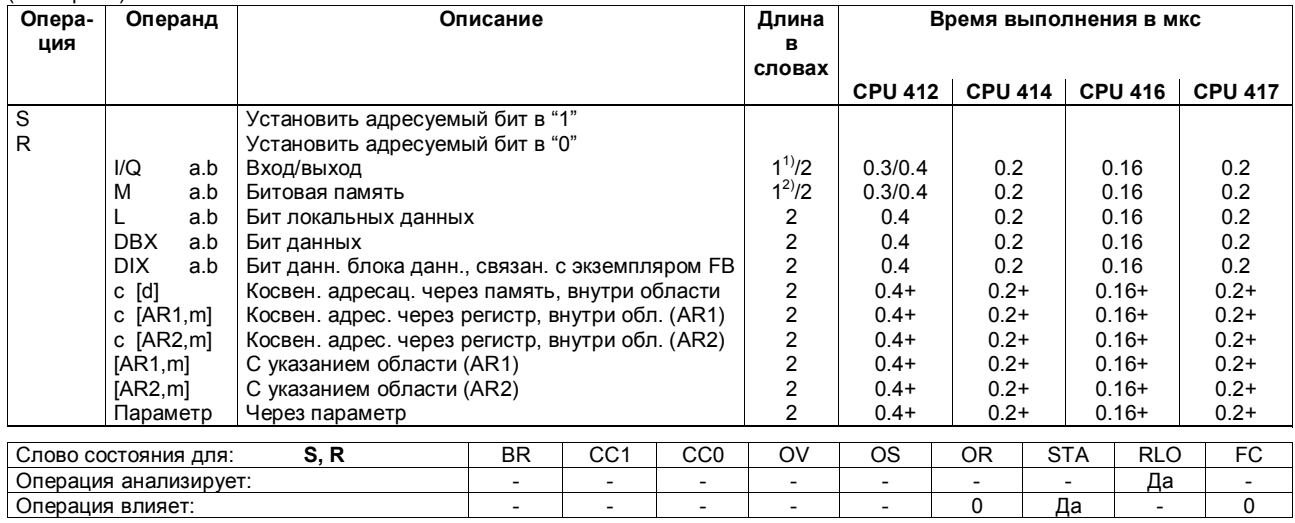

+ Плюс время, необходимое для загрузки адреса операнда (см. стр. 20)

При прямой адресации операнда; адресная область от 0 до 127<br>2) При прямой адресации операнда; адресная область от 0 до 127<br>2) При прямой адресации операнда; адресная область от 0 до 255

Список операций S7-400 A5E00069511-05

### Установка и сброс битовых операндов, продолжение

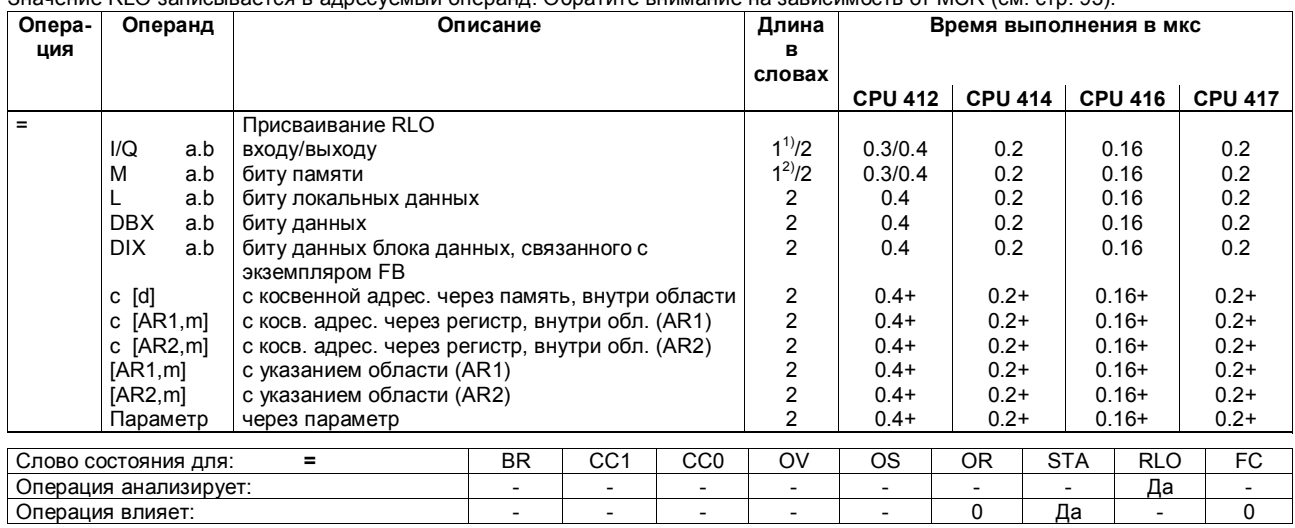

Значение RLO записывается в адресуемый операнд. Обратите внимание на зависимость от MCR (см. стр. 93).

+ Плюс время, необходимое для загрузки адреса операнда (см. стр. 20)<br>1) При прямой адресации операнда; адресная область от 0 до 127<br>2) При прямой адресации операнда; адресная область от 0 до 255

Список операций S7-400 A5E00069511-05

# **Операции, непосредственно влияющие на RLO**

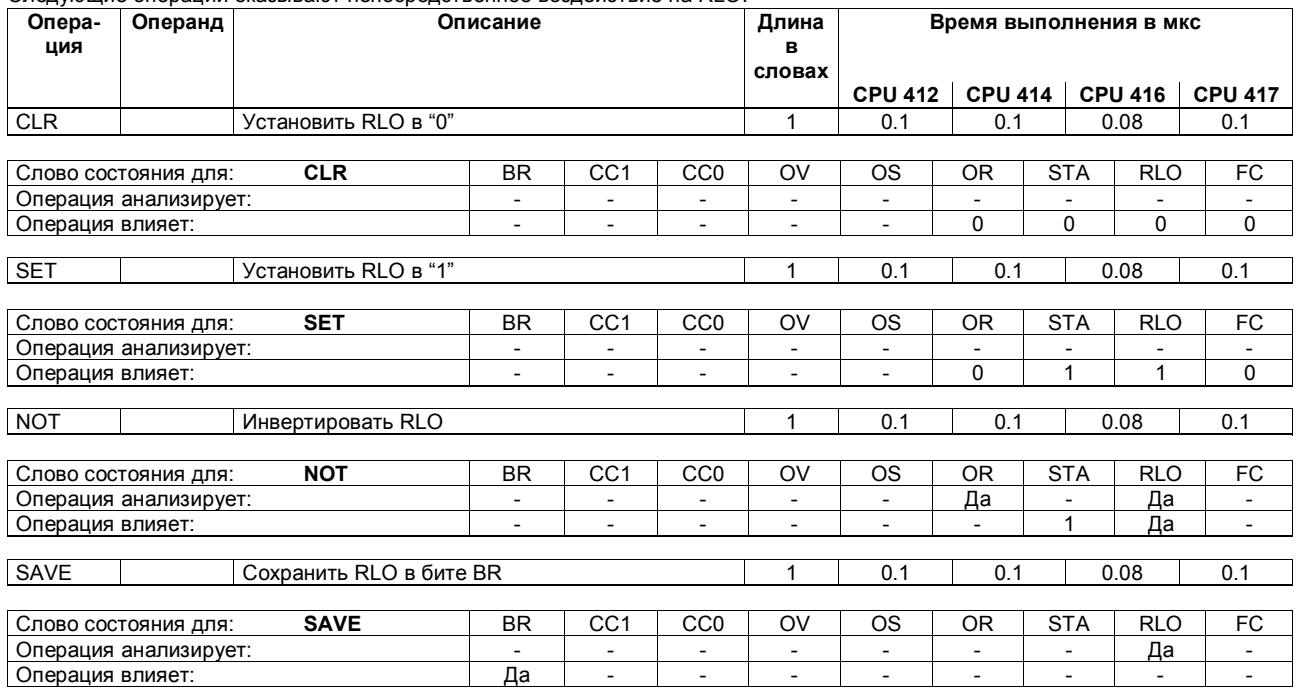

Следующие операции оказывают непосредственное воздействие на RLO.

Список операций S7-400 41 A5E00069511-05

### Таймерные операции

Запуск или сброс таймера. Значение времени должно находиться в ACCU1-L. Операции запускаются изменением фронта в RLO; т.е. если состояние RLO меняется между двумя вызовами.

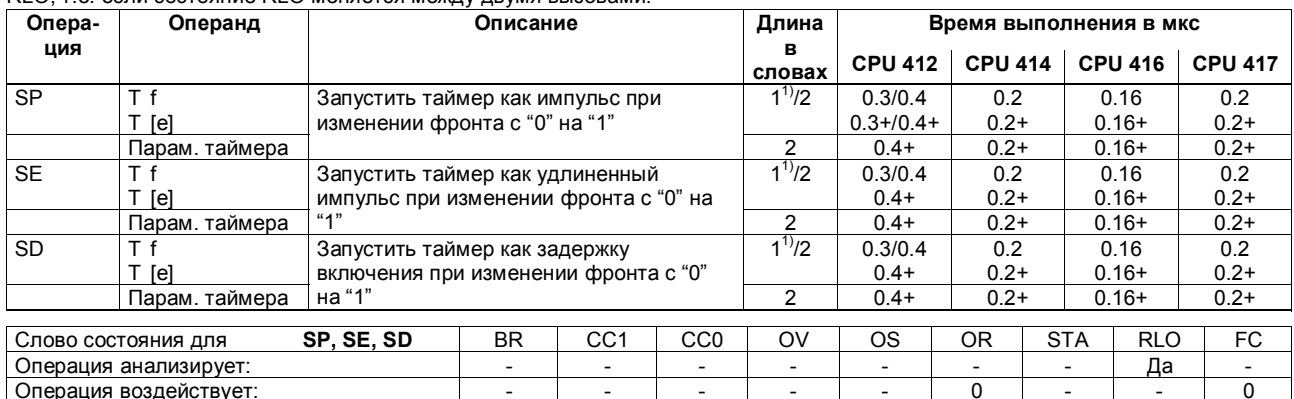

+ Плюс время, необходимое для загрузки адреса операнда (см. стр. 20)

1) При прямой адресации операнда № таймера: от 0 до 255

Список операций S7-400 A5E00069511-05

# Таймерные операции, продолжение

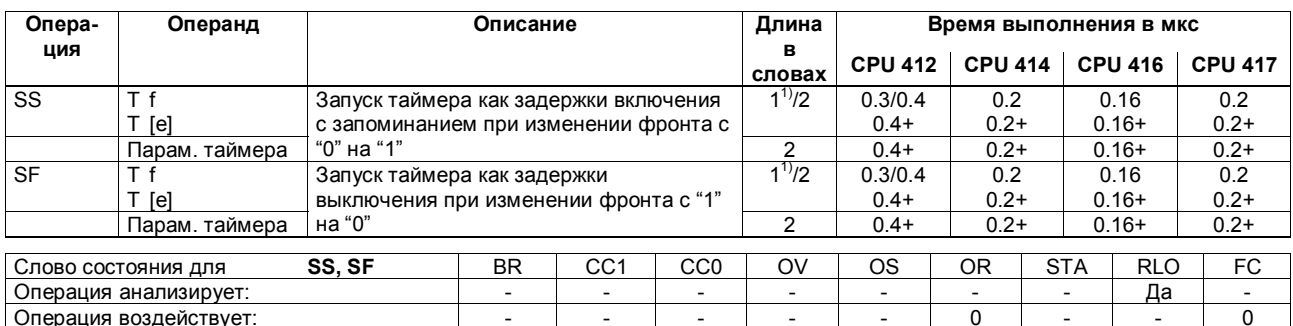

+ Плюс время, необходимое для загрузки адреса операнда (см. стр. 20)<br>1) При прямой адресации операнда № таймера: от 0 до 255

Список операций S7-400<br>A5E00069511-05

### Таймерные операции, продолжение

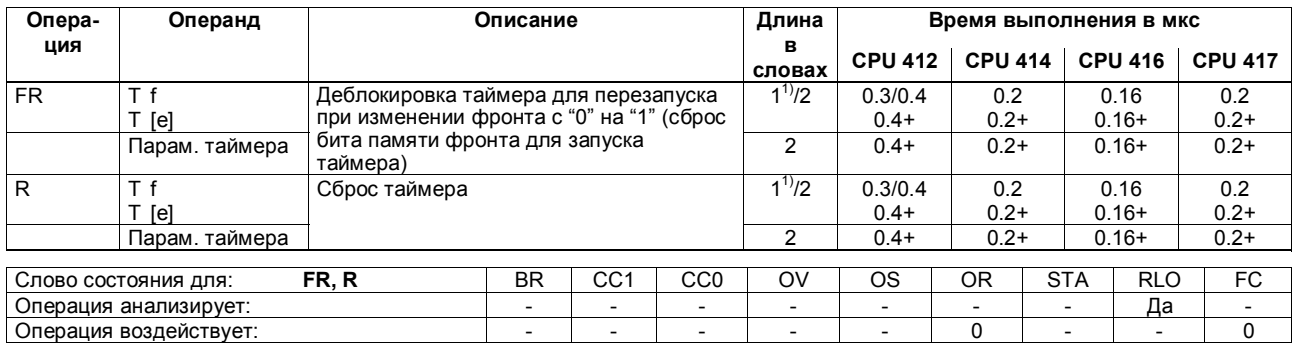

+ Плюс время, необходимое для загрузки адреса операнда (см. стр. 20)<br>1) При прямой адресации операнда № таймера: от 0 до 255

Список операций S7-400<br>A5E00069511-05

### Операции со счетчиками

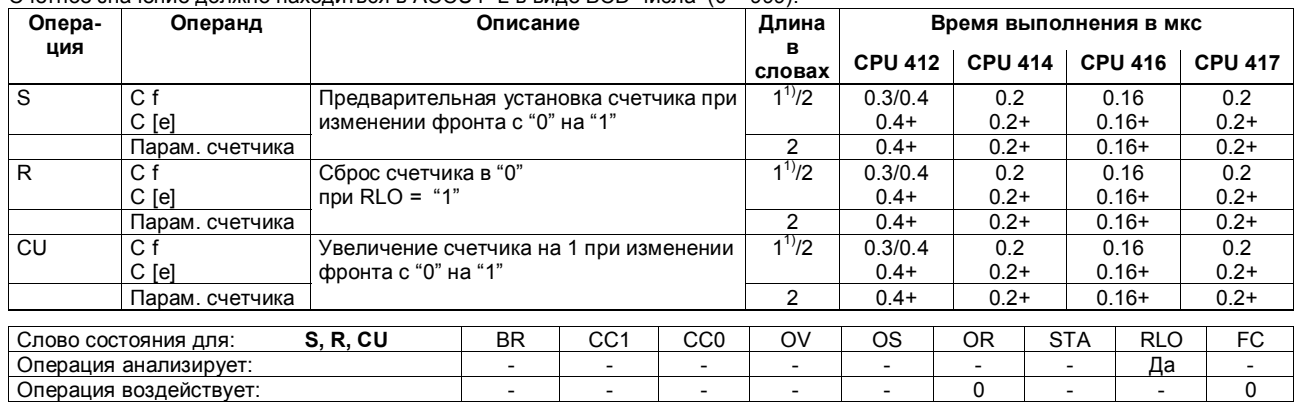

Счетное значение должно находиться в ACCU1-L в виде ВСD-числа (0 - 999).

+ Плюс время, необходимое для загрузки адреса операнда (см. стр. 20)<br>1) При прямой адресации операнда № счетчика: от 0 до 255

Список операций S7-400 A5E00069511-05

# Операции со счетчиками, продолжение

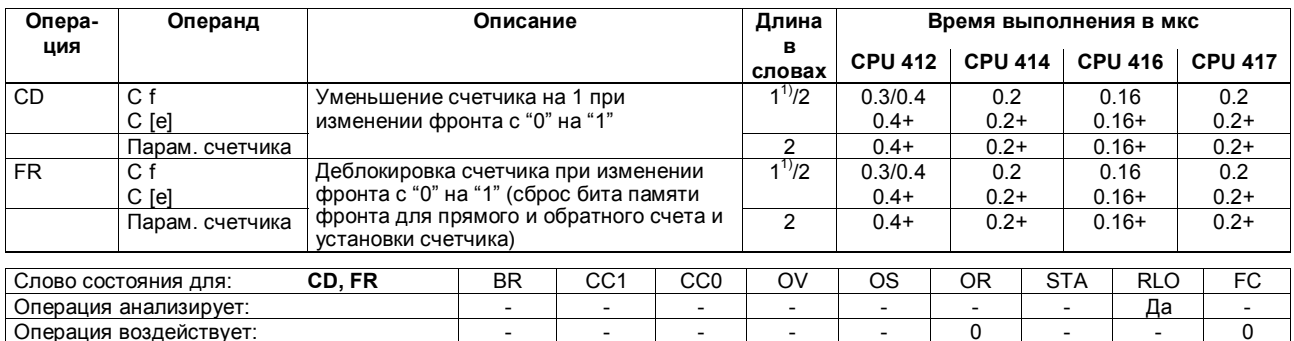

+ Плюс время, необходимое для загрузки адреса операнда (см. стр. 20)

1) При прямой адресации операнда № счетчика: от 0 до 255

Список операций S7-400 A5E00069511-05

#### Операции загрузки

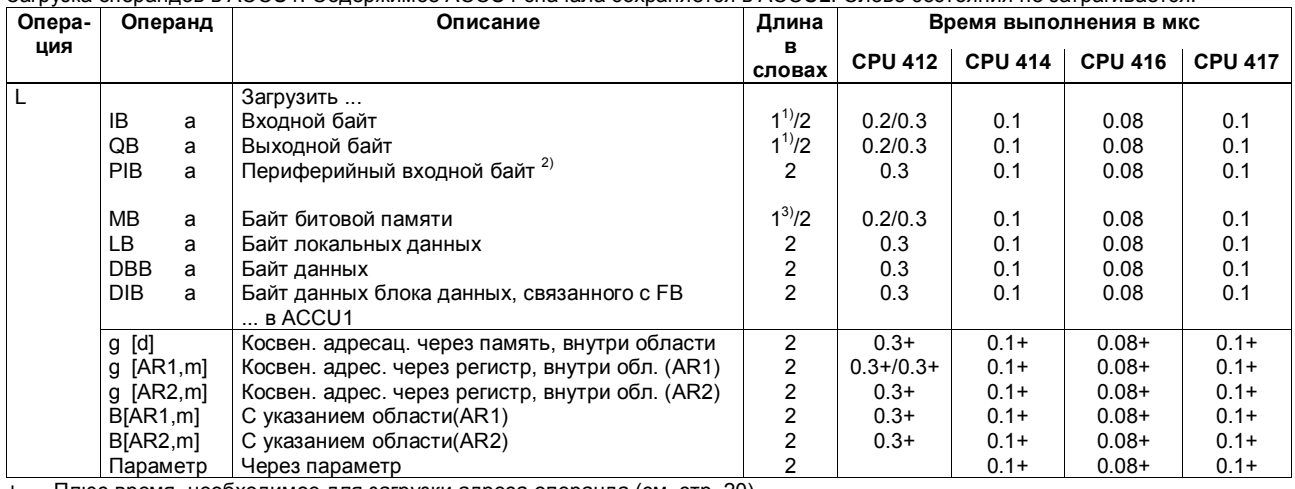

Загрузка операндов в АССU1. Содержимое ACCU1 сначала сохраняется в ACCU2. Слово состояния не затрагивается.

Плюс время, необходимое для загрузки адреса операнда (см. стр. 20)

лико время, неооходимостали загрузки адреса операнда (см. стр. zu)<br>1) При прямой адресации операнда; адресная область: от 0 до 127<br>2) Плюс время реакции модуля ввода-вывода (> 1 мкс) в случае СРU 417-4Н: один 34 мкс, с ре

Список операций S7-400 A5E00069511-05

При прямой адресации доступ к нечетным адресам слов занимает дополнительно 0,08 мкс для всех команд CPU 416 и дополнительно 0,1 для всех команд CPU 414.

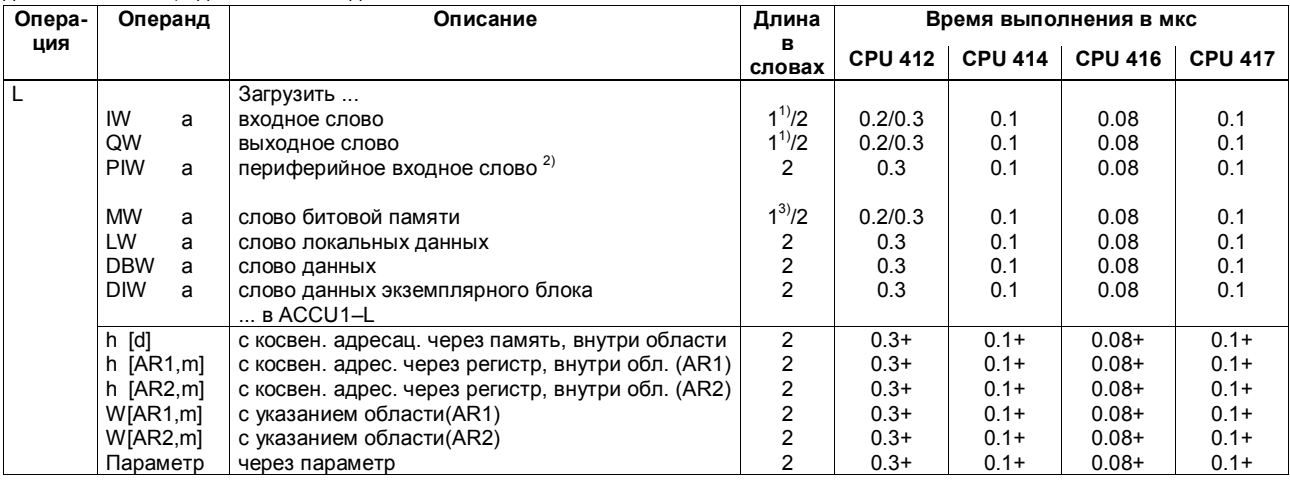

Плюс время, необходимое для загрузки адреса операнда (см. стр. 20)  $+$ 

1) При прямой адресации операнда; адресная область: от 0 до 127<br>2) Плюс время реакции модуля ввода-вывода (> 1 мкс) в случае CPU 417-4H: один 37 мкс, с резервированием 67 мкс

3) При прямой адресации операнда; адресная область: от 0 до 255

Список операций S7-400 A5E00069511-05

При обращении к нечетным адресам времена выполнения, указанные в таблице для прямой адресации увеличиваются на 0,1 мкс (CPU 412), 0.1 мкс (CPU 414), 0.8 мкс (CPU 416) или 0.1 мкс (CPU 417).

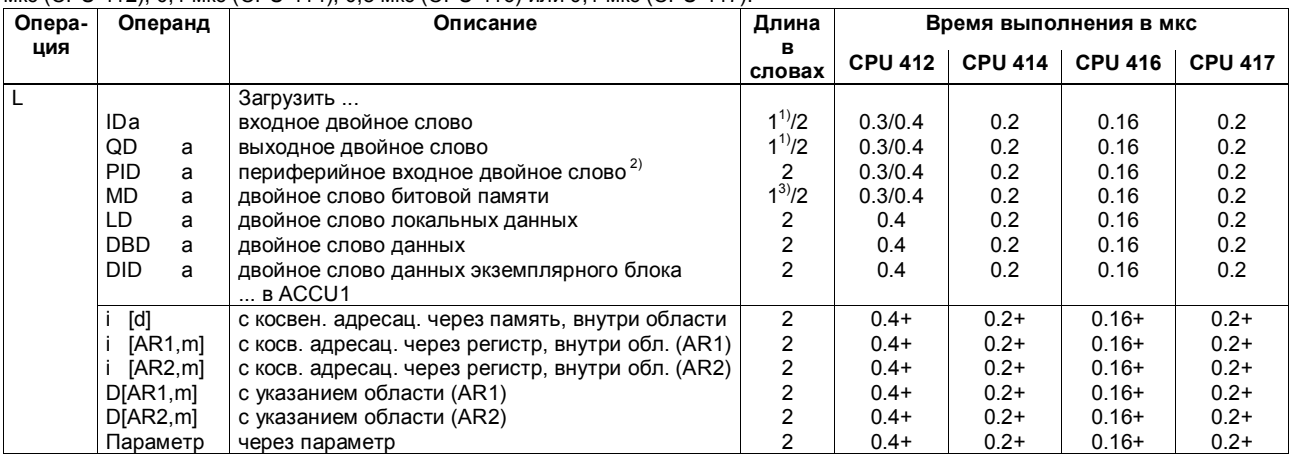

 $+$ Плюс время, необходимое для загрузки адреса операнда (см. стр. 20)

1) При прямой адресации операнда; адресная область: от 0 до 127

2) Плюс время реакции модуля ввода-вывода (> 1 мкс) в случае СРU 417-4Н: один 41 мкс, с резервированием 71 мкс

3) При прямой адресации операнда; адресная область: от 0 до 255

Список операций S7-400 A5E00069511-05

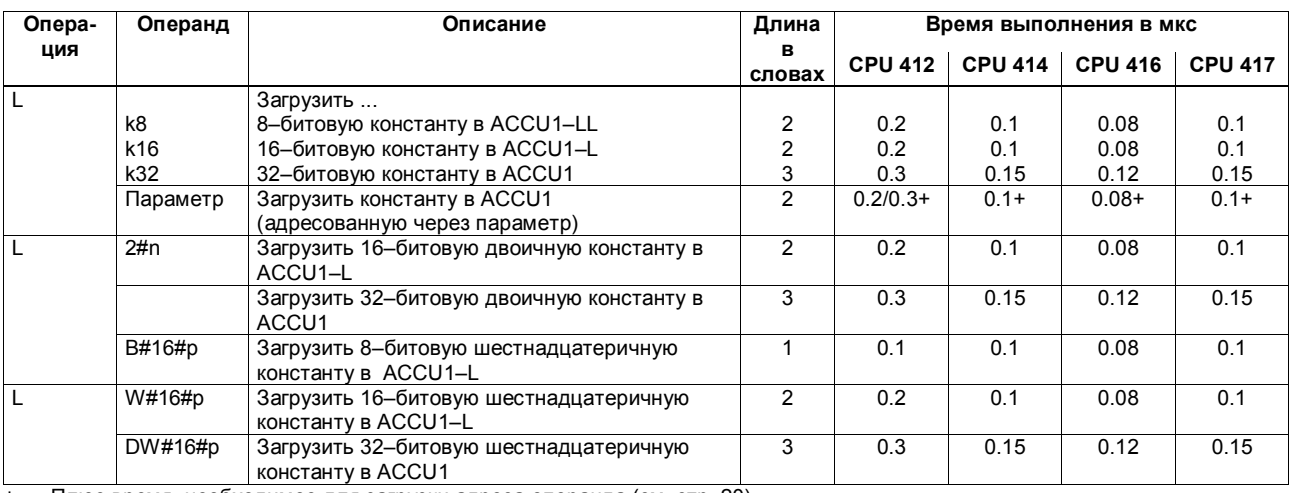

+ Плюс время, необходимое для загрузки адреса операнда (см. стр. 20)

Список операций S7-400 50 A5E00069511-05

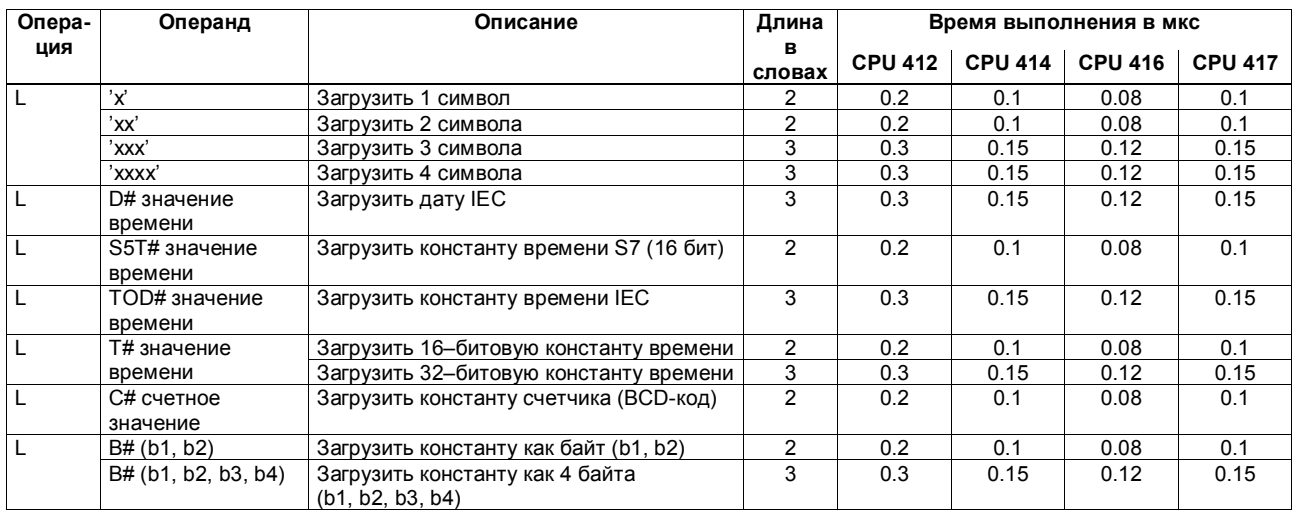

Список операций S7-400  $51$ A5E00069511-05

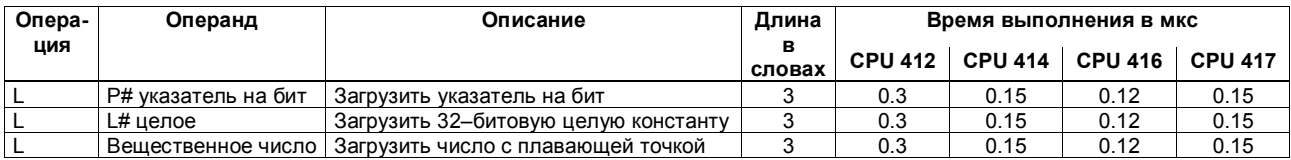

Список операций S7-400  $52$ A5E00069511-05

### **Операции загрузки для таймеров и счетчиков**

Загрузка значения времени или счета в ACCU1. Содержимое ACCU1 сначала сохраняется в ACCU2. Биты слова состояния не затрагиваются.

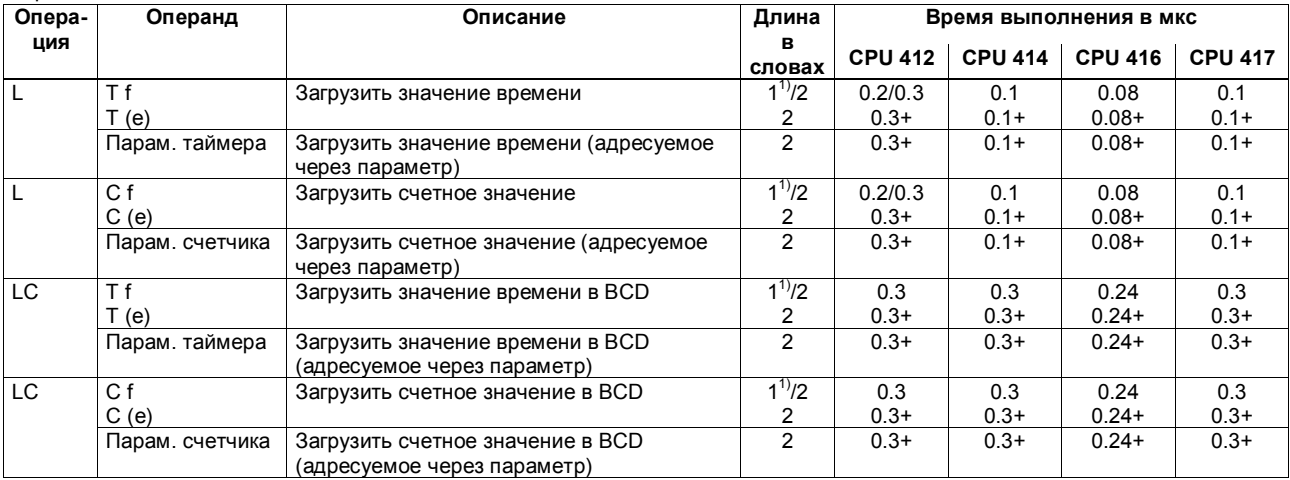

+ Плюс время, необходимое для загрузки адреса операнда (см. стр. 20)

1) При прямой адресации операнда; номер таймера или счетчика: от 0 до 255

Список операций S7-400 53 A5E00069511-05

#### Операции передачи

Передача содержимого ACCU1 адресуемому операнду. Обратите внимание на зависимость от MCR (см. стр. 93). Слово состояния не затрагивается.

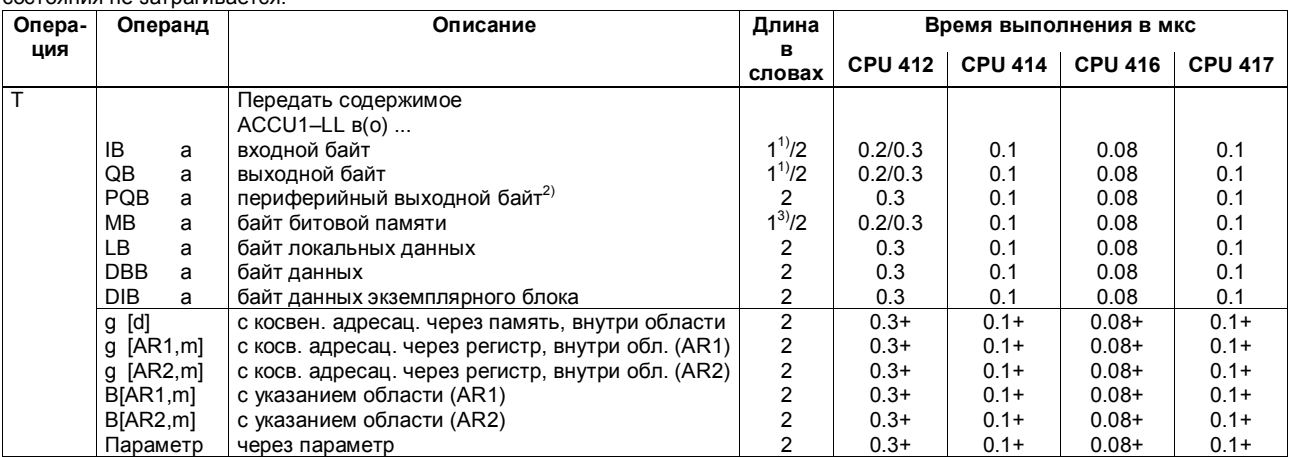

Плюс время, необходимое для загрузки адреса операнда (см. стр. 20)  $+$ 

 $1)$ При прямой адресации операнда; адресная область: от 0 до 127

 $2^{2}$ Должно быть учтено время квитирования периферии, в случае CPU 417-Н: один 29 мкс, с резервированием 58 мкс

3) При прямой адресации операнда; адресная область: от 0 до 255

Список операций S7-400 A5E00069511-05

#### Операции передачи, продолжение

При прямой адресации доступ к нечетным адресам слов требует дополнительно 0,1 мкс для всех команд CPU 417, дополнительно 0,08 мкс для всех команд CPU 416, дополнительно 0,1 мкс для всех команд CPU 414, и дополнительно 0,1 мкс для всех команд CPU 412.

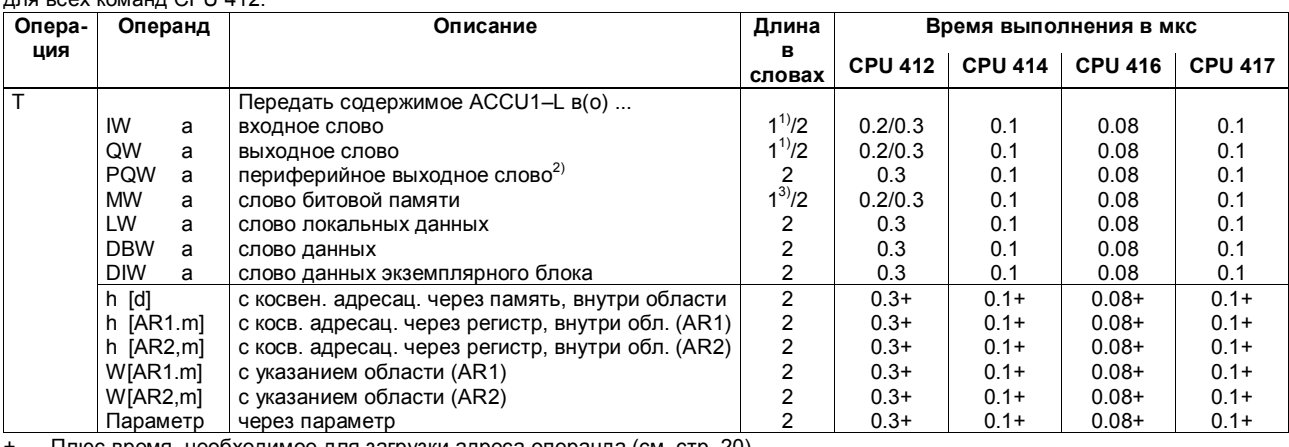

+ Плюс время, необходимое для загрузки адреса операнда (см. стр. 20)<br>1) При прямой адресации операнда; адресная область: от 0 до 127

2) Должно быть учтено время квитирования периферии, в случае CPU 417-Н: один 32 мкс, с резервированием 61 мкс<br>3) При прямой адресации операнда; адресная область: от 0 до 255

Список операций S7-400 A5E00069511-05

#### Операции передачи, продолжение

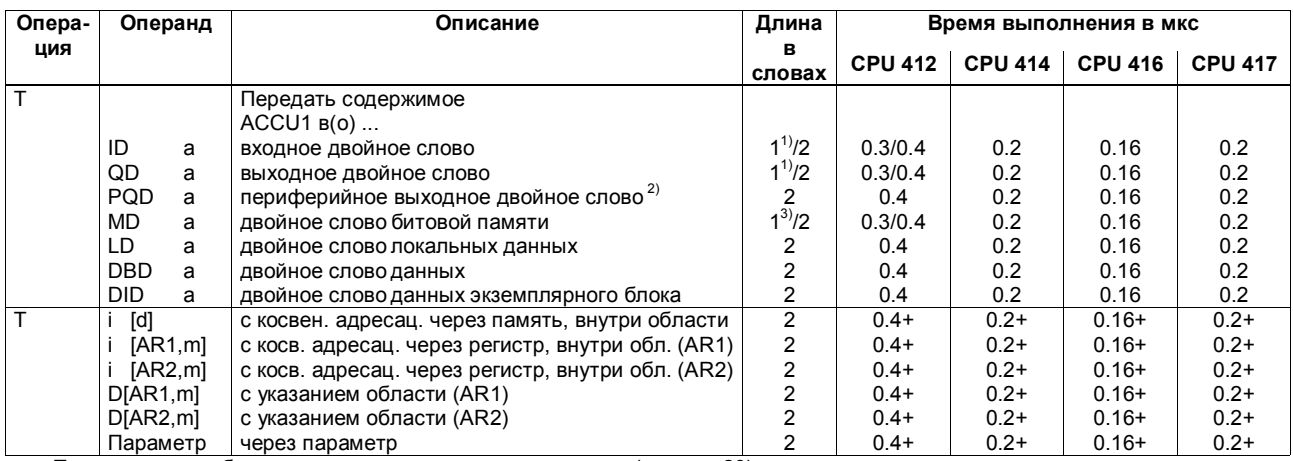

1. Плюс время, необходимое для загрузки адреса операнда (см. стр. 20)<br>1) При прямой адресации операнда; адресная область: от 0 до 127<br>2) Должно быть учтено время квитирования периферии, в случае CPU 417-H: один 36 мкс, с

Список операций S7-400 A5E00069511-05

### **Операции загрузки и передачи для адресных регистров**

Загрузка двойного слова из области памяти или регистра в адресный регистр 1 (AR1) или адресный регистр 2 (AR2). Слово состояния не затрагивается.

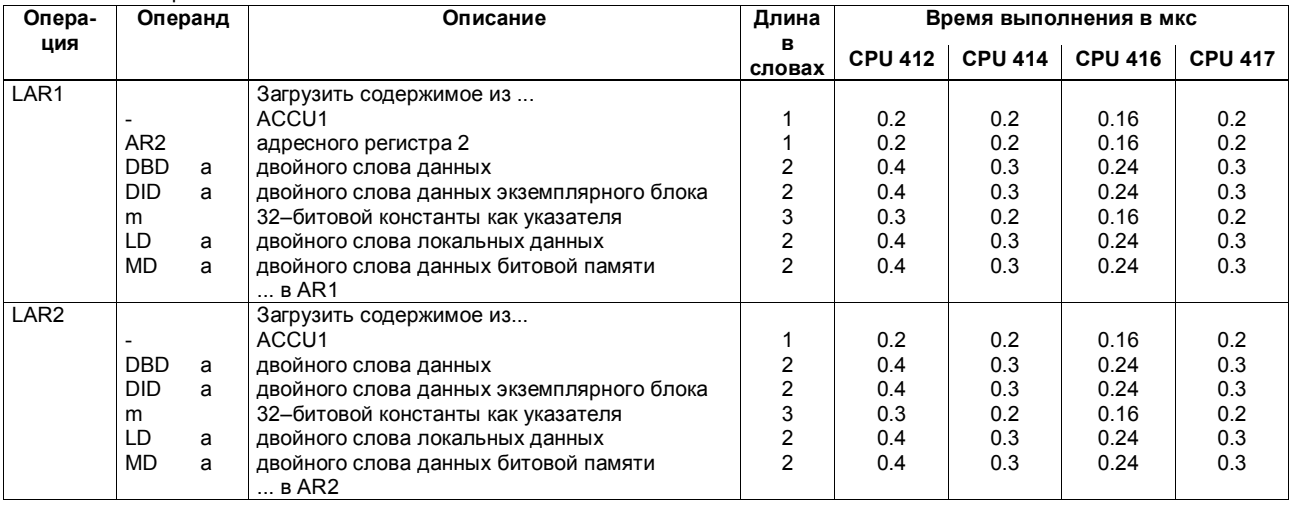

Список операций S7-400 57 A5E00069511-05

### **Операции загрузки и передачи для адресных регистров, продолжение**

Передача двойного слова из адресного регистра 1 (AR1) или адресного регистра 2 (AR2) в область памяти или регистр. Содержимое ACCU1 сначала сохраняется в ACCU2. Слово состояния не затрагивается.

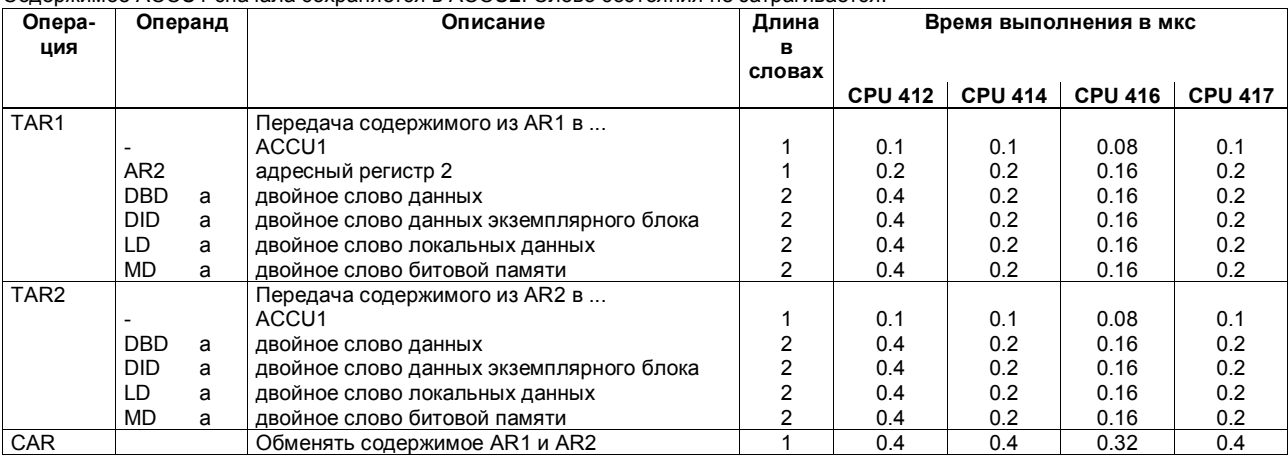

Список операций S7-400 58 A5E00069511-05

# **Операции загрузки и передачи для слова состояния**

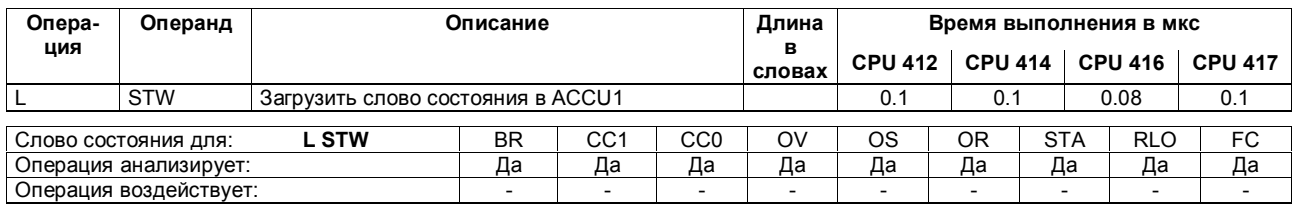

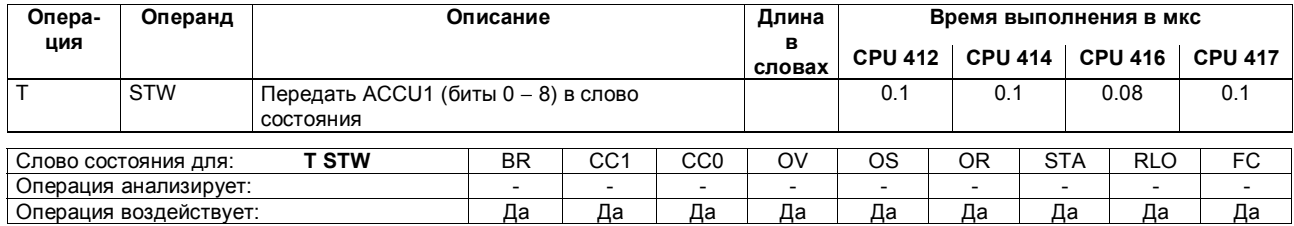

Список операций S7-400 59 A5E00069511-05

### **Операции загрузки для номера и длины DB**

Загрузка номера или длины блока данных в ACCU1. Старое содержимое ACCU1 сохраняется в ACCU2. Слово состояния не затрагивается.

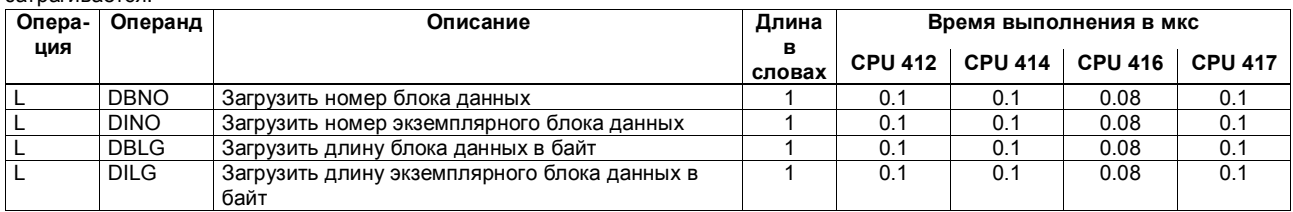

Список операций S7-400 60 A5E00069511-05

### **Арифметика с фиксированной точкой (16 бит)**

Арифметические операции с двумя 16-битовыми числами. Результат записывается в ACCU1 и/или ACCU1–L. Затем ACCU3 и ACCU4 передаются в ACCU2 и ACCU3.

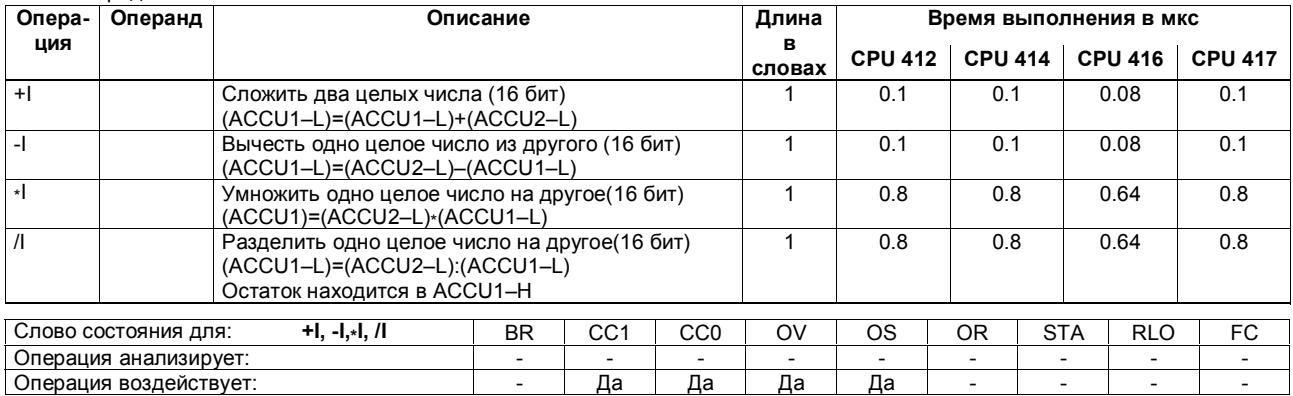

Список операций S7-400 61 A5E00069511-05

### **Арифметика с фиксированной точкой (32 бита)**

Арифметические операции с двумя 32-битовыми числами. Результат записывается в ACCU1. Затем ACCU3 и ACCU4 передаются в ACCU2 и ACCU3.

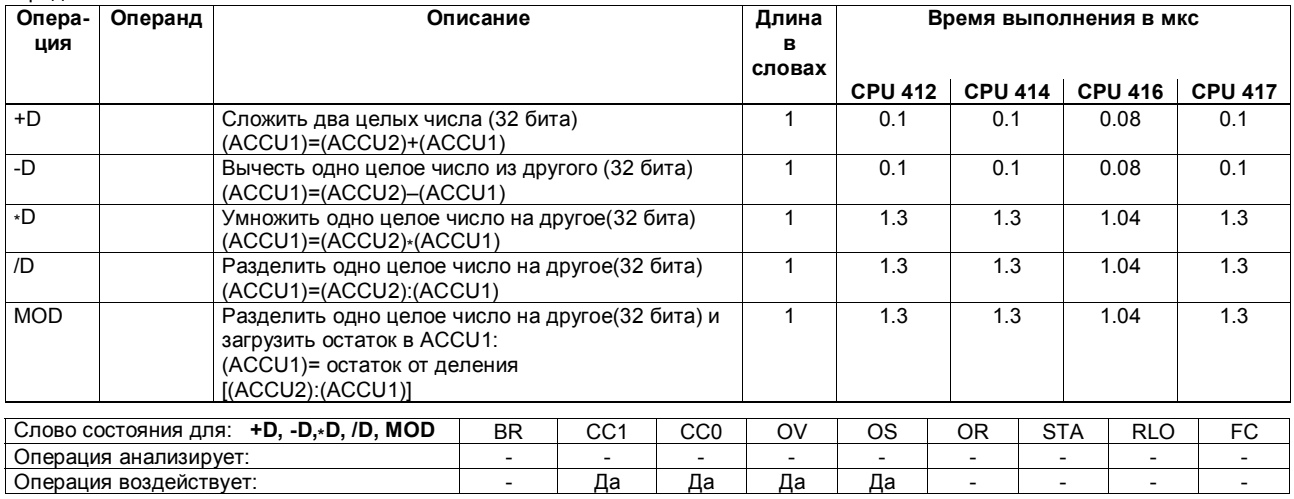

Список операций S7-400 62 A5E00069511-05

# **Арифметика с плавающей точкой (32 бита)**

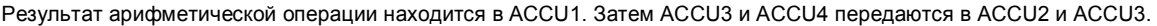

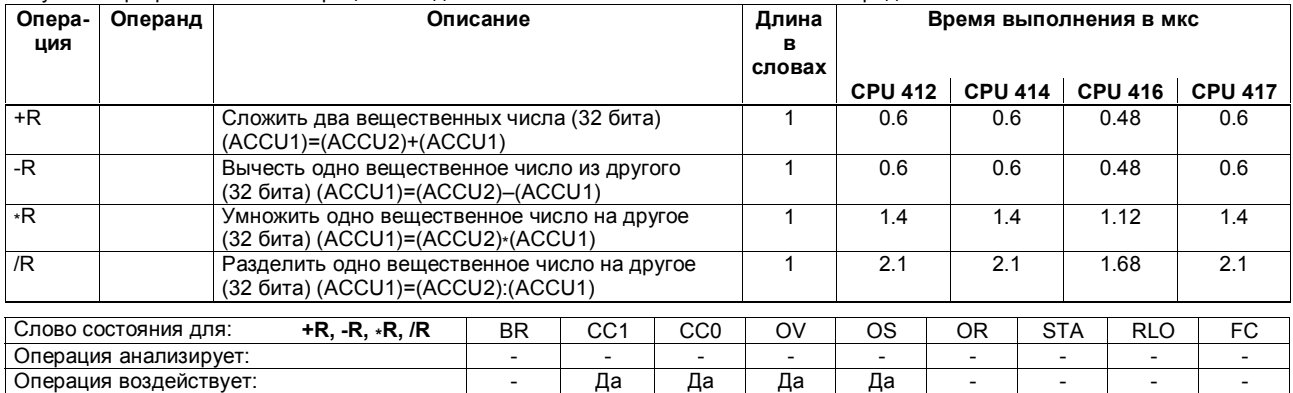

Список операций S7-400 63 A5E00069511-05

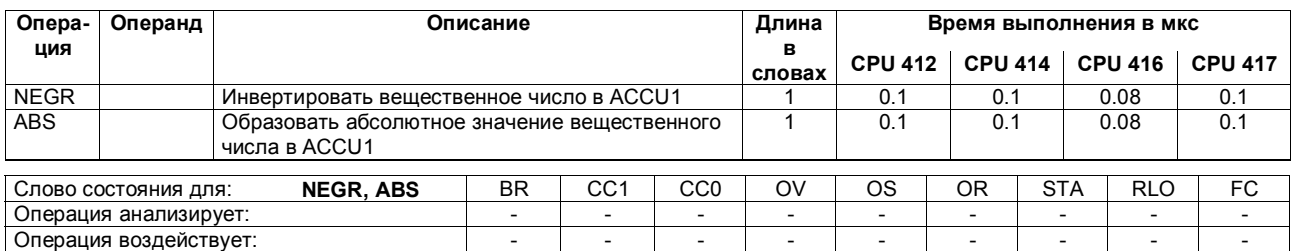

# **Арифметика с плавающей точкой (32 бита), продолжение**

Список операций S7-400 64 A5E00069511-05

# Квадратный корень, квадрат (32 бита)

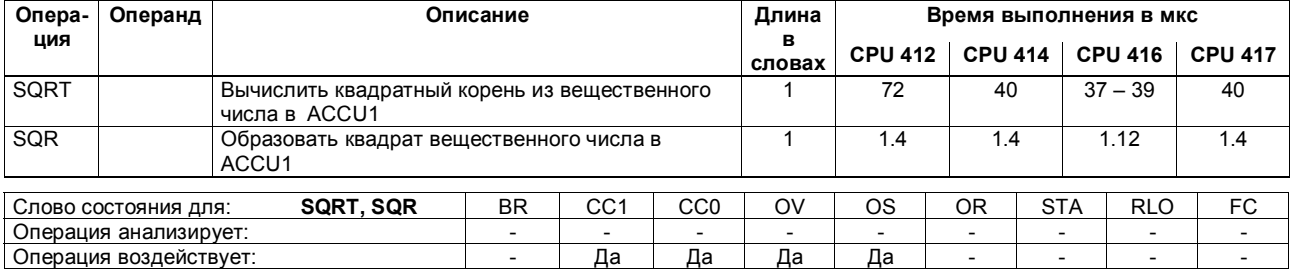

Результат операции находится в ACCU1. Операция SQRT может быть прервана.

Список операций S7-400<br>A5E00069511-05

# Логарифмические функции (32 бита)

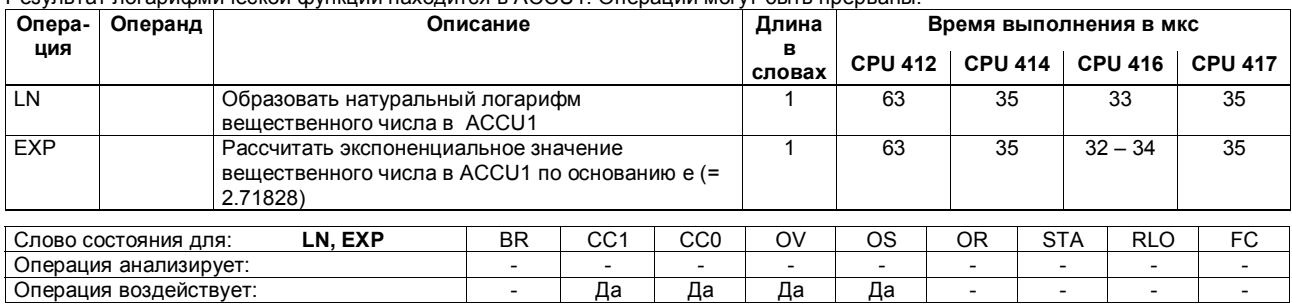

Результат логарифмической функции находится в ACCU1. Операции могут быть прерваны.

Список операций S7-400<br>A5E00069511-05

# **Тригонометрические функции (32 бита)**

Результат операции находится в ACCU1. Операции могут быть прерваны.

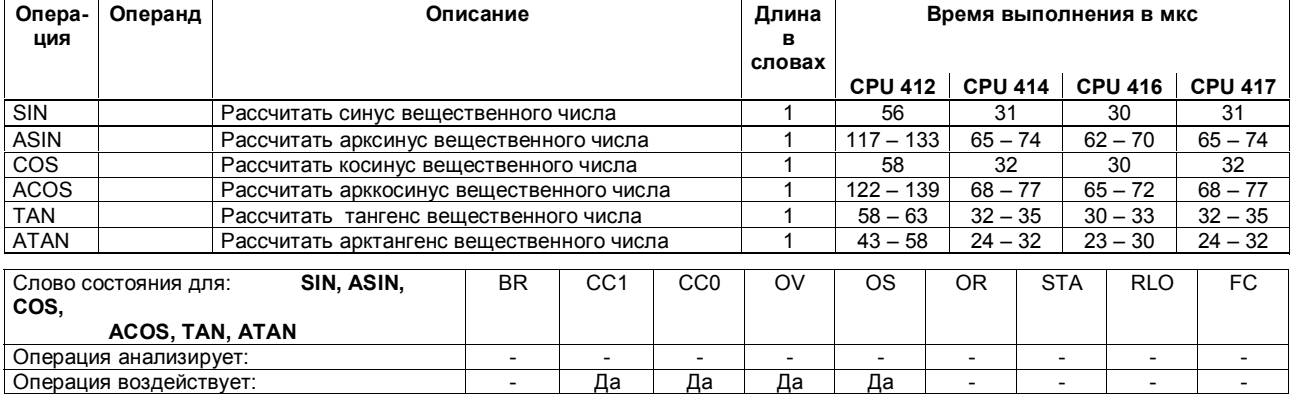

Список операций S7-400  $67$ A5E00069511-05

#### **Сложение констант**

Сложение целых констант и сохранение результата в ACCU1. Слово состояния не затрагивается.

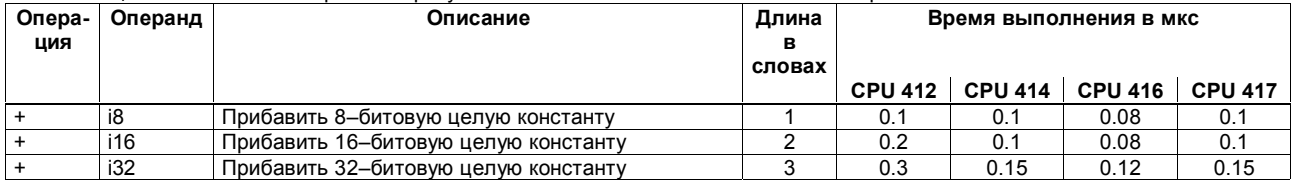

Список операций S7-400 **68 году от село в общественно в стала** с произведения в соответите общественно в соответите о A5E00069511-05

#### **Сложение с помощью адресных регистров**

Сложение 16–битового целого числа с содержимым адресного регистра. Значение задается или как операнд в операции, или находится в ACCU1–L. Слово состояния не затрагивается.

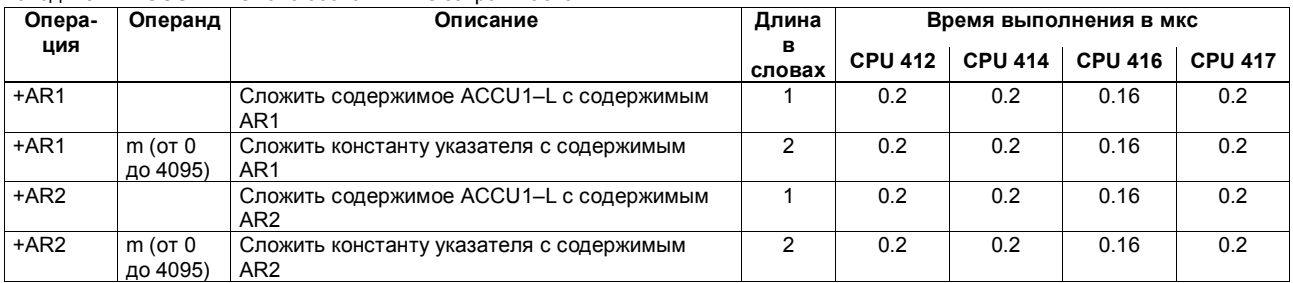

Список операций S7-400 69 A5E00069511-05

# Операции сравнения (16-битовые целые числа)

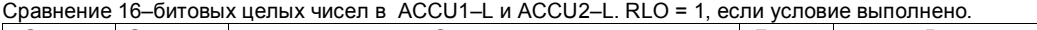

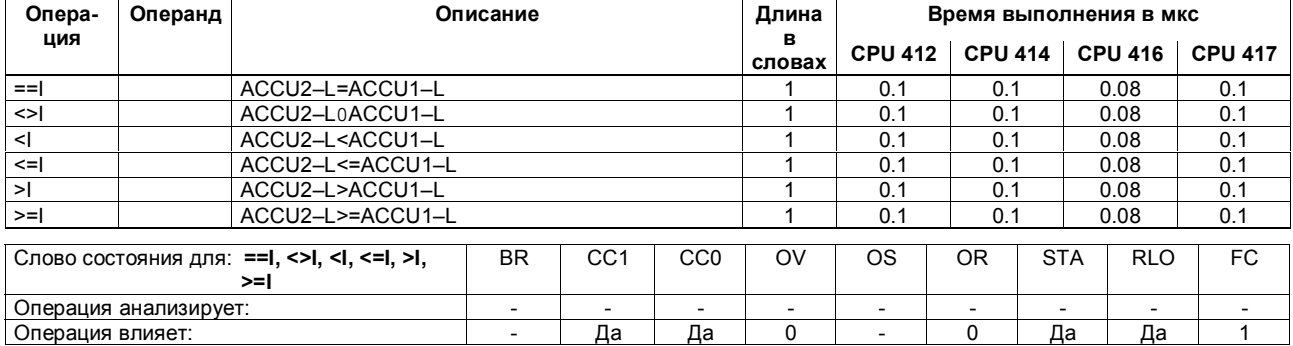

Список операций S7-400<br>A5E00069511-05
## Операции сравнения (32-битовые целые числа)

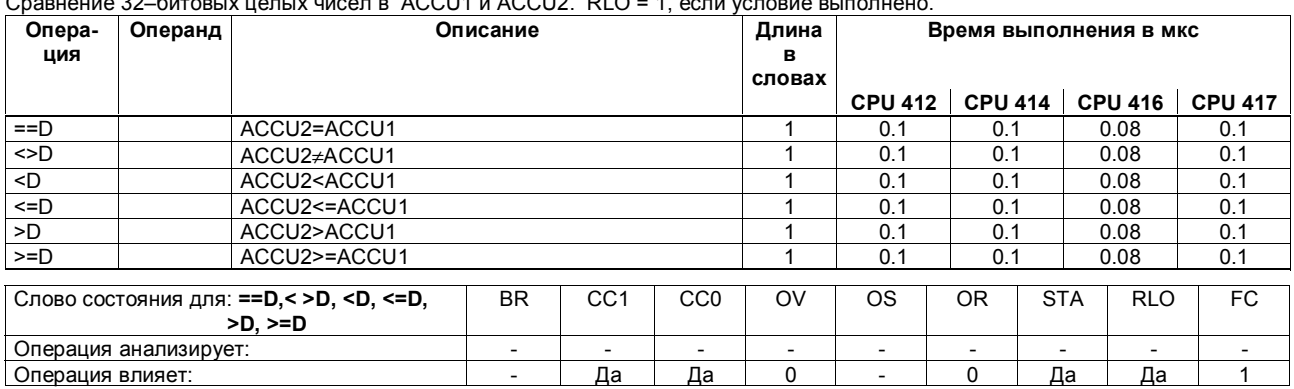

 $C$ равнение 32—битовых целых чисел в  $ACC111$  и  $ACC112$   $R10=1$  если условие выполнено

Список операций S7-400<br>A5E00069511-05

# Операции сравнения (32-битовые вещественные числа)

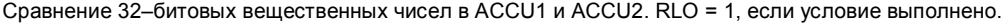

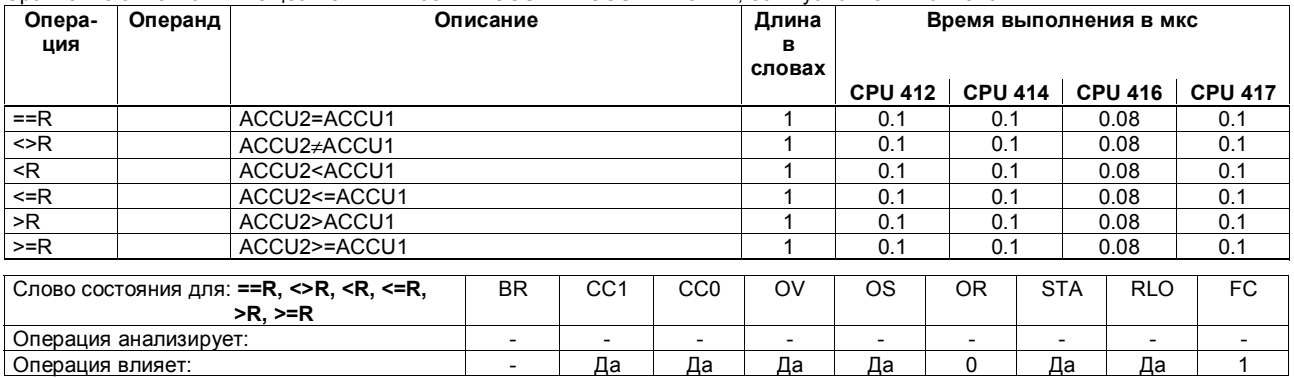

Список операций S7-400<br>A5E00069511-05

#### Операции сдвига

Сдвиг содержимого ACCU1 или ACCU1-L влево или вправо на заданное количество разрядов. Если операнд не задан, то содержимое ACCU2-LL используется как количество разрядов. Последний сдвинутый бит загружается в бит кода условия  $CC<sub>1</sub>$ 

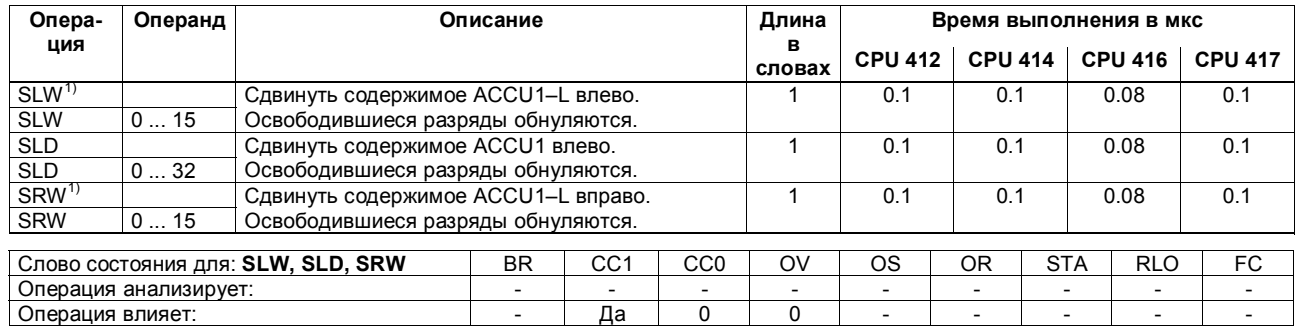

1) Количество сдвинутых разрядов: от 0 до 16.

Список операций S7-400 A5E00069511-05

#### Операции сдвига, продолжение

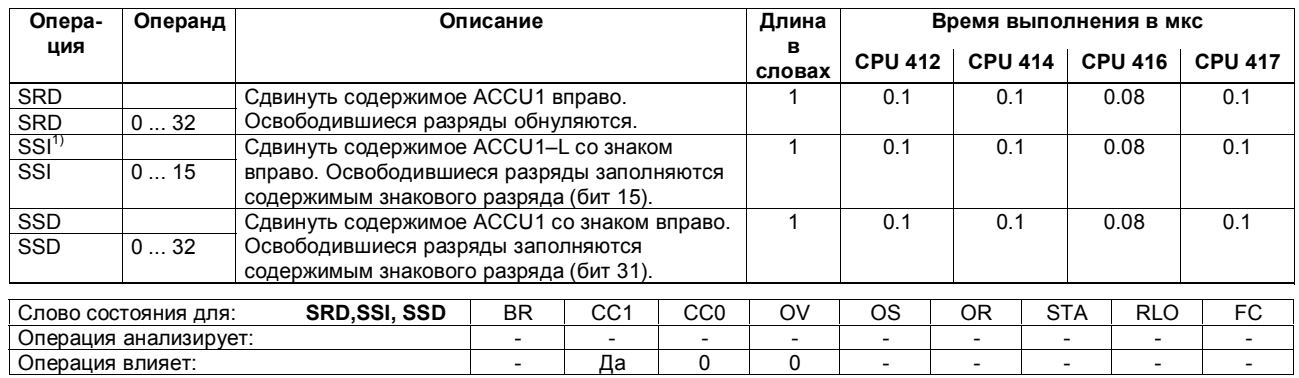

1) Количество сдвинутых разрядов: от 0 до 16.

Список операций S7-400<br>A5E00069511-05

#### Операции циклического сдвига

Циклически сдвинуть содержимое ACCU1 влево или вправо на заданное количество разрядов. Если операнд не задан, то в качестве количества разрядов используется содержимое ACCU2-LL.. Последний сдвинутый разряд загружается в бит кода условия СС1.

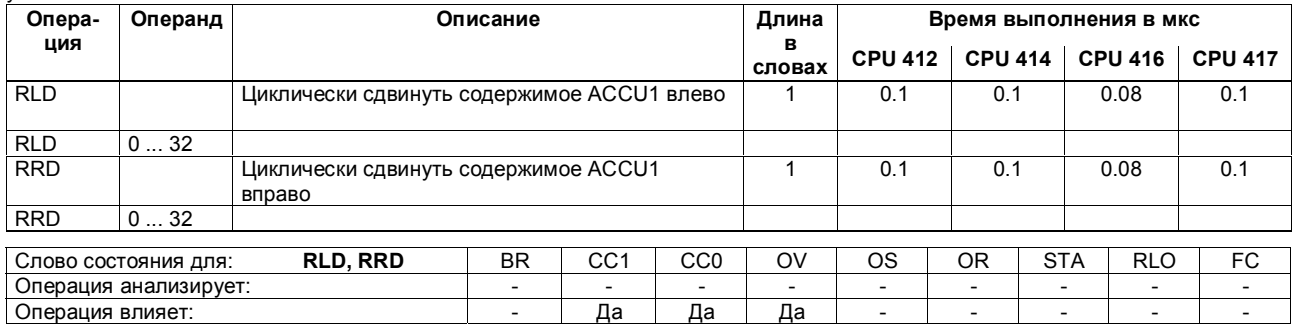

Список операций S7-400 A5E00069511-05

#### Операции циклического сдвига, продолжение

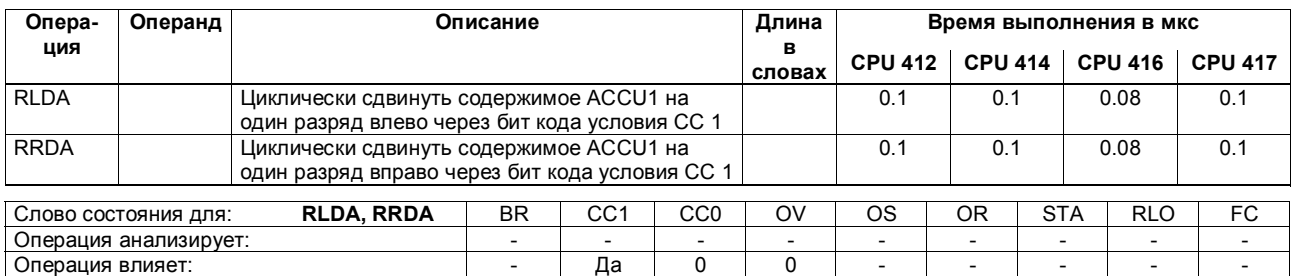

Список операций S7-400<br>A5E00069511-05

#### **Операции с аккумуляторами, инкрементирование и декрементирование**

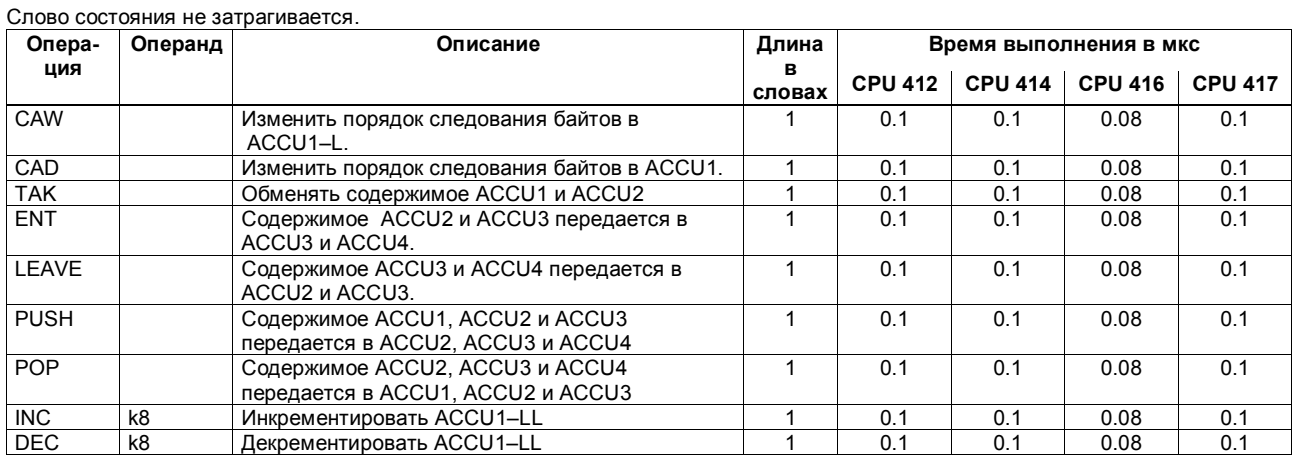

Список операций S7-400 77 A5E00069511-05

# **Операция построения изображения и пустая операция**

Слово состояния не затрагивается.

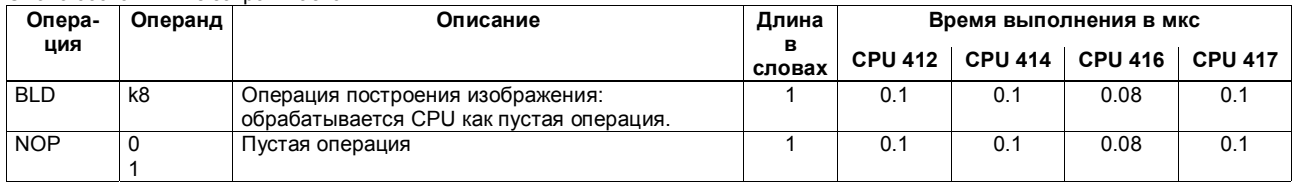

Список операций S7-400 78 A5E00069511-05

## **Операции преобразования типа данных**

Результаты преобразования находятся в ACCU1.

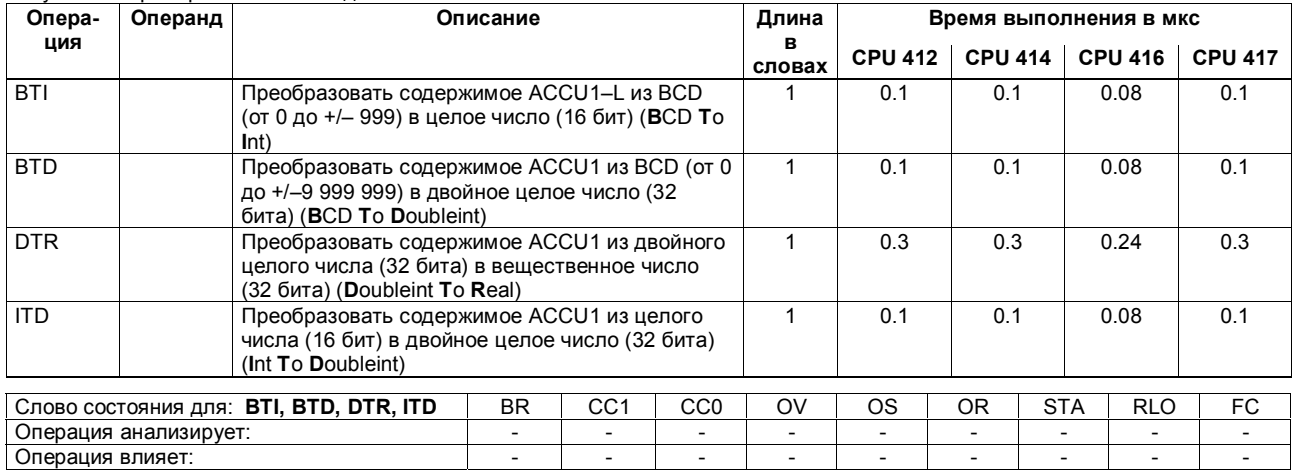

 $\Box$ Список операций S7-400  $\Box$ A5E00069511-05

#### Операции преобразования типа данных, продолжение

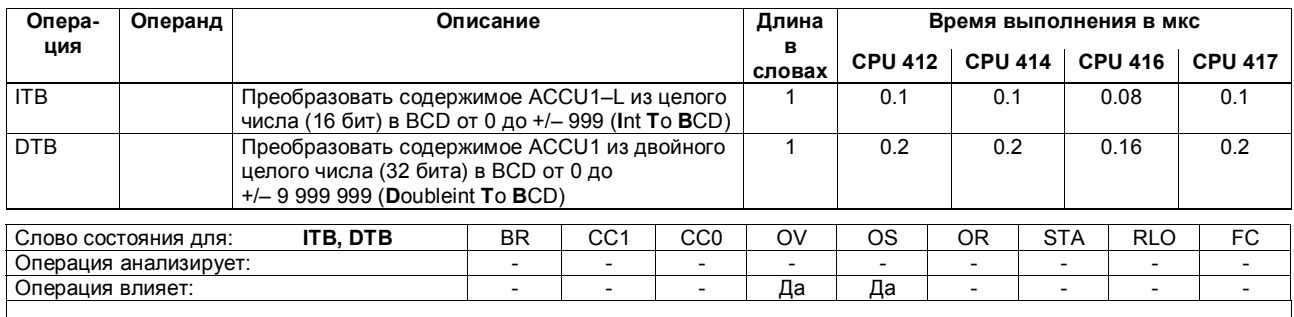

Список операций S7-400<br>A5E00069511-05

## Операции преобразования типа данных, продолжение

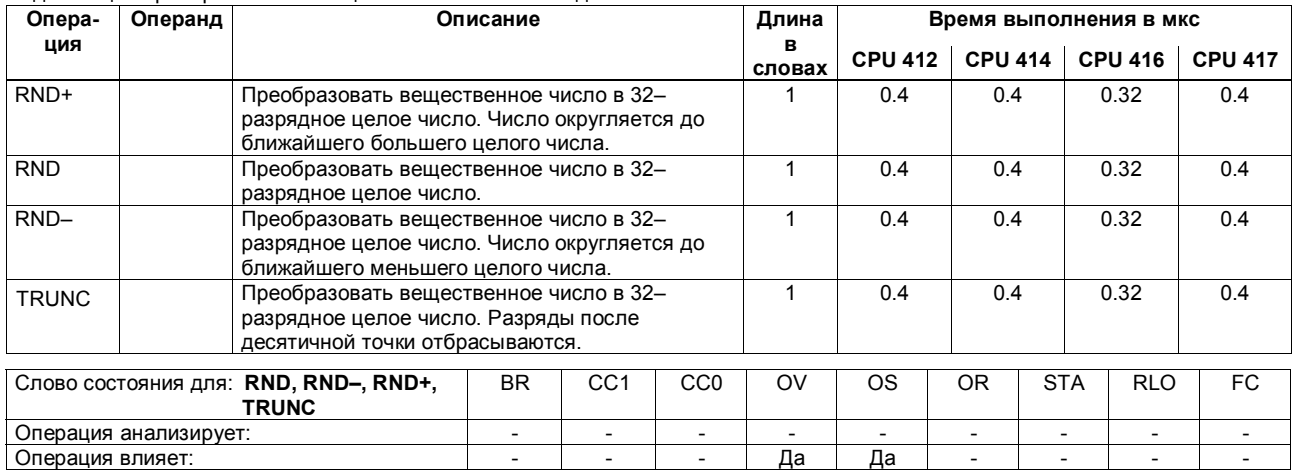

Подлежащее преобразованию вещественное число находится в ACCU1.

Список операций S7-400<br>A5E00069511-05

# **Формирование дополнений до единицы и двух**

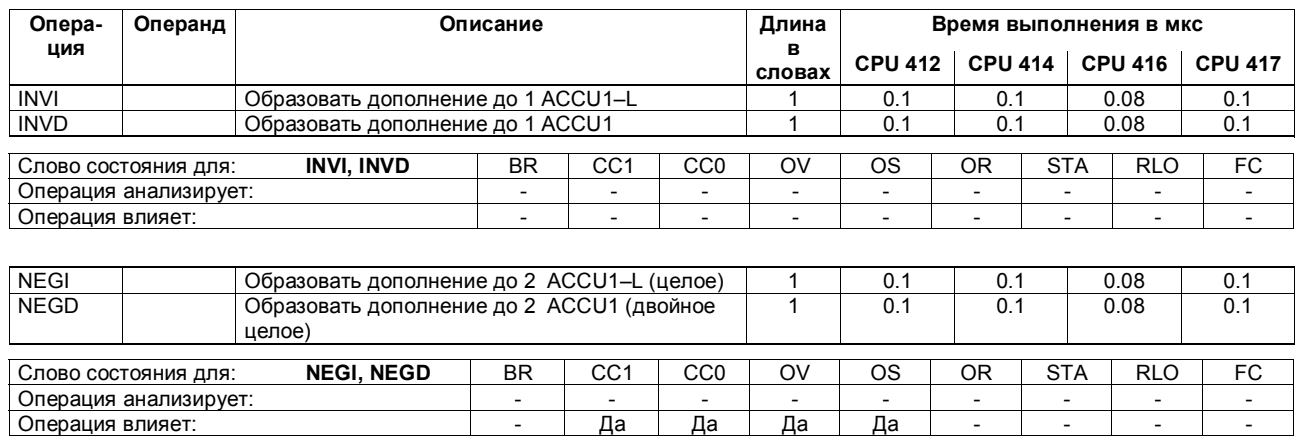

 $\Box$ Список операций S7-400  $82$ A5E00069511-05

#### Операции вызова блока

Времена выполнения системных функций (SFC) приведены в главе "Системные функции", начиная со страницы 102.

Информация о слове состояния относится только к самому вызову блока, а не к командам, выполняемым в этом блоке.

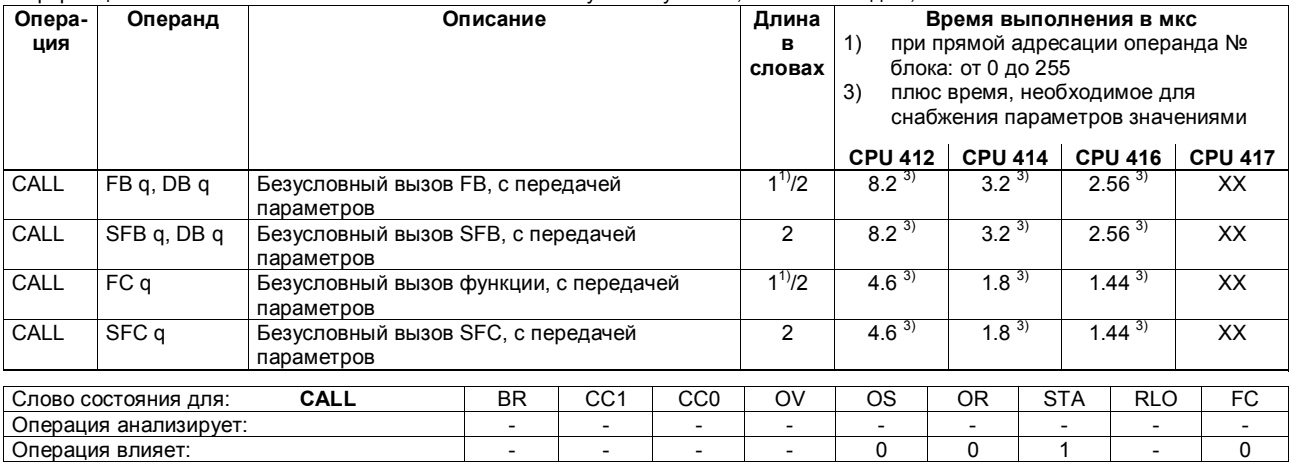

Список операций S7-400 A5E00069511-05

# **Операции вызова блока, продолжение**

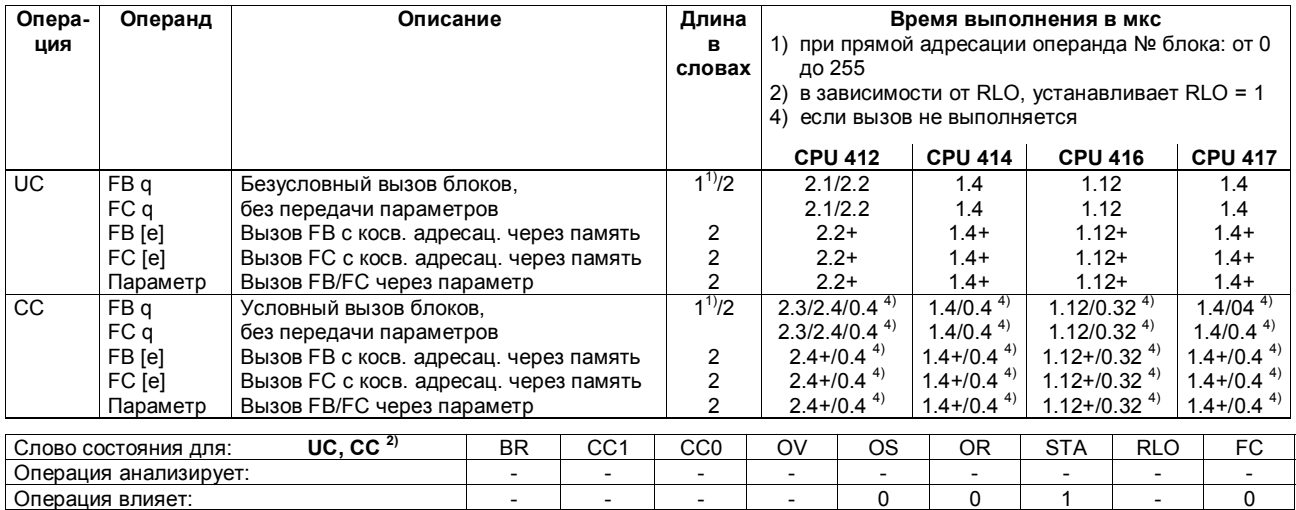

 $\Box$ Гисок операций S7-400  $84$ A5E00069511-05

## Операции вызова блока, продолжение

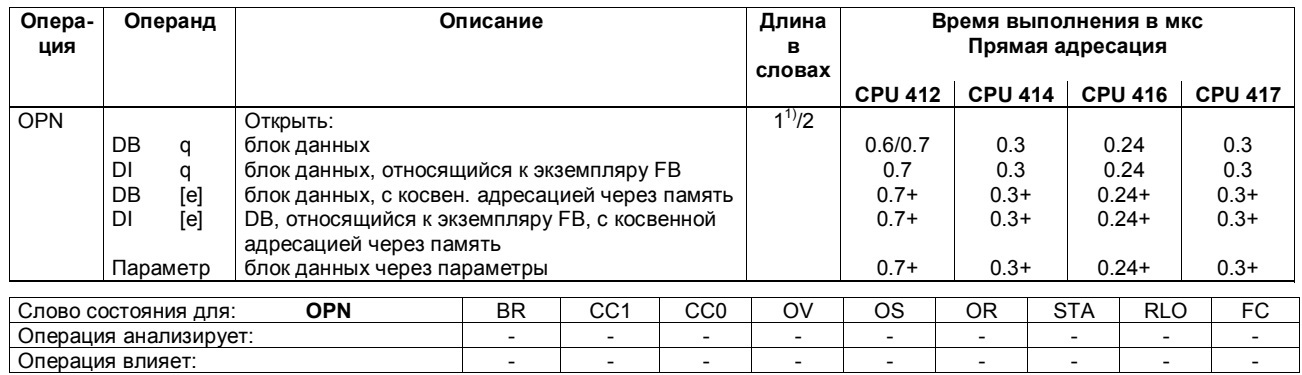

+ Плюс время, необходимое для загрузки адреса операнда (см. стр. 20)

1) При прямой адресации операнда № блока: от 0 до 255

Список операций S7-400 A5E00069511-05

## **Операции завершения блока**

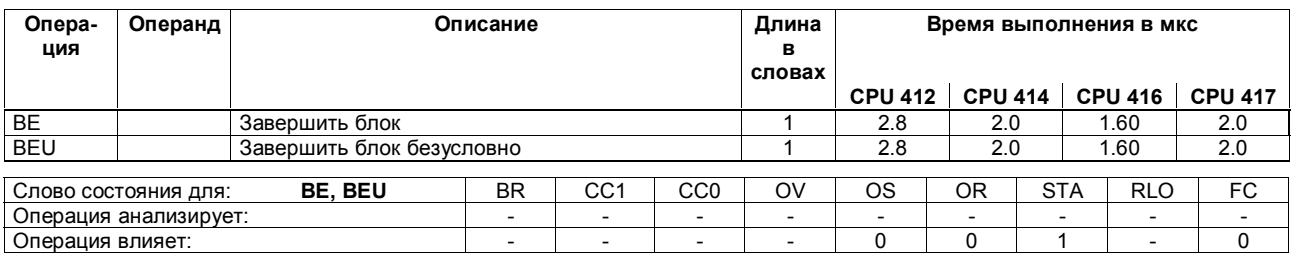

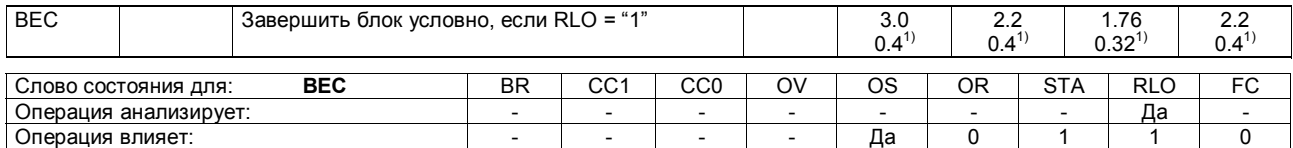

1) если переход не выполняется

 $\Box$ Гисок операций S7-400  $\Box$ Воевное продолжавать согласно в собстановко продолжавать согласно в собстановко в  $86$ A5E00069511-05

## **Обмен блоков данных**

Обмен двух текущих блоков данных. Текущий глобальный блок данных становится блоком данных экземпляра функционального блока и наоборот. Слово состояния не затрагивается.

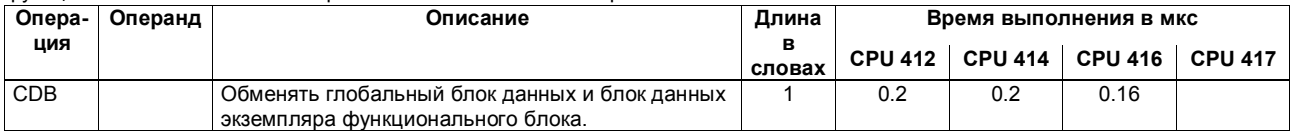

Список операций S7-400 87 A5E00069511-05

#### Операции перехода

Переход как функция условий.

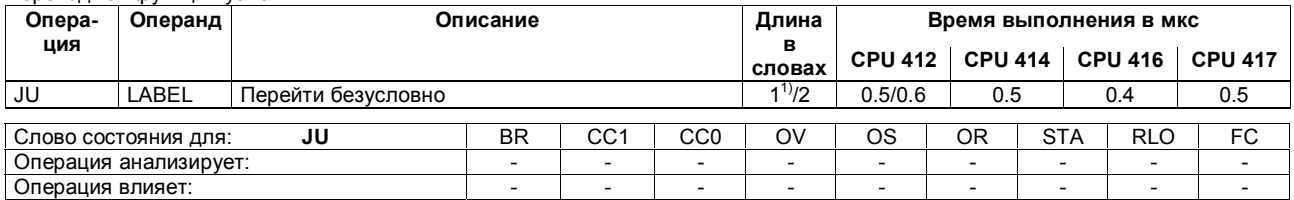

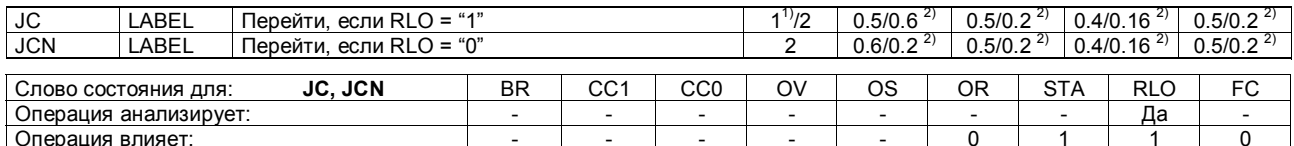

1) Длина в одно слово для ширины перехода от -128 до +127

2) Если переход не выполняется

Список операций S7-400<br>A5E00069511-05

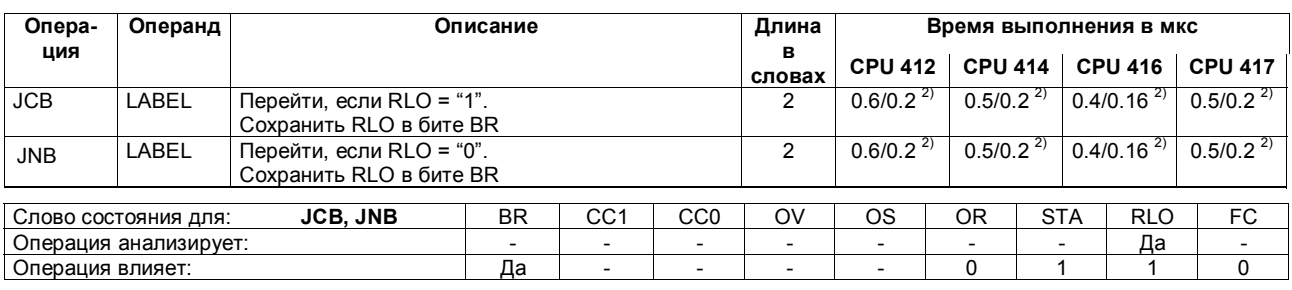

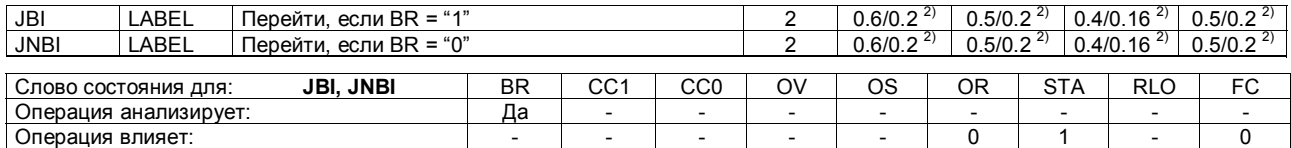

2) Если переход не выполняется

Список операций S7-400<br>A5E00069511-05

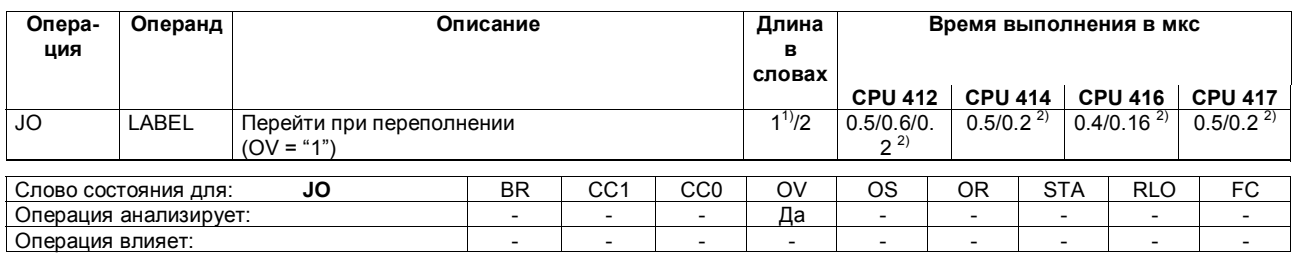

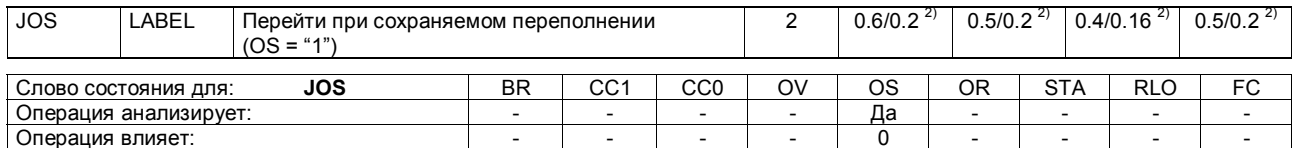

1) Длина в одно слово для ширины перехода от -128 до +127

2) Если переход не выполняется

Список операций S7-400<br>A5E00069511-05

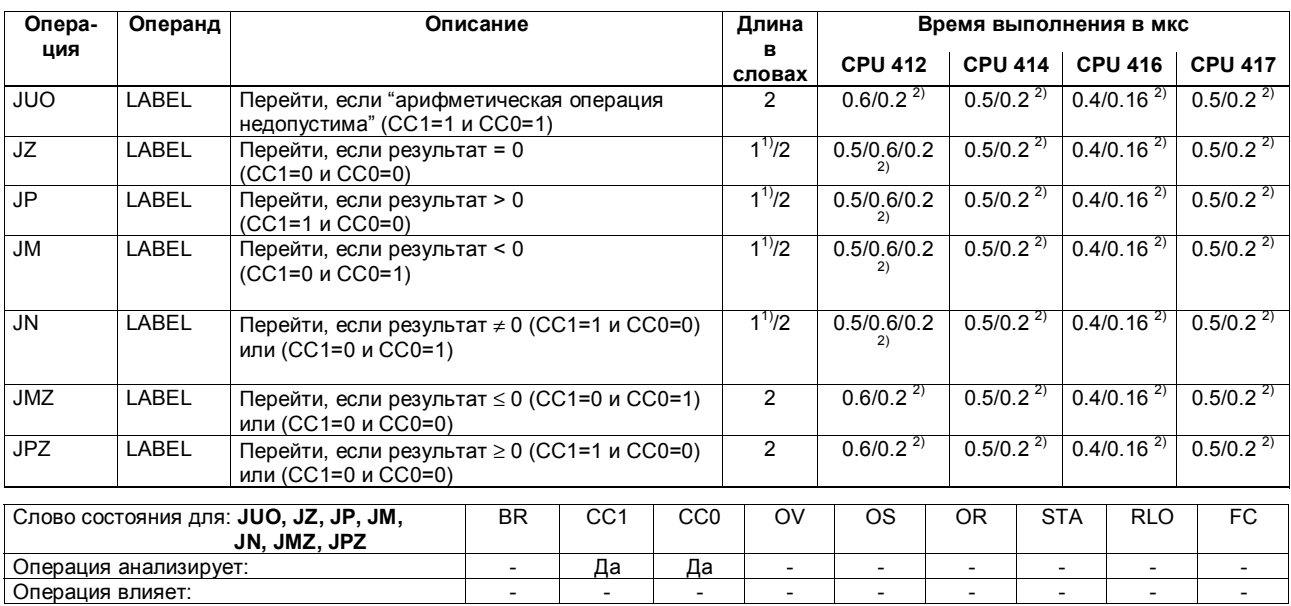

1) Длина в одно слово для ширины перехода от -128 до +127<br>2) Если переход не выполняется

Список операций S7-400<br>A5E00069511-05

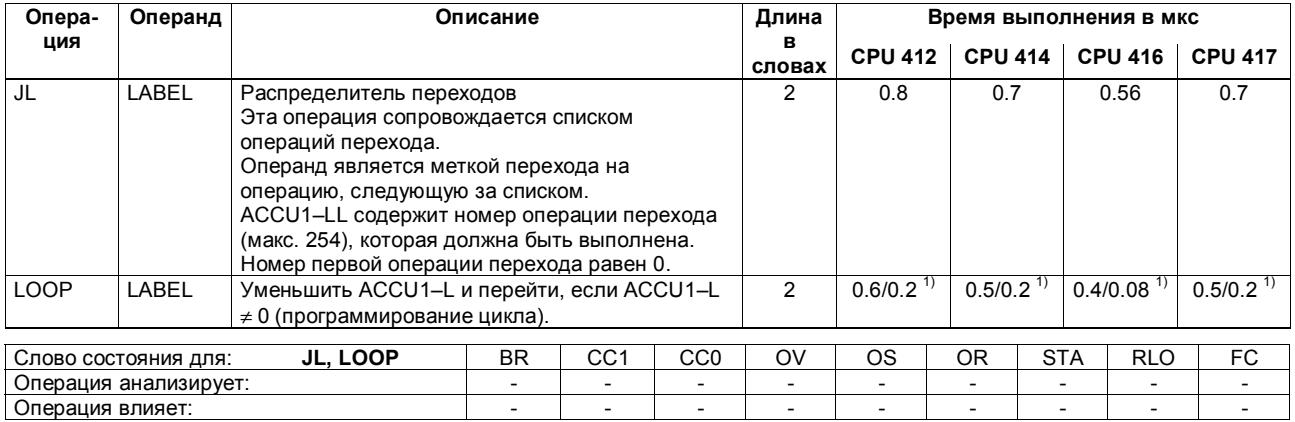

Операция влияет:

1) Если переход не выполняется

Список операций S7-400<br>A5E00069511-05

#### Операции для Master Control Relay (MCR)

Master Control Relay = Главное управляющее реле

 $MCR=1 \rightarrow MCR$  не активно

МСR=0 → МСR активно; операции "Т" и "=" записывают в соответствующие операнды нули, если RLO = "0";

операции "S" и "R" оставляют содержимое памяти неизменным

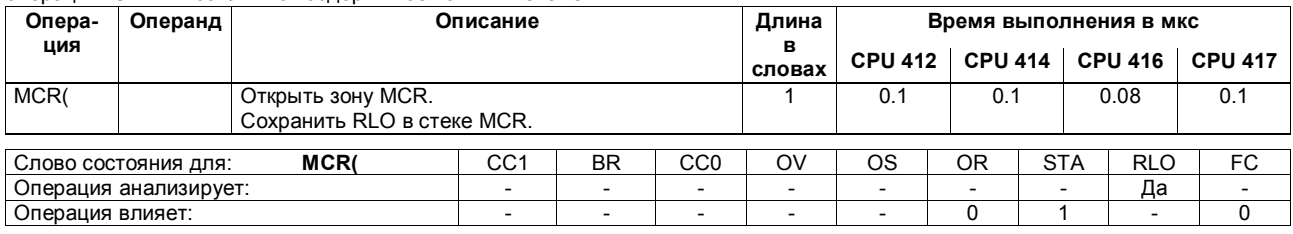

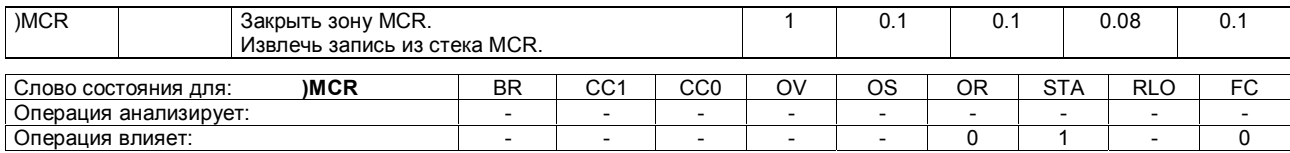

Список операций S7-400 A5E00069511-05

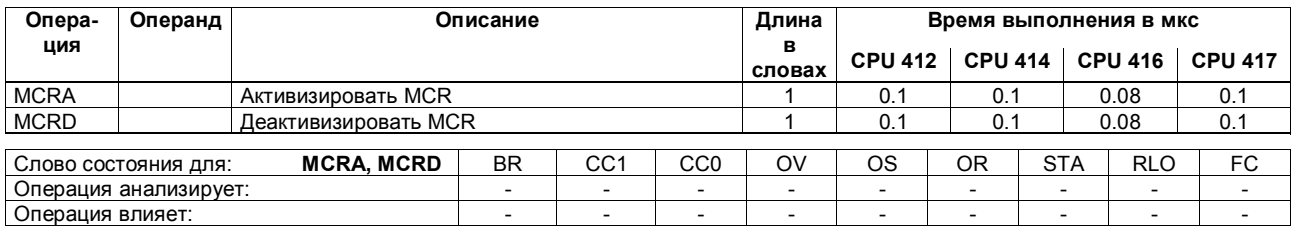

# **Операции для Master Control Relay (MCR), продолжение**

Список операций S7-400  $94$ A5E00069511-05

#### **Организационные блоки (OB)**

Программа пользователя для S7–400 состоит из блоков, содержащих команды, параметры и данные для соответствующего CPU. Количество блоков, которые вы можете создать или которые предоставляются операционной системой, различно для разных CPU S7–400. Подробное описание OB и их использование вы найдете в *Руководстве по программированию на STEP 7 (STEP 7 Programming Manual)* или в руководстве *Программирование с помощью STEP 7 V 5.0*.

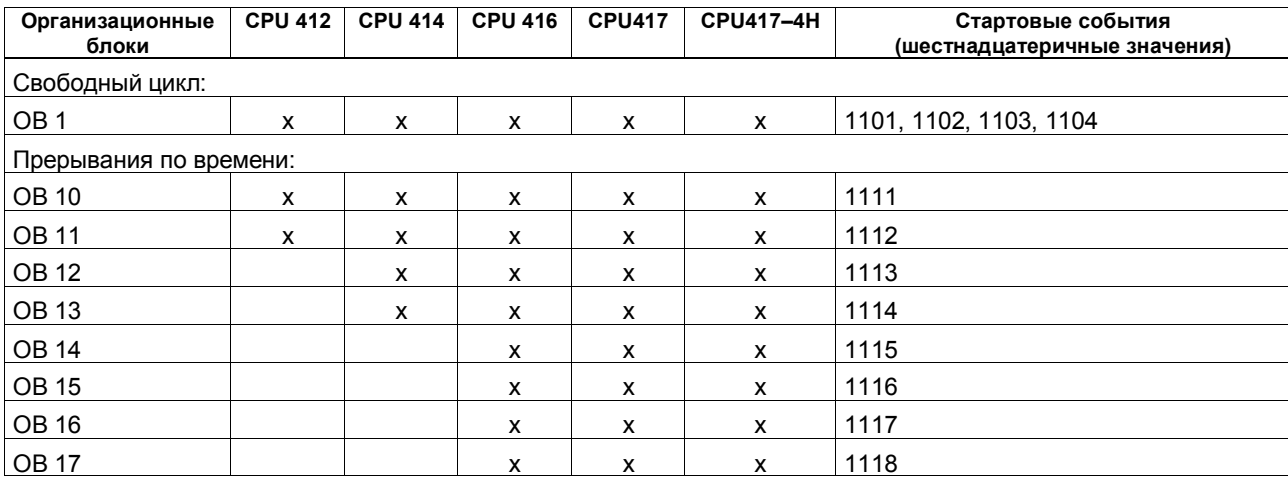

Список операций S7-400 95 A5E00069511-05

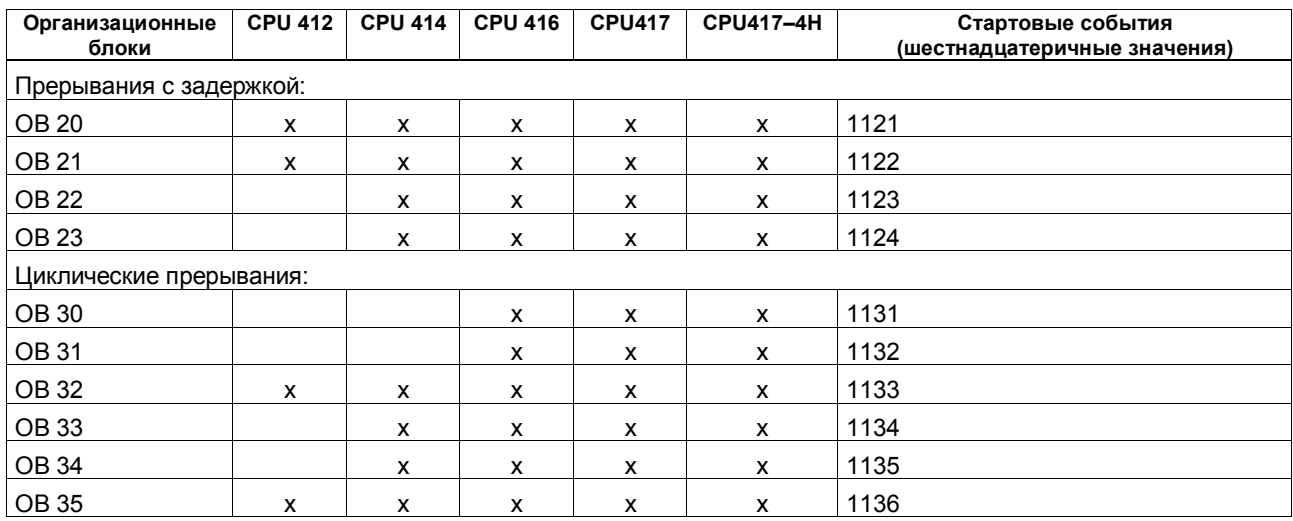

Список операций S7-400 96 A5E00069511-05

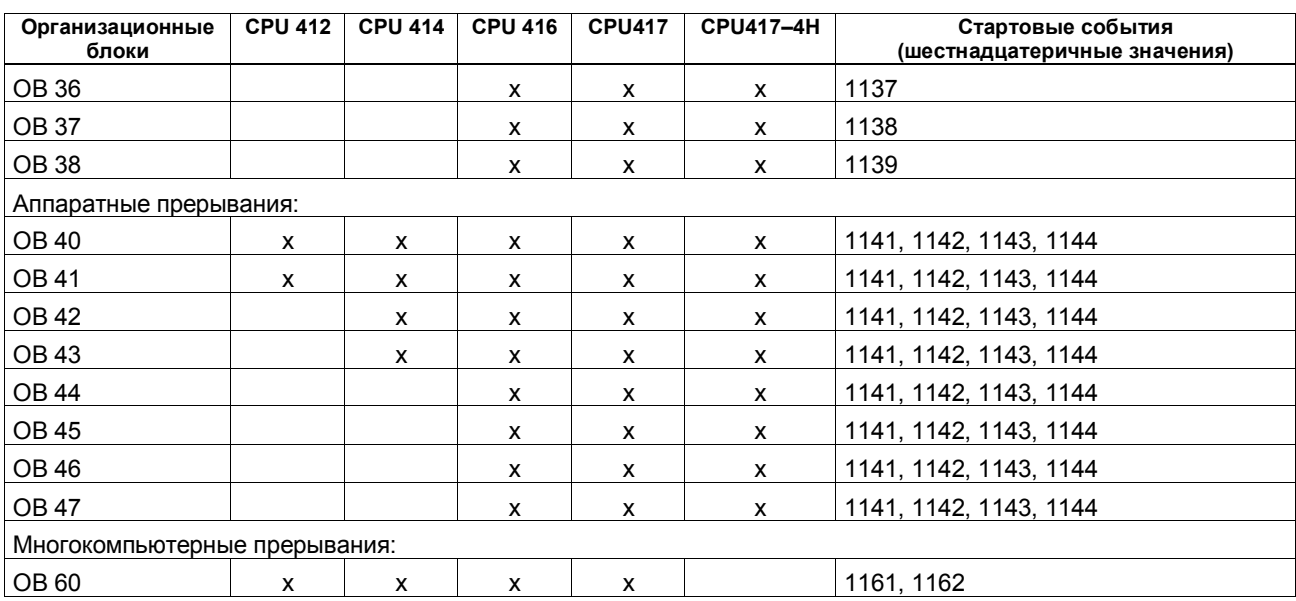

 $\Box$ Гисок операций S7-400 $\Box$ 97 A5E00069511-05

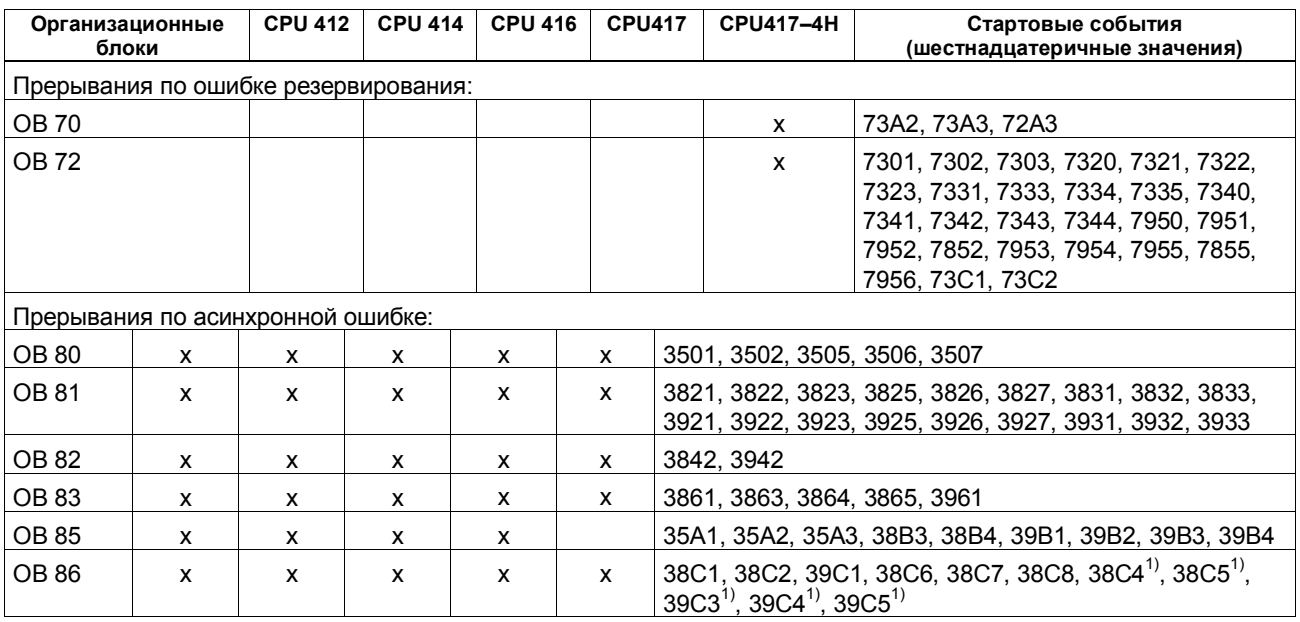

1) Только CPU 41x-2 DP

Список операций S7-400 98 A5E00069511-05

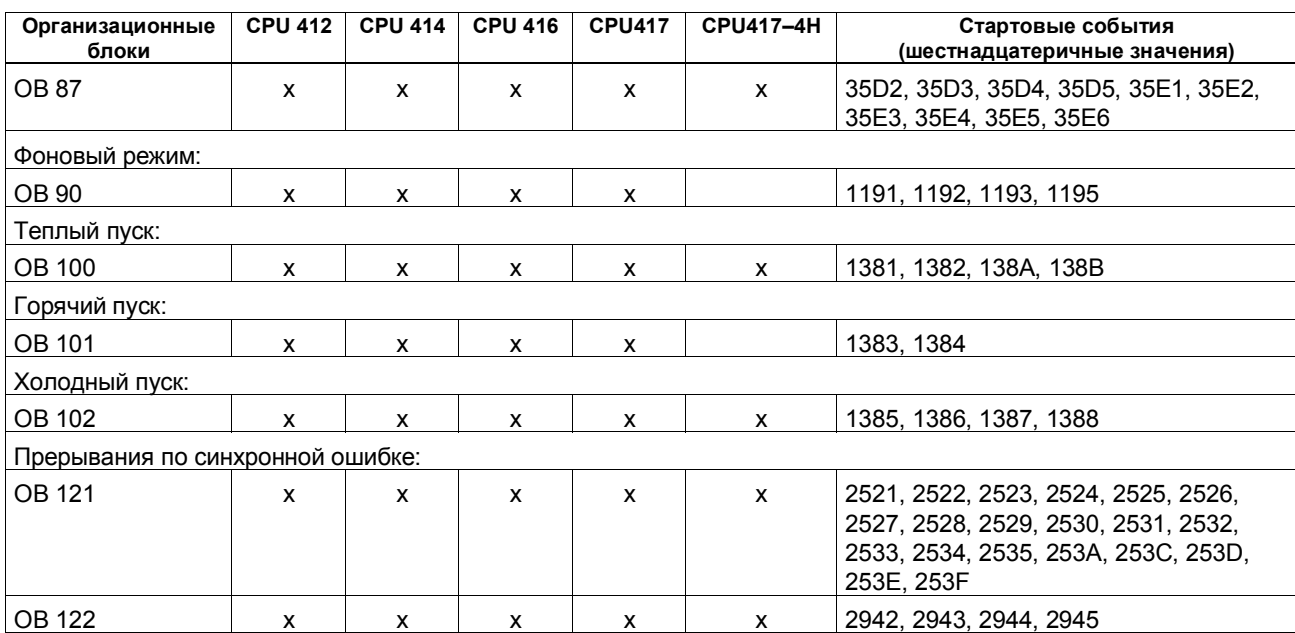

Список операций S7-400 99 A5E00069511-05

## **Функциональные блоки (FB)**

В следующей таблице приведены количества, номера и максимальные размеры функциональных блоков, которые вы можете создать для различных CPU S7–400.

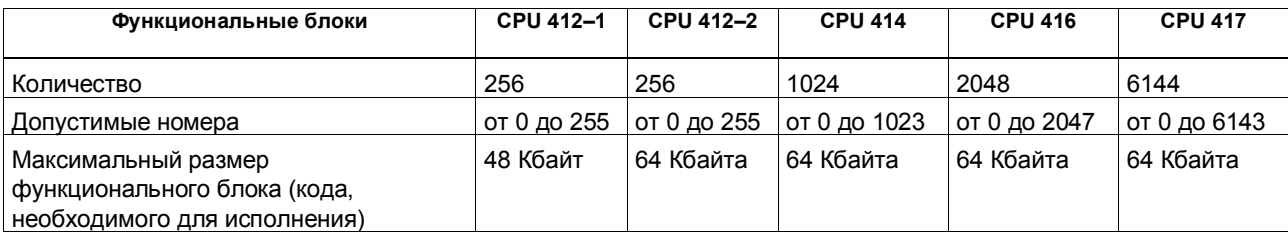

Список операций S7-400 100 A5E00069511-05

# **Функции (FC) и блоки данных**

В следующей таблице приведены количества, номера и максимальные размеры функций и блоков данных, которые вы можете создать для различных CPU S7–400.

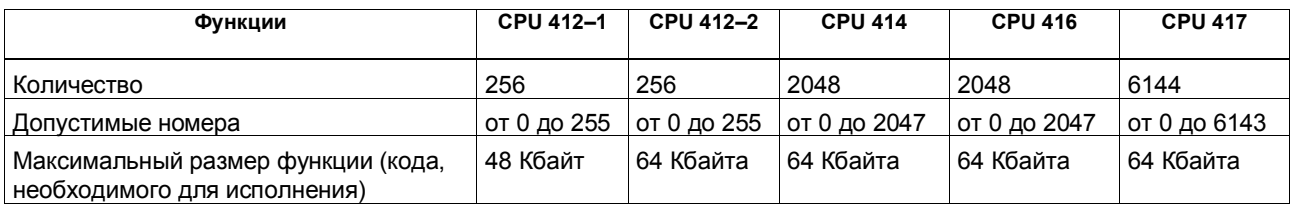

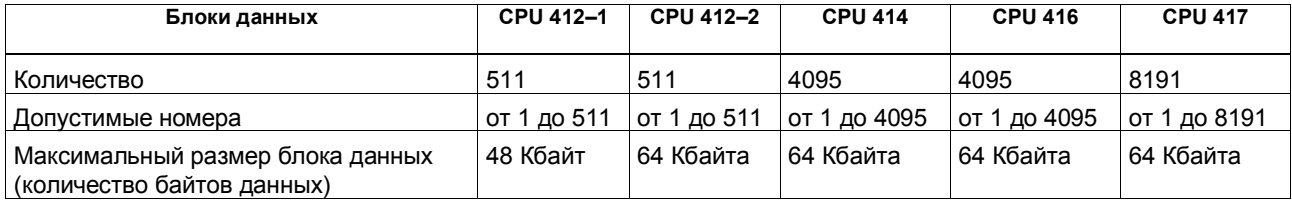

Список операций S7-400 101 A5E00069511-05

#### **Системные функции**

Системные функции, предоставляемые операционной системой CPU S7–400 и времена их выполнения для различных CPU.

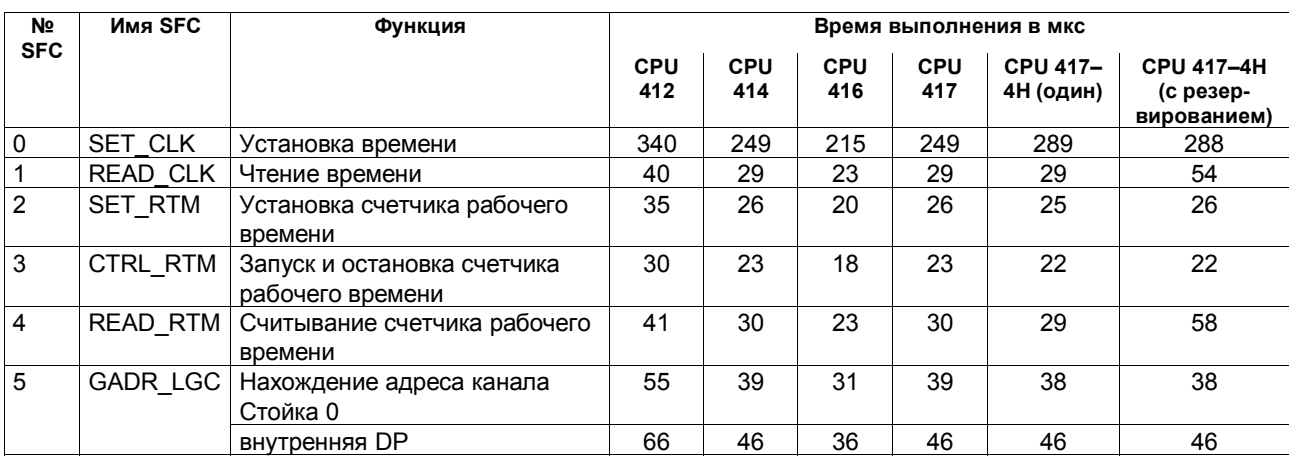

Список операций S7-400 102 A5E00069511-05

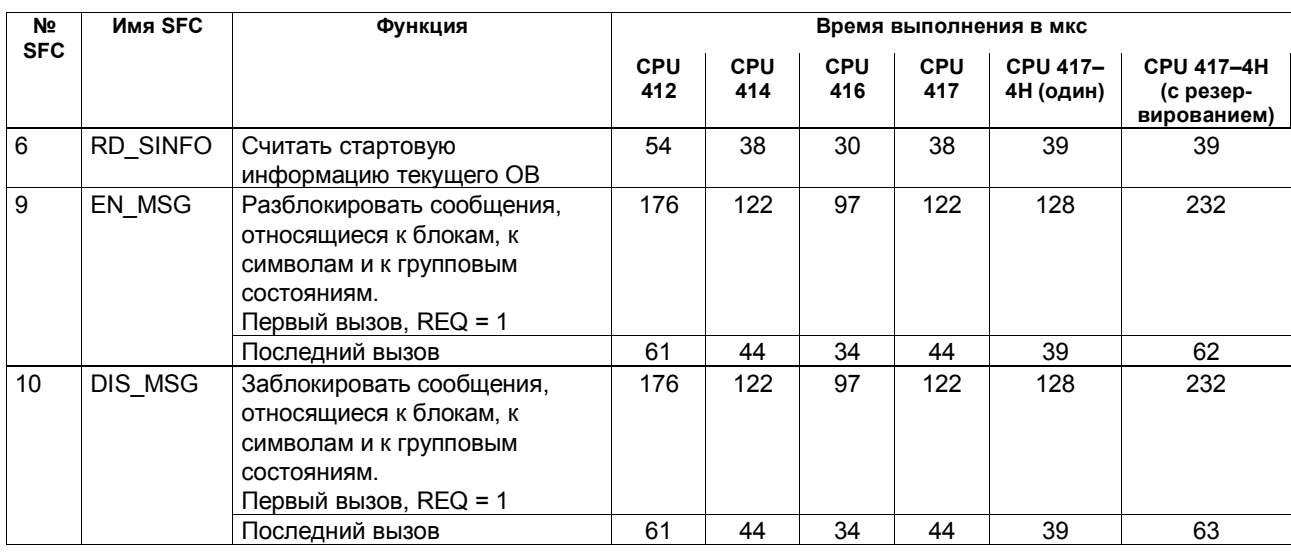

 $\Box$ Гисок операций S7-400  $\hspace{1.5cm}$ A5E00069511-05

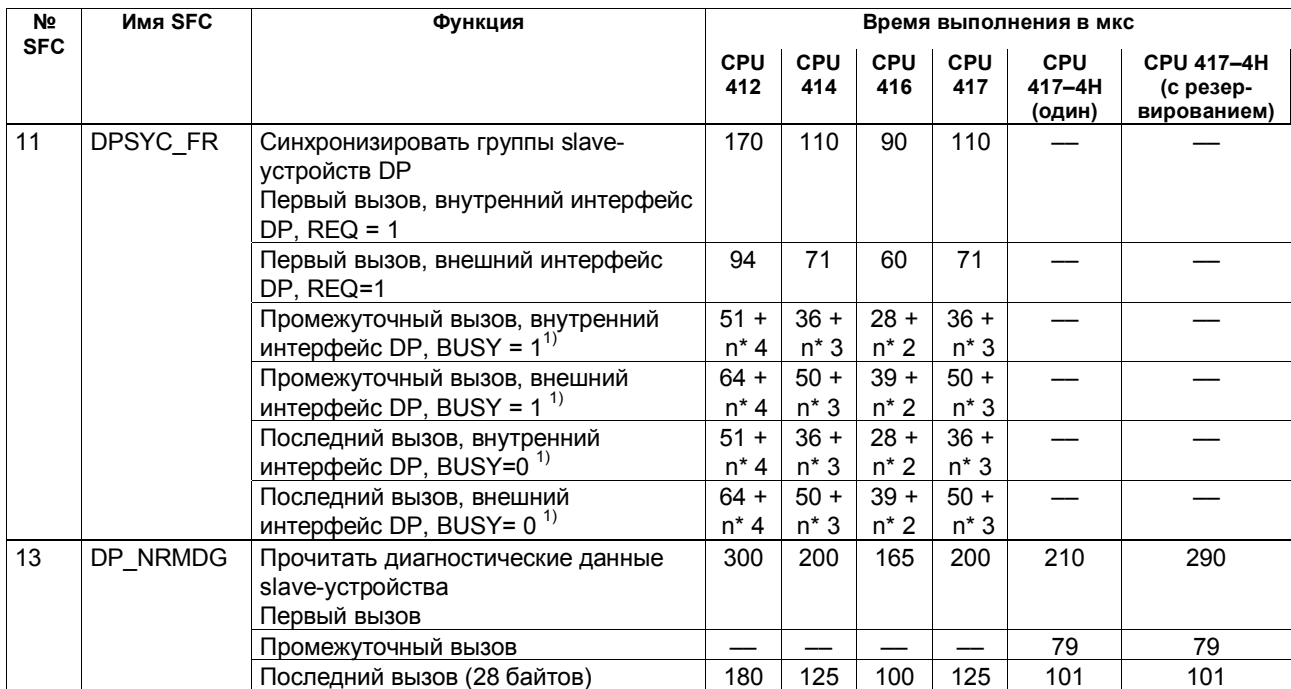

1) n = количество активных заданий с одинаковым логическим адресом

 $C$ писок операций S7-400  $104$ A5E00069511-05

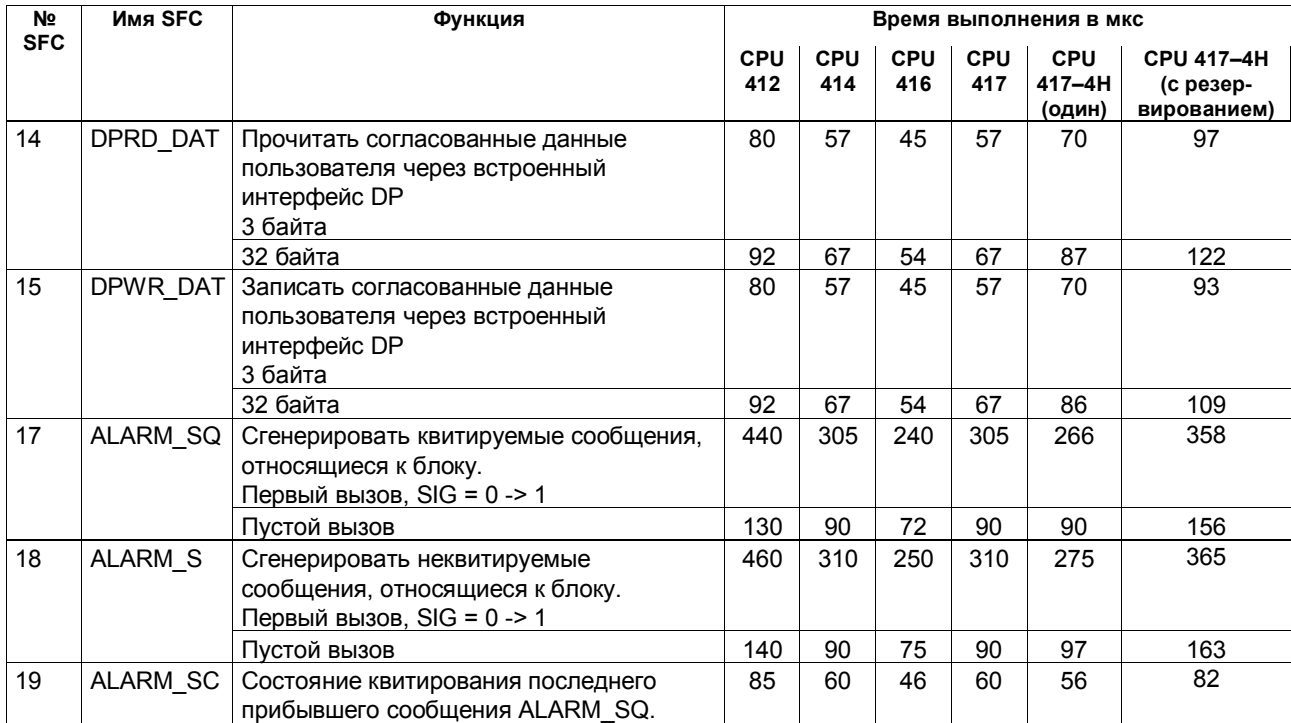

 $\Box$ Гисок операций S7-400  $\hbox{105}$ A5E00069511-05

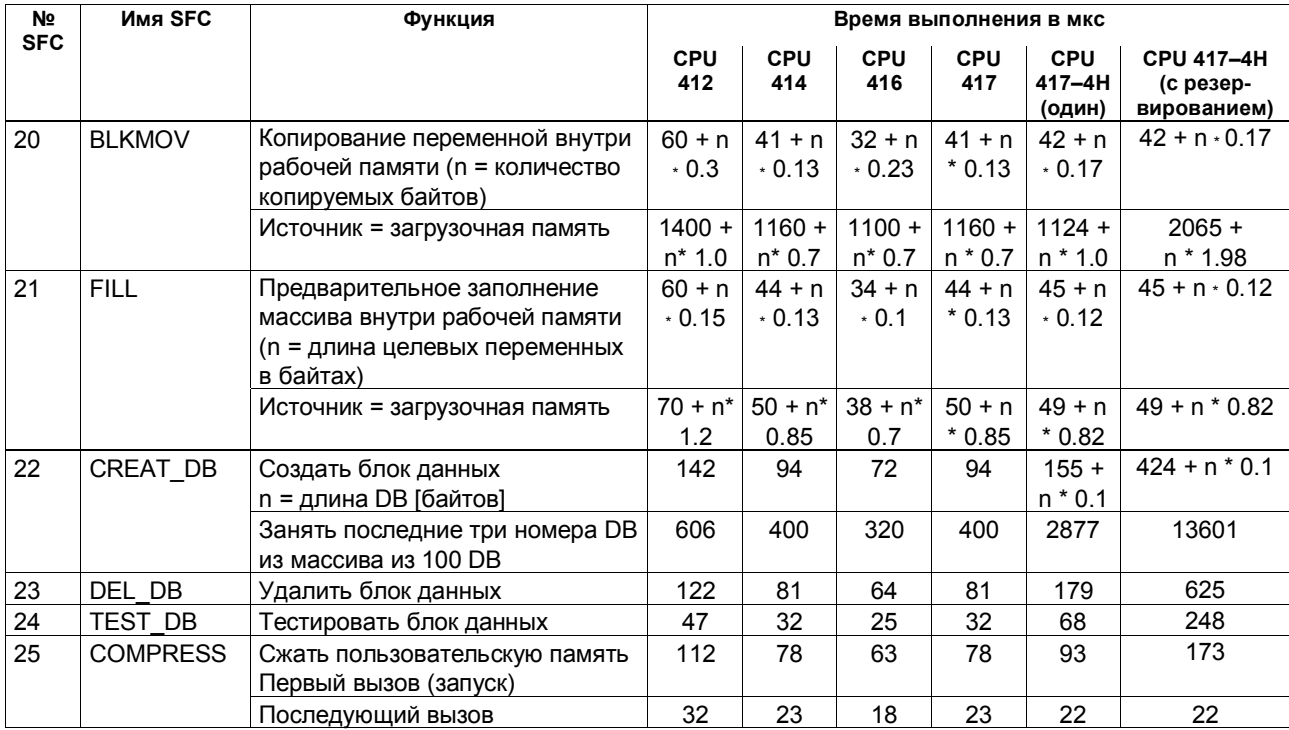

Список операций S7-400 106 A5E00069511-05
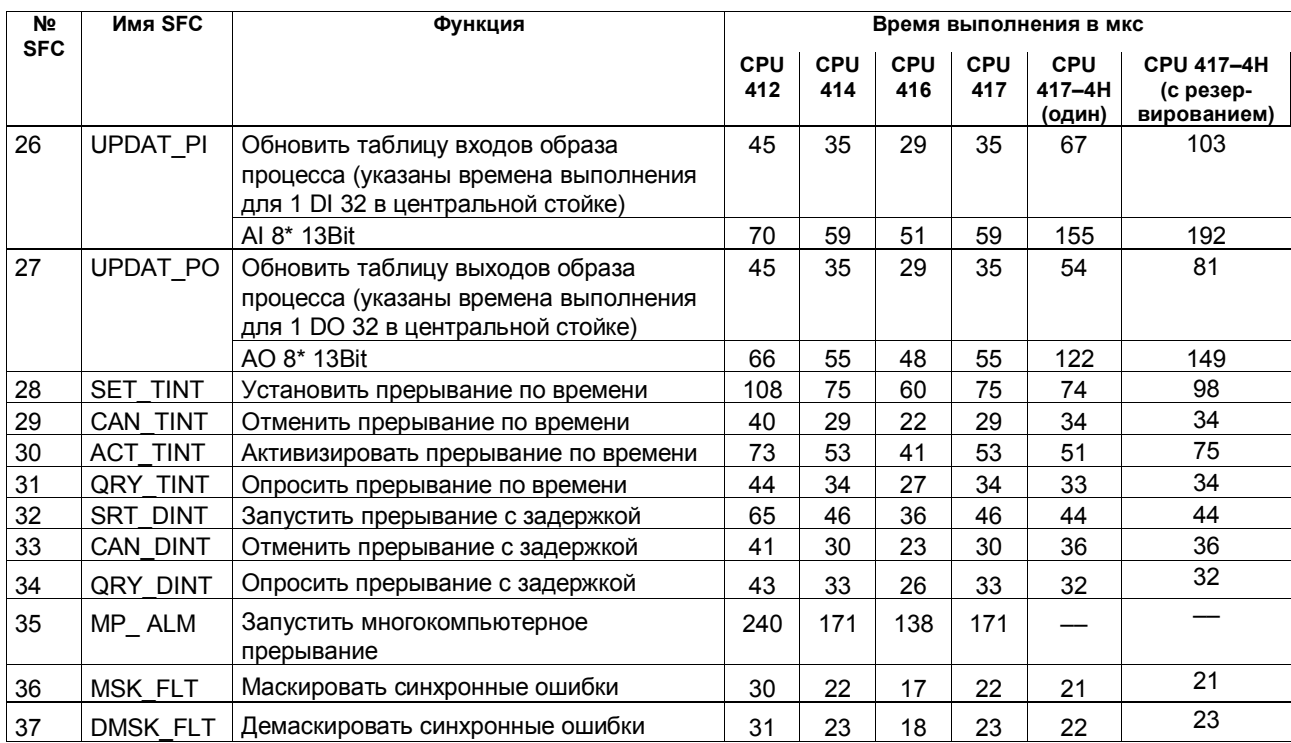

Список операций S7-400 107 A5E00069511-05

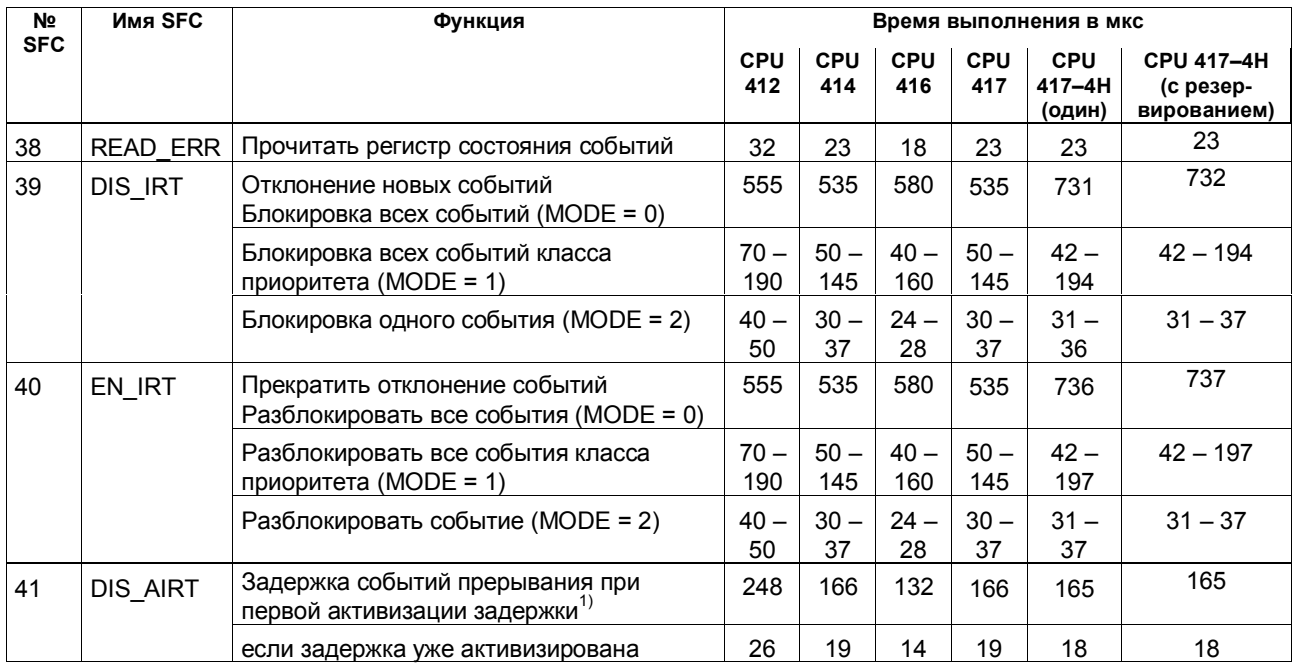

1) Время выполнения SFC41 при первой активизации задержки зависит от класса приоритета, внутри которого вызывается SFC41. Это время уменьшается при уменьшении номера класса приоритета.

Список операций S7-400 108 A5E00069511-05

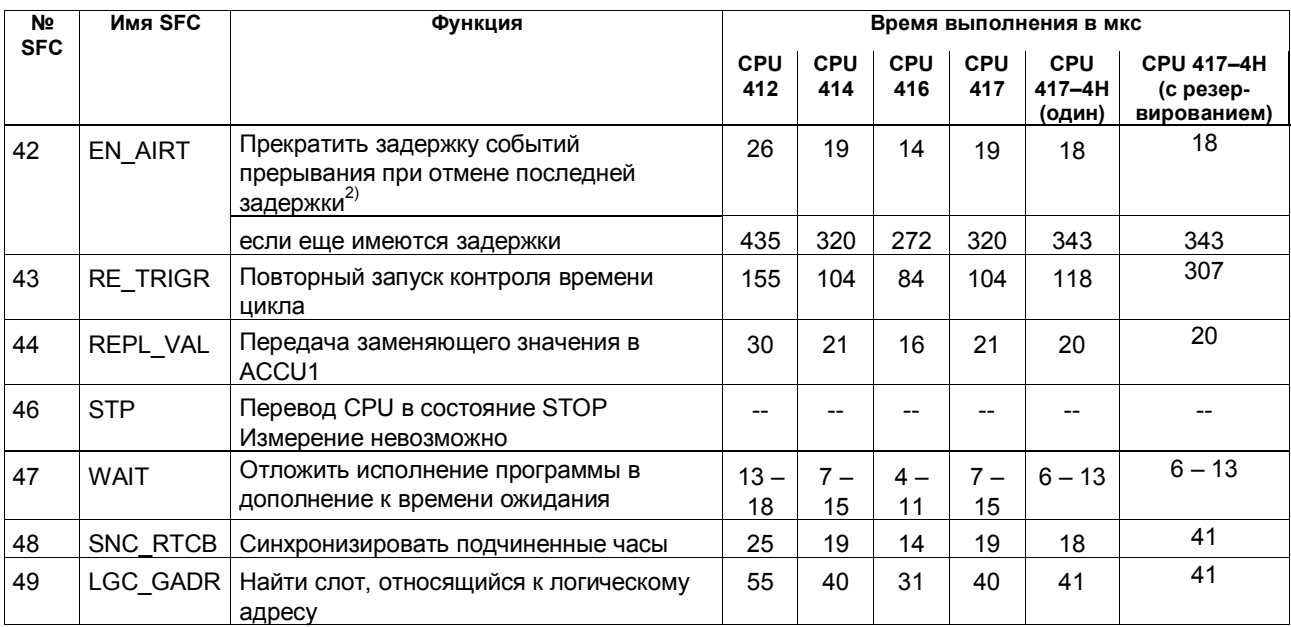

2) Время выполнения SFC42 при отмене последней задержки зависит от класса приоритета, внутри которого вызывается SFC42. Это время уменьшается при уменьшении номера класса приоритета

Список операций S7-400 109 A5E00069511-05

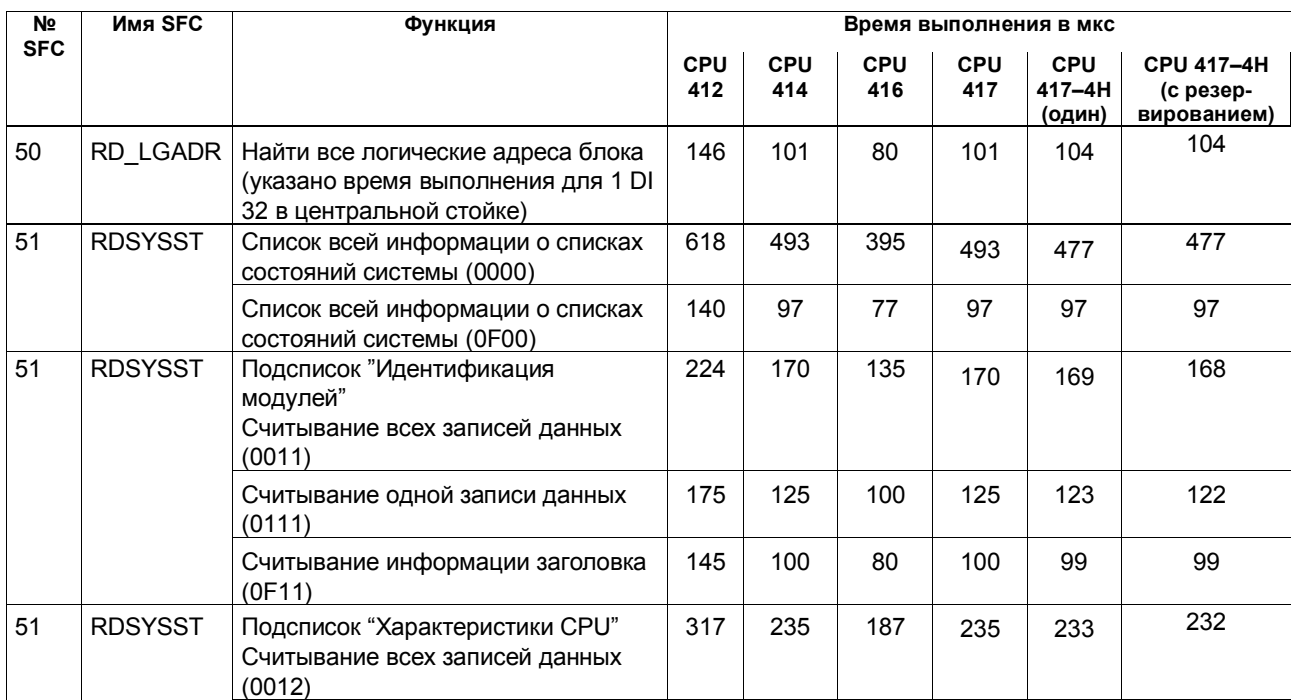

Список операций S7-400 110 A5E00069511-05

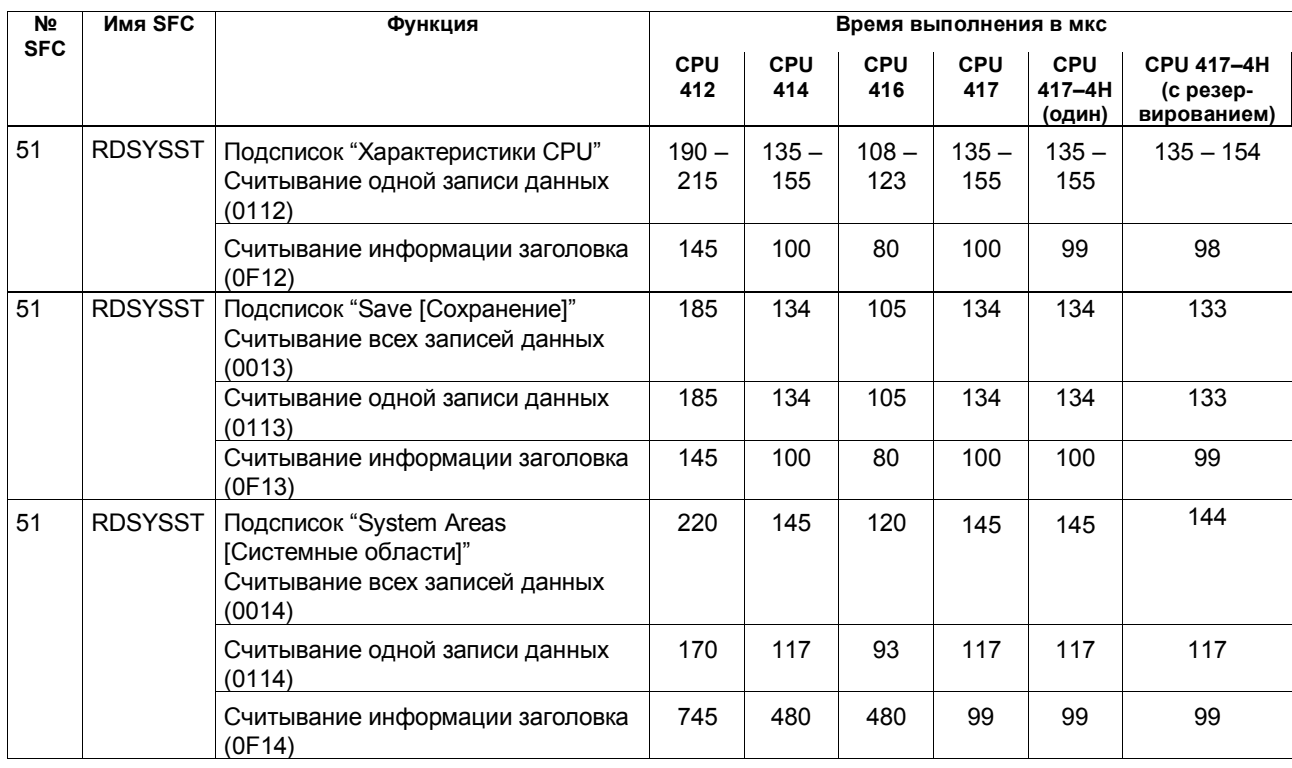

Список операций S7-400 111 A5E00069511-05

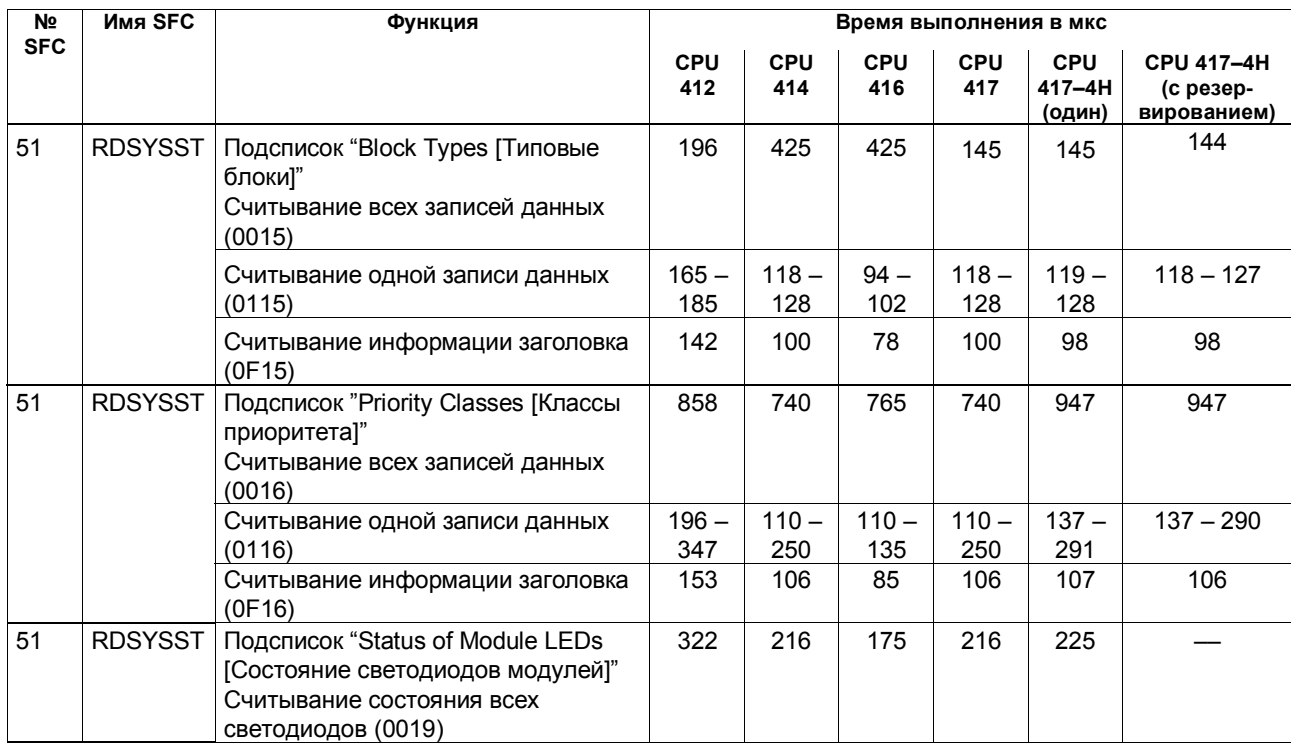

Список операций S7-400 112 A5E00069511-05

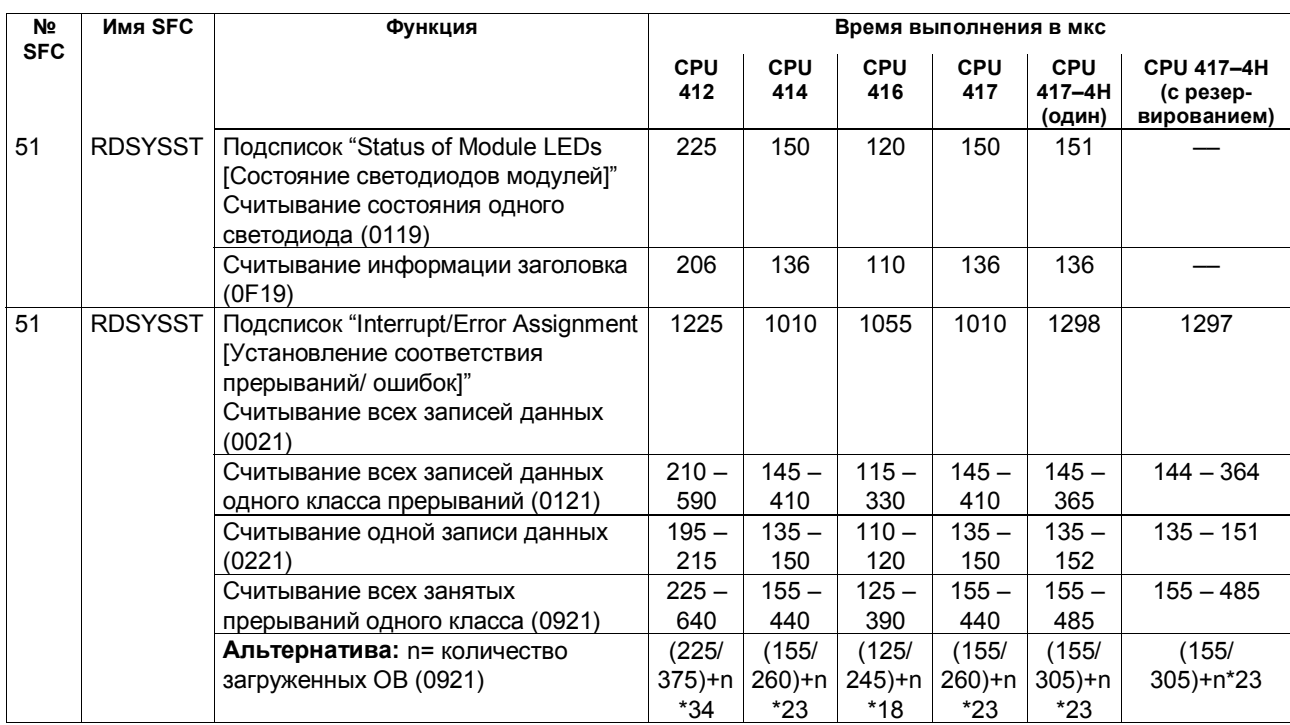

Список операций S7-400 113 A5E00069511-05

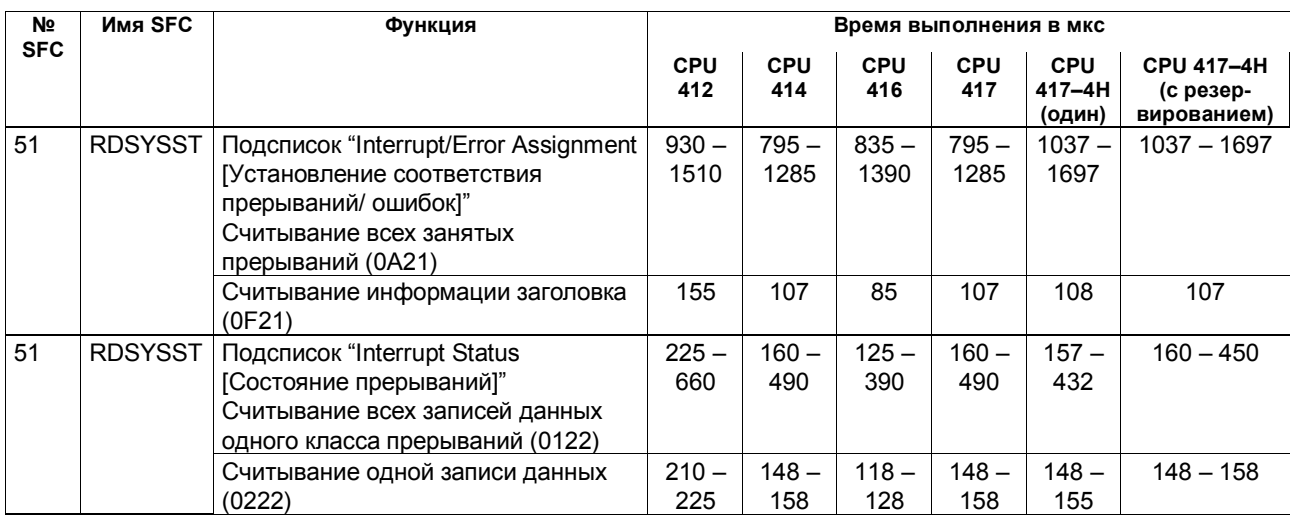

Список операций S7-400 114 A5E00069511-05

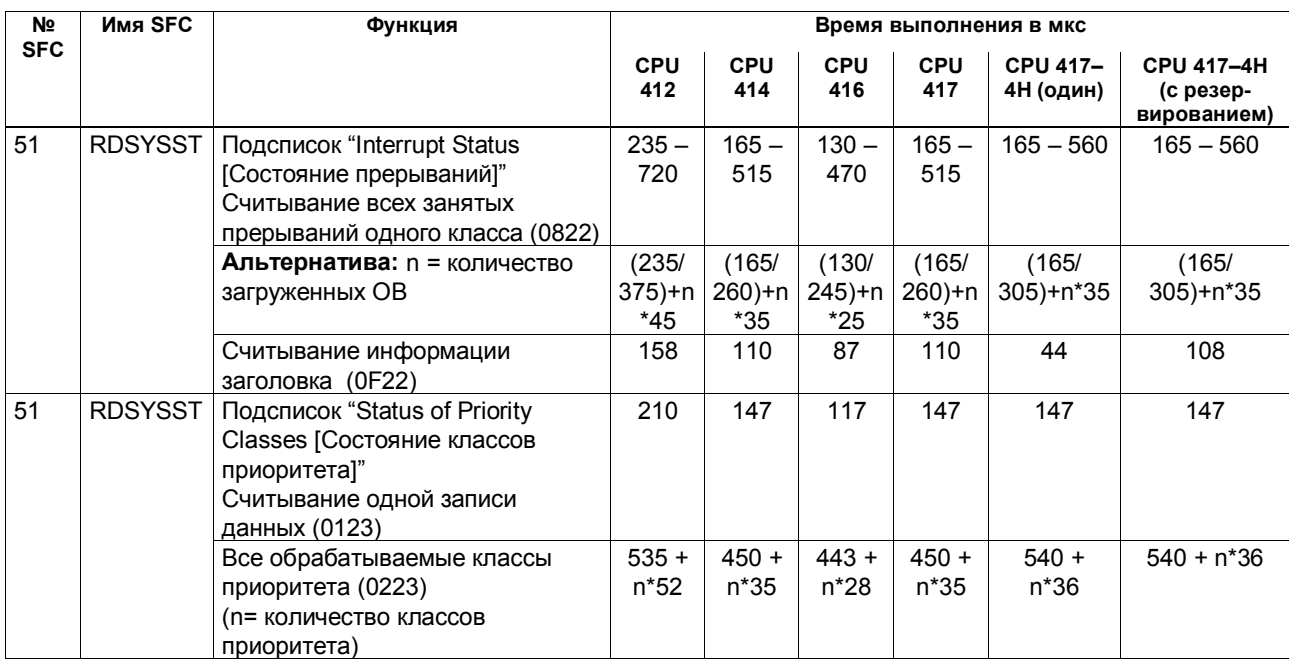

Список операций S7-400 115 A5E00069511-05

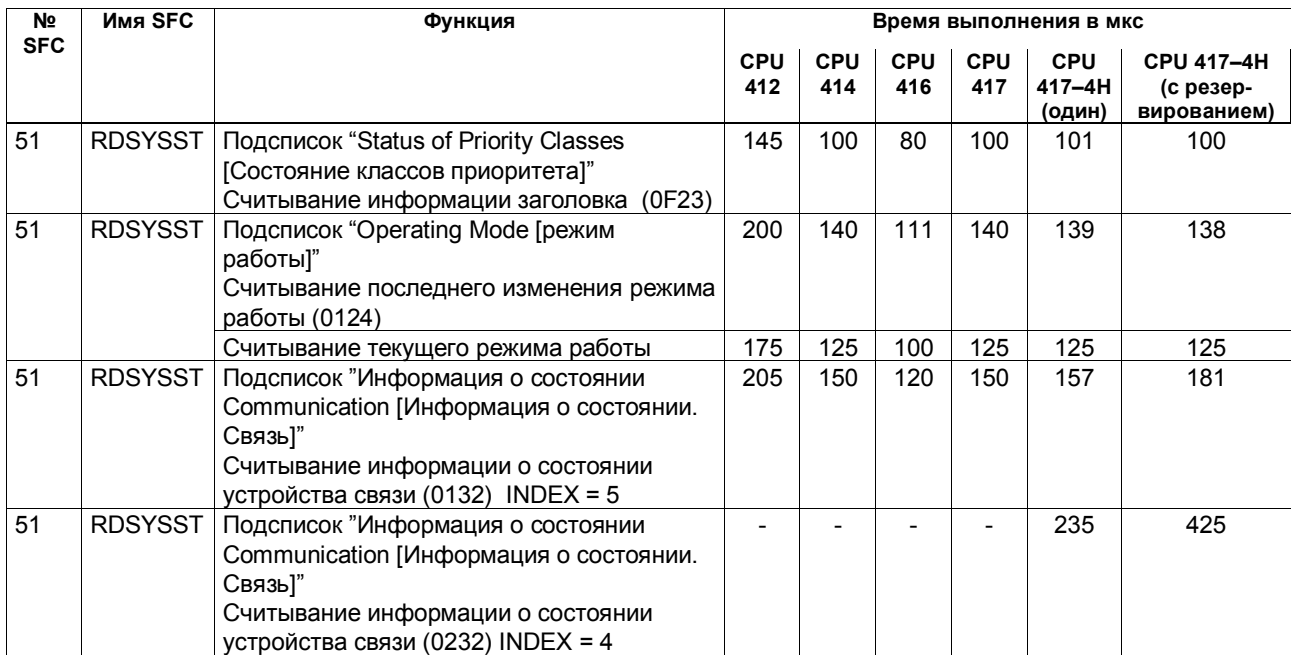

Список операций S7-400 116 A5E00069511-05

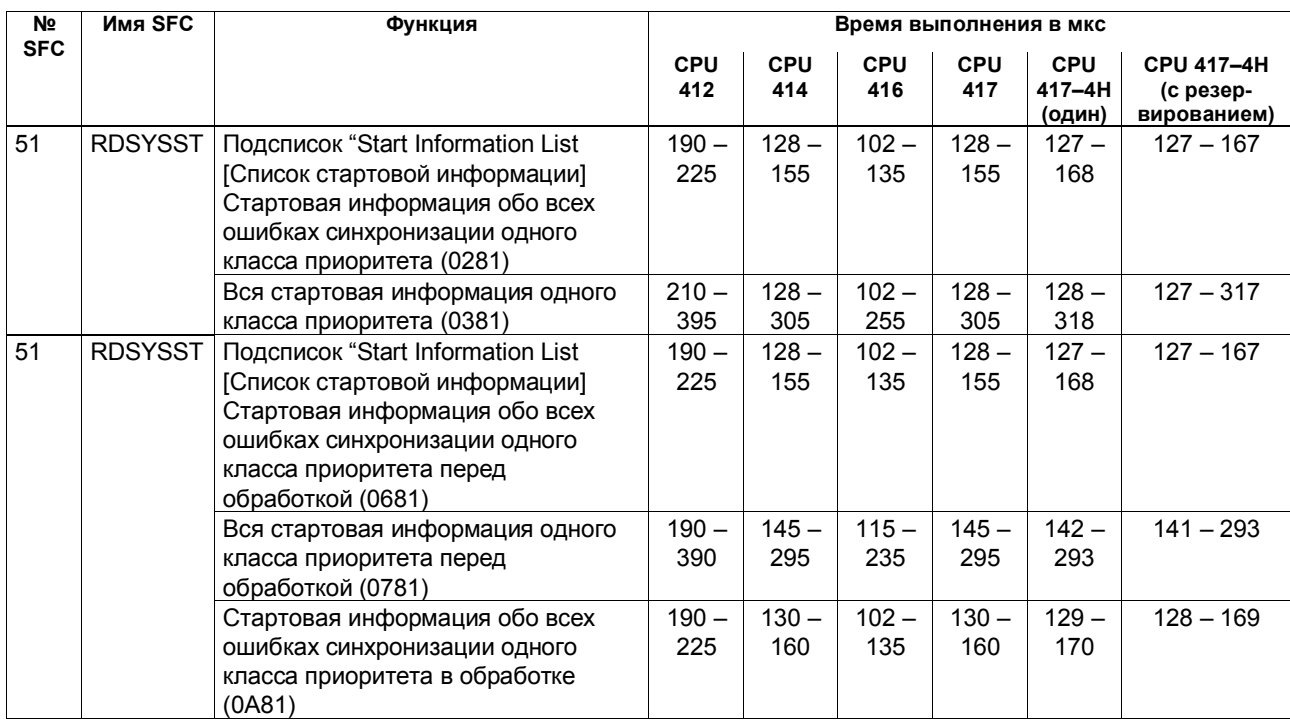

Список операций S7-400 117 A5E00069511-05

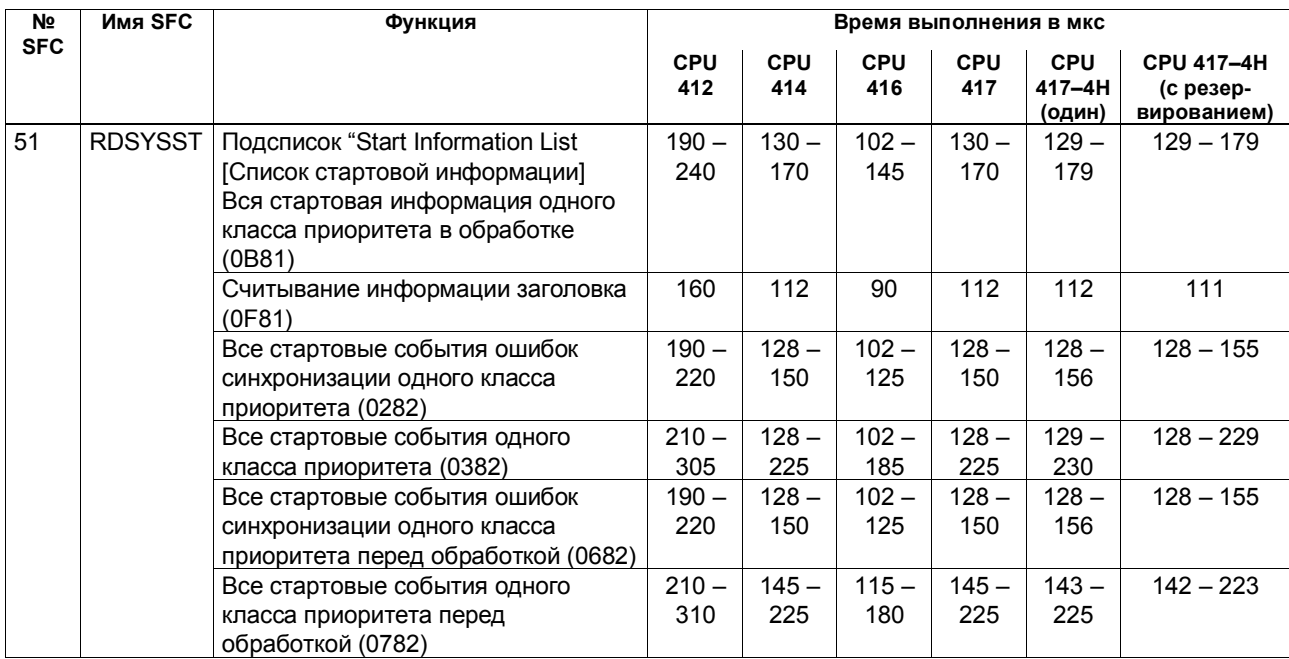

Список операций S7-400 118 A5E00069511-05

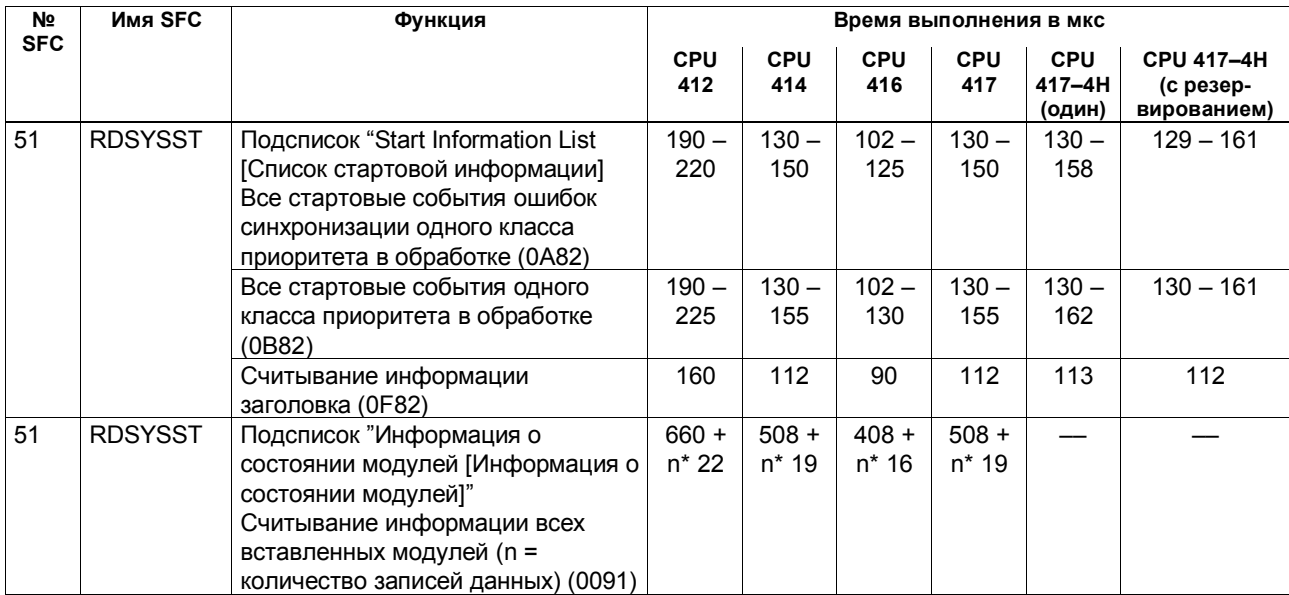

Список операций S7-400 119 A5E00069511-05

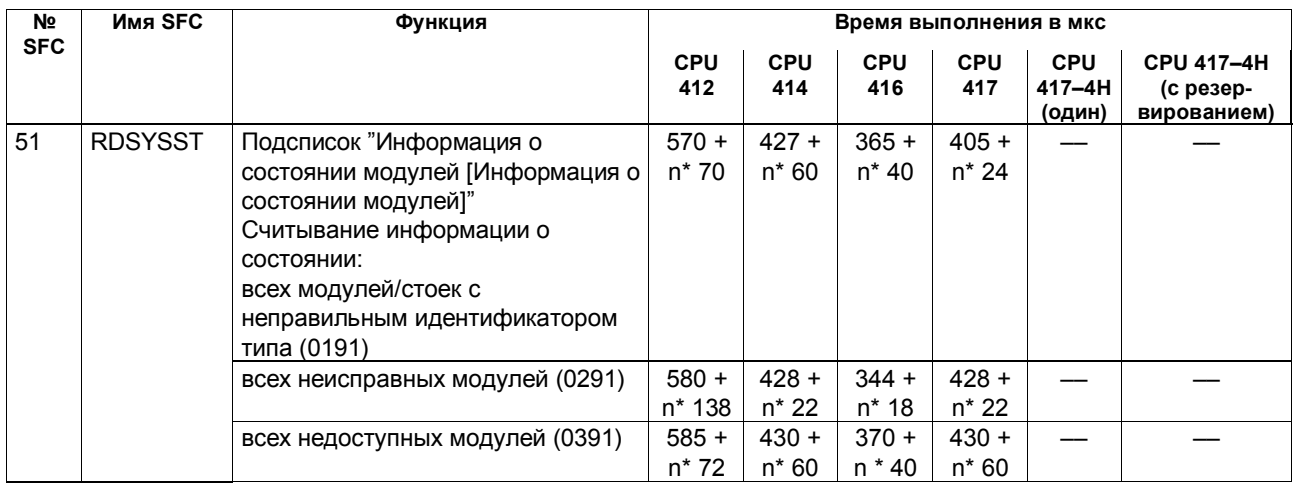

Список операций S7-400 120 A5E00069511-05

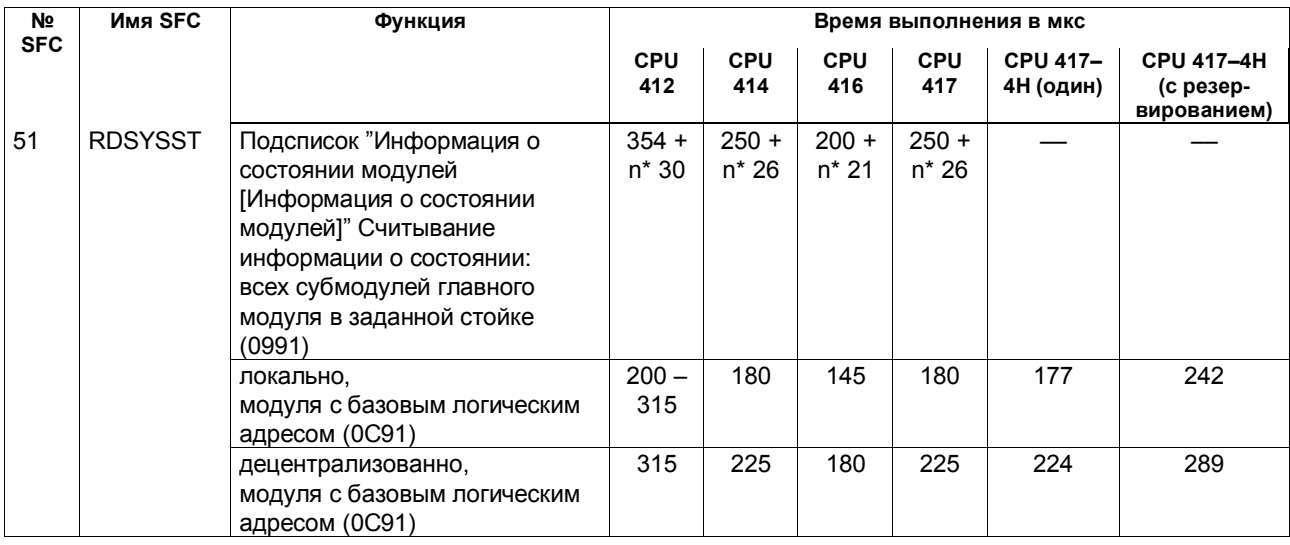

Список операций S7-400 121 A5E00069511-05

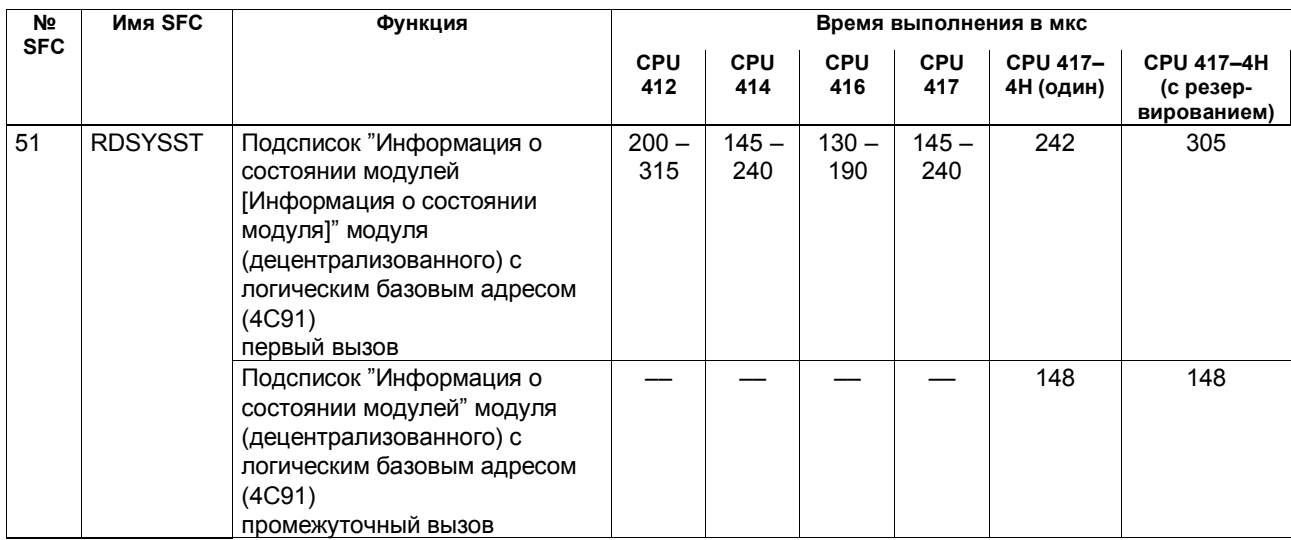

Список операций S7-400 122 A5E00069511-05

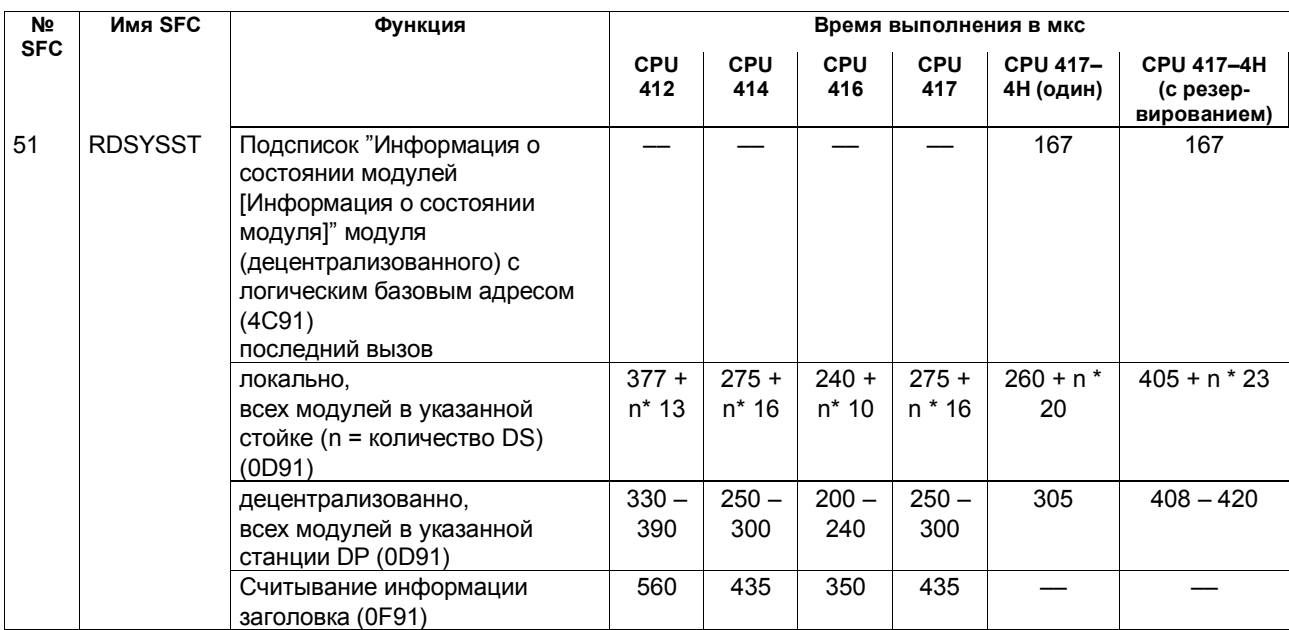

Список операций S7-400 123 A5E00069511-05

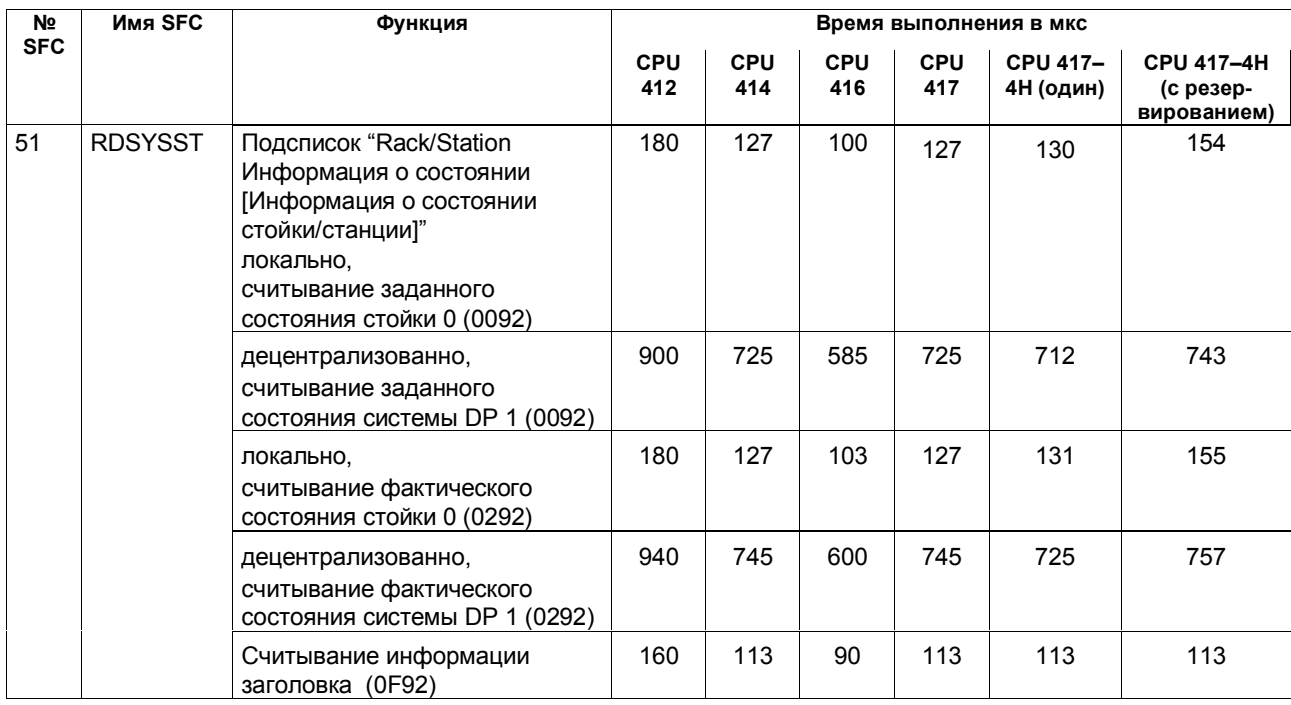

Список операций S7-400 124 A5E00069511-05

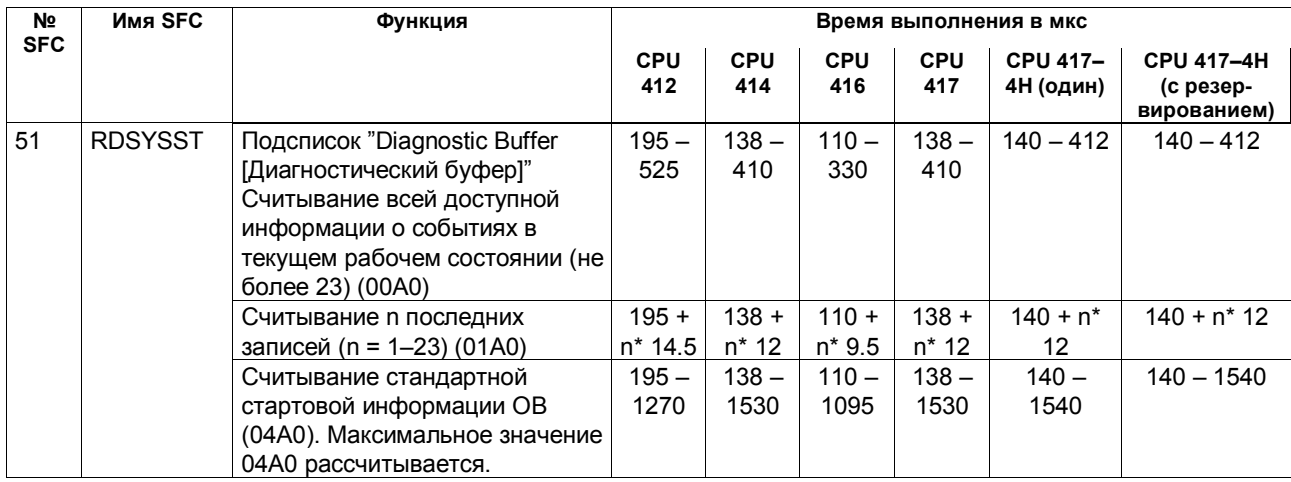

Список операций S7-400 125 A5E00069511-05

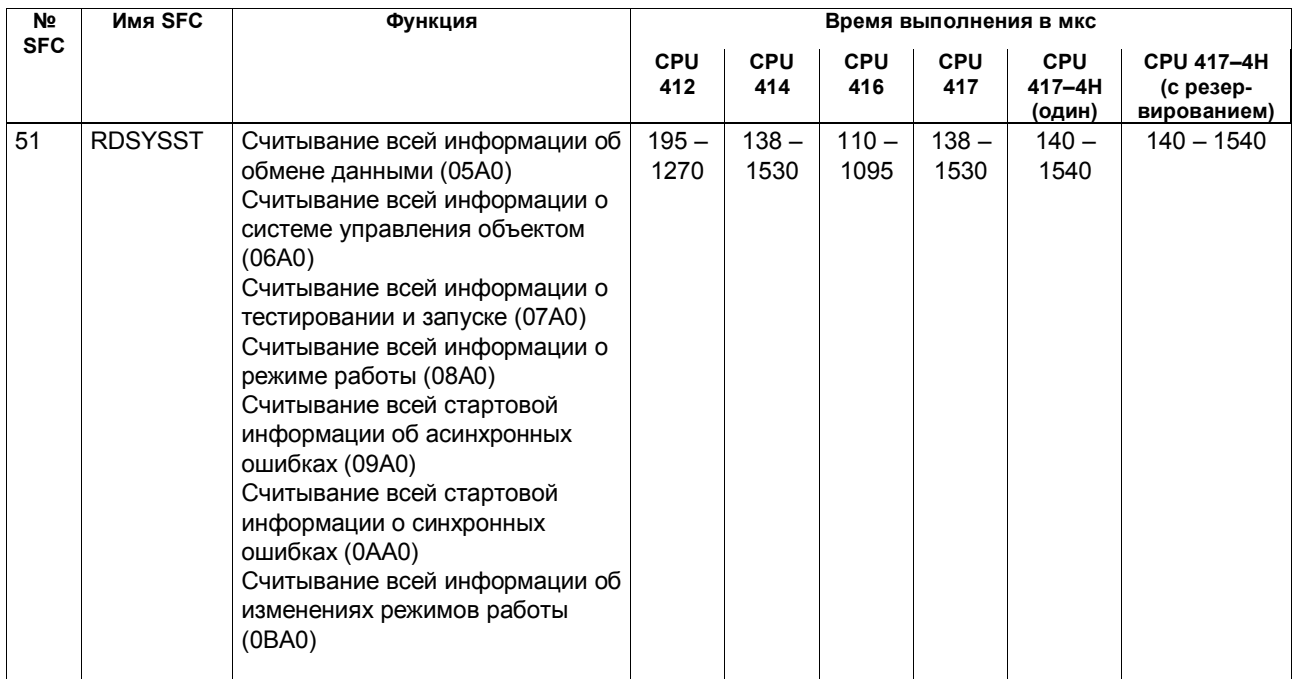

Список операций S7-400 126 A5E00069511-05

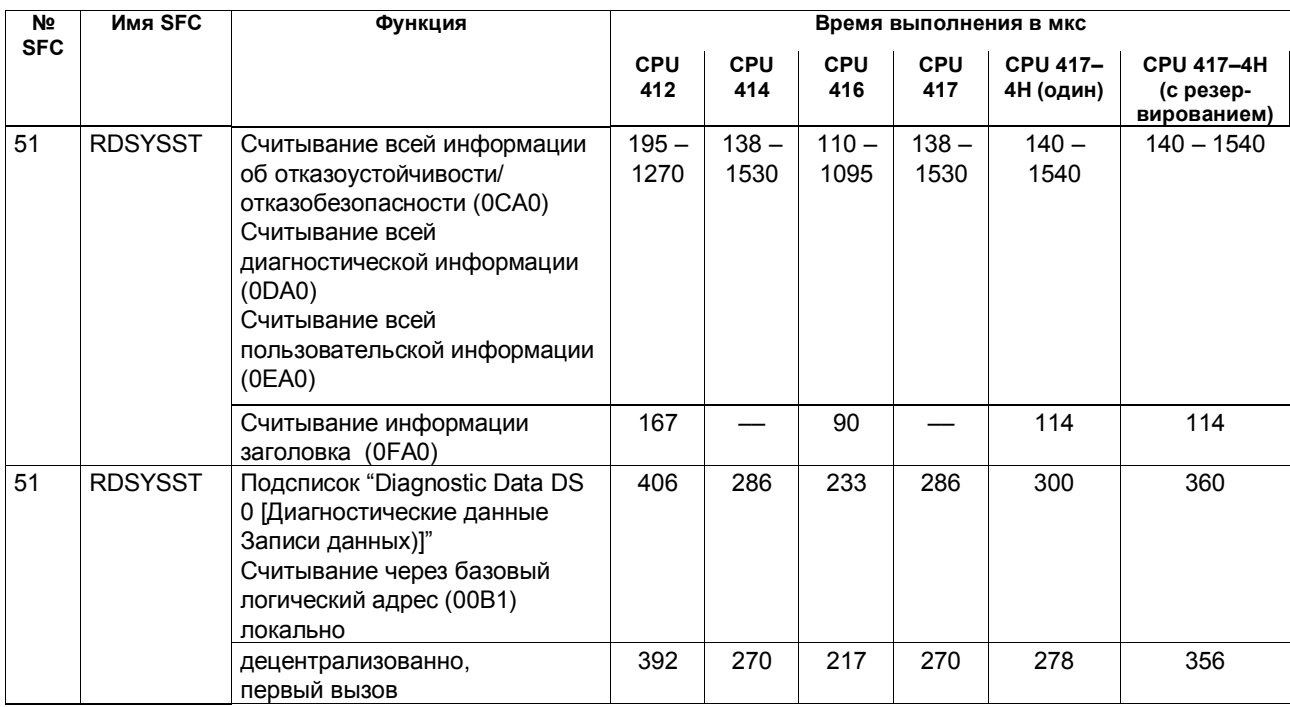

Список операций S7-400  $127$ A5E00069511-05

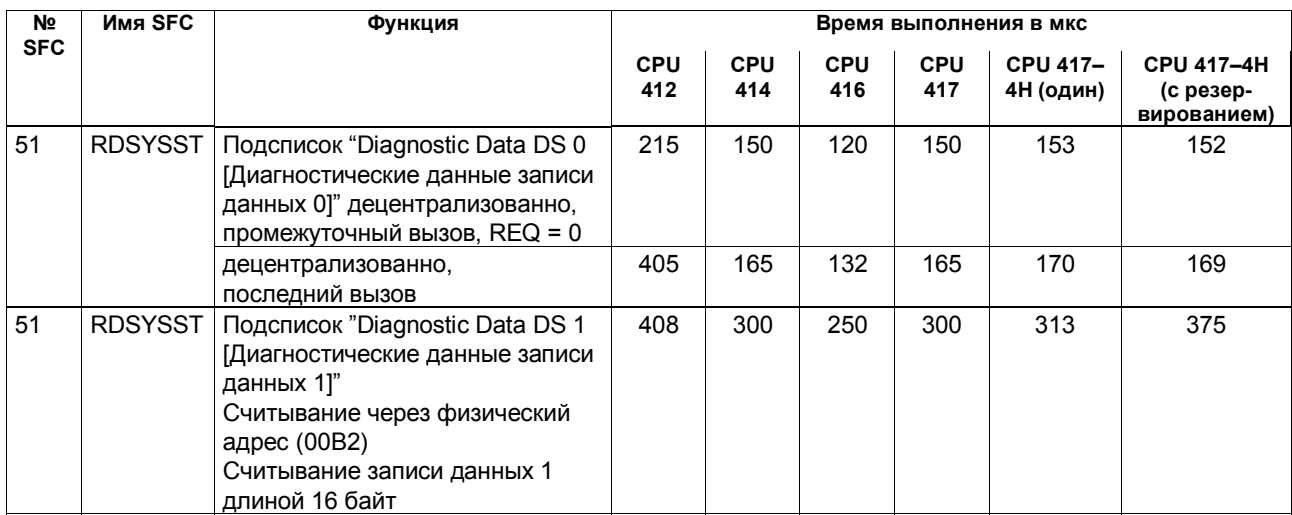

Список операций S7-400 128 A5E00069511-05

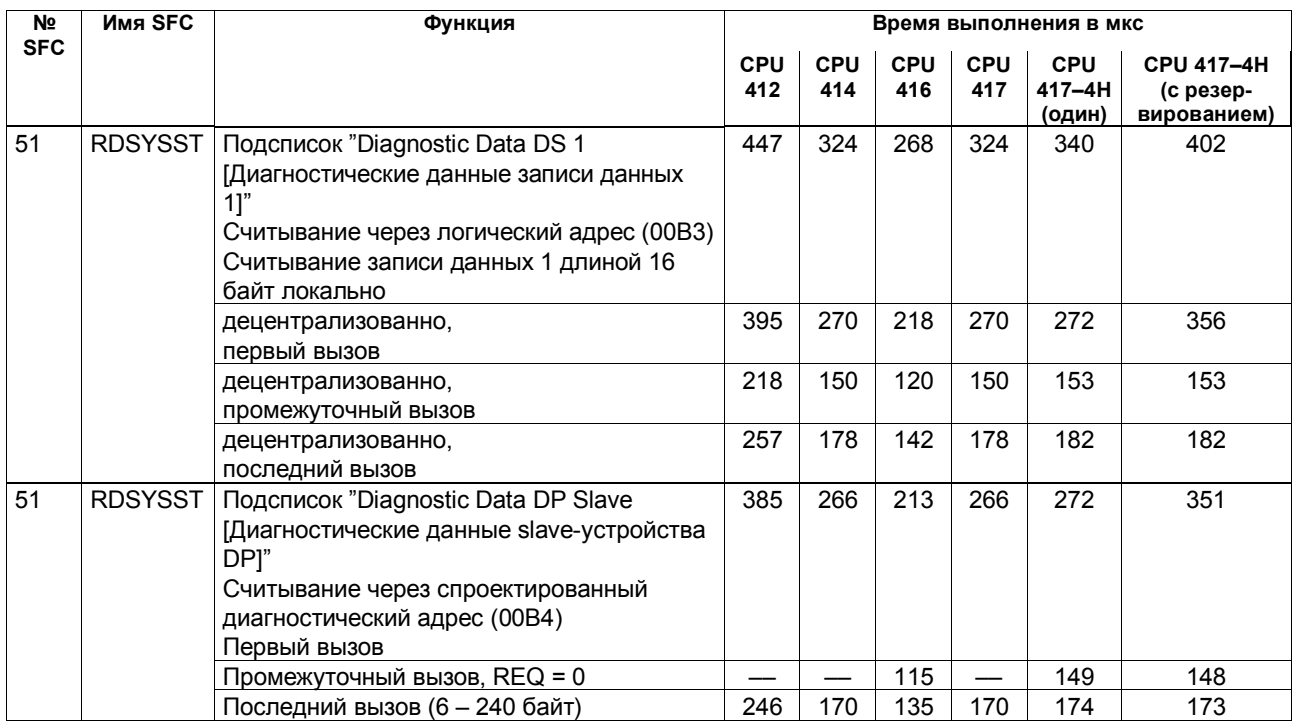

Список операций S7-400 129 A5E00069511-05

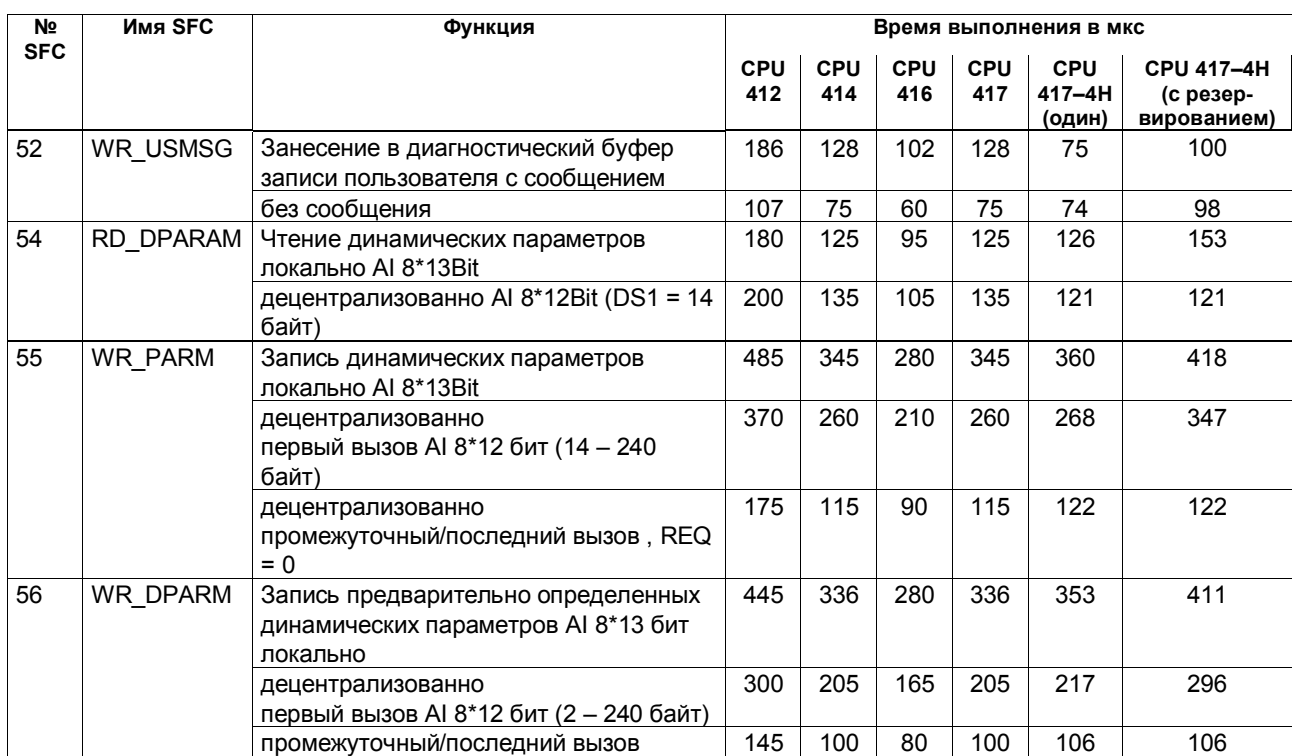

 $\Box$ Гисок операций S7-400  $\hbox{130}$ A5E00069511-05

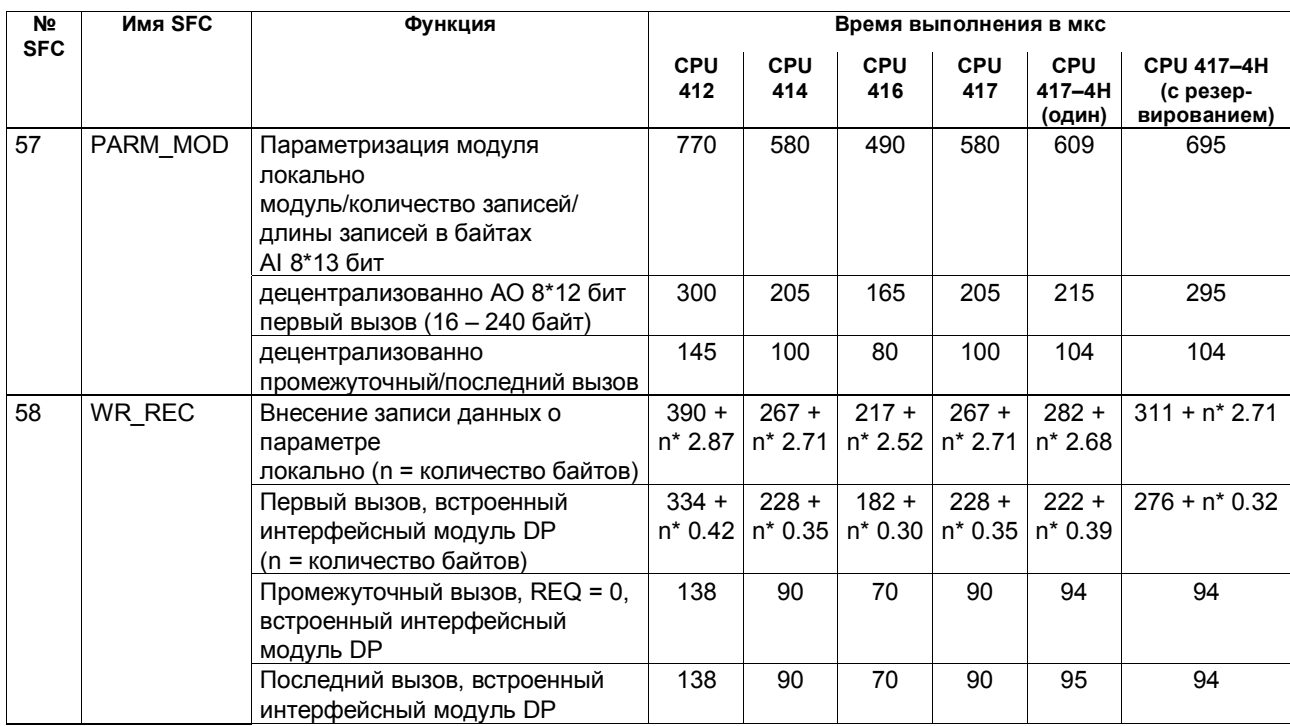

Список операций S7-400 131 A5E00069511-05

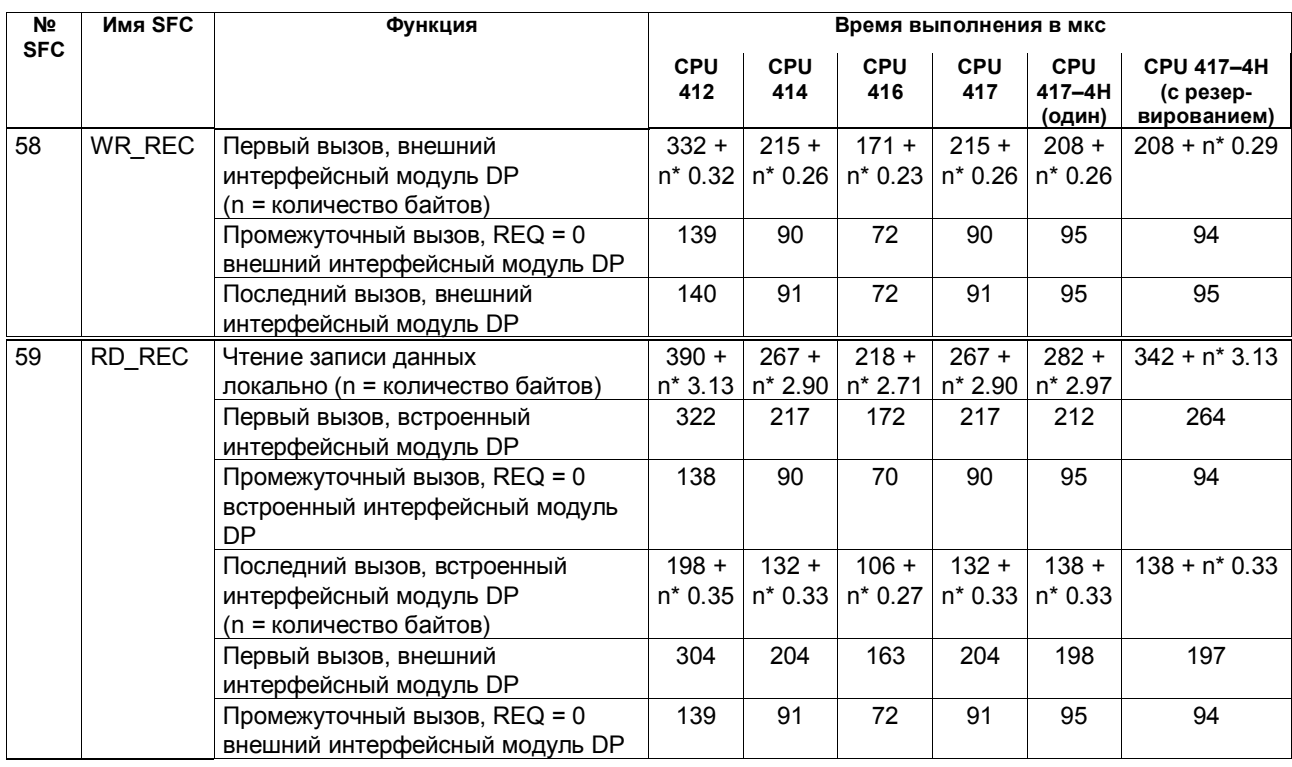

Список операций S7-400 132 A5E00069511-05

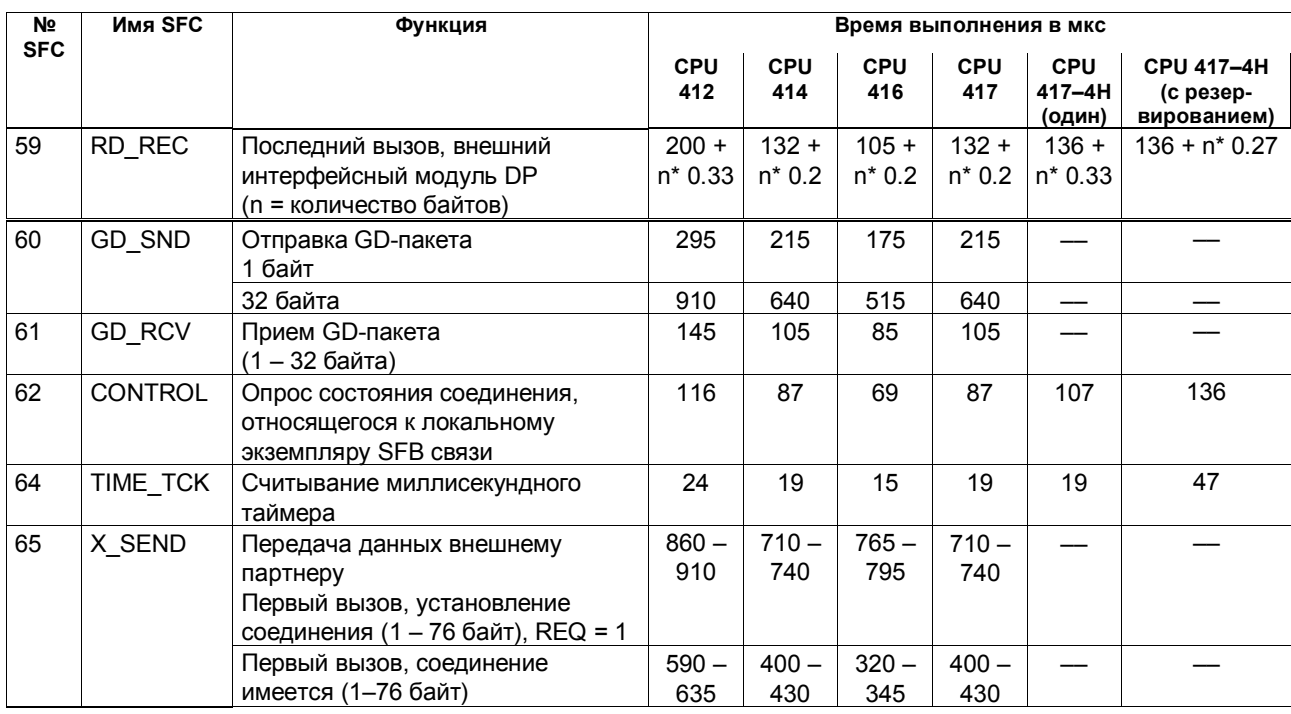

 $\Box$ Список операций S7-400  $\hbox{133}$ A5E00069511-05

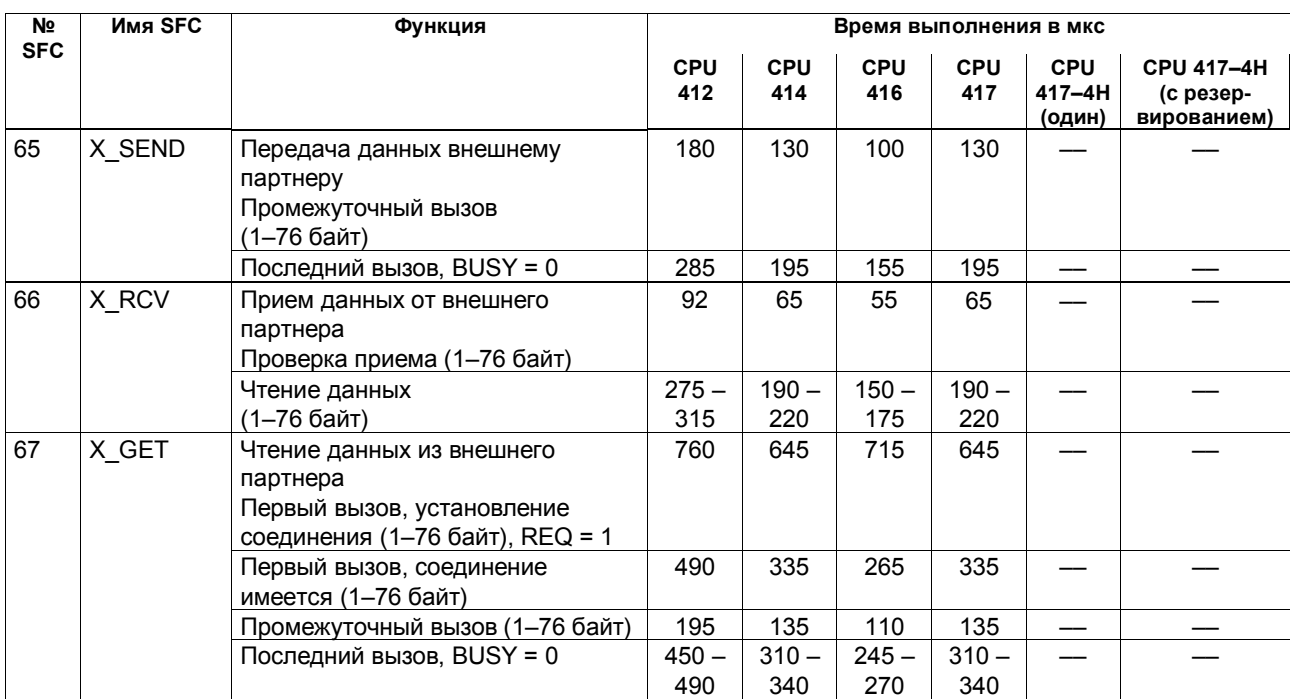

 $\Box$ Гисок операций S7-400  $\hbox{134}$ A5E00069511-05

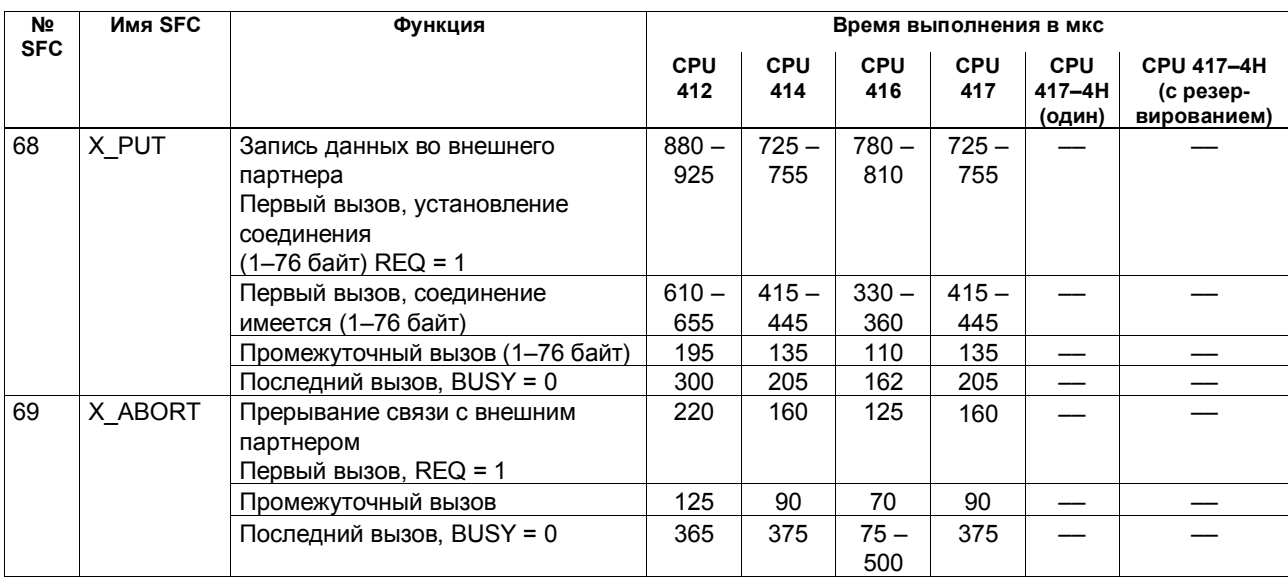

Список операций S7-400 135 A5E00069511-05

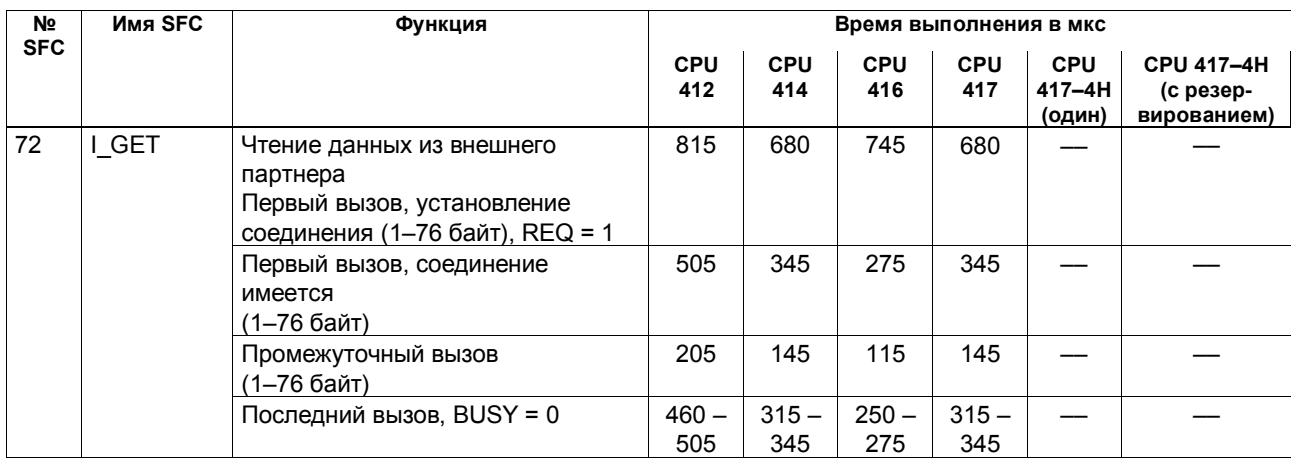

 $\Box$ Гисок операций S7-400  $\hbox{136}$ A5E00069511-05

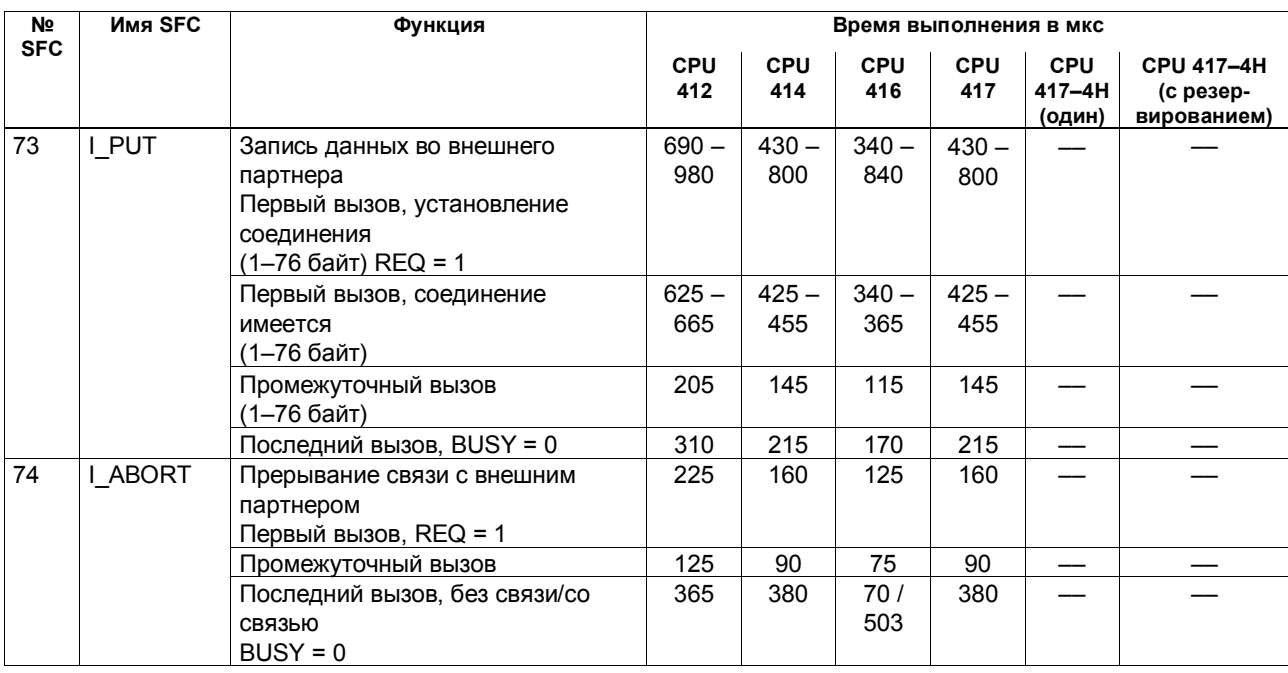

Список операций S7-400 137 A5E00069511-05

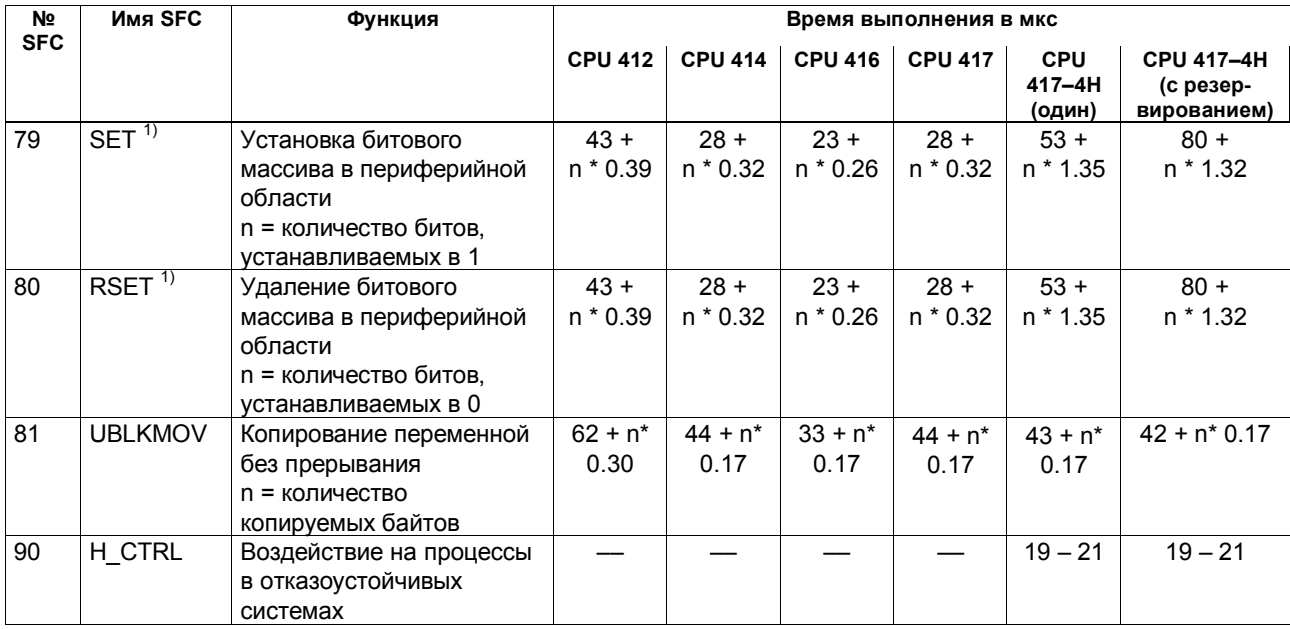

1) Измерено у модулей ввода-вывода типа "Двоичный имитатор C79459-A1002-A1, выпуск 1" в центральной стойке

Список операций S7-400 138 A5E00069511-05

#### **Системные функциональные блоки**

В следующей таблице приведены системные функциональные блоки, предоставляемые операционной системой CPU S7–400, а также времена выполнения для отдельных CPU (X: функция существует, времена выполнения на момент издания были неизвестны).

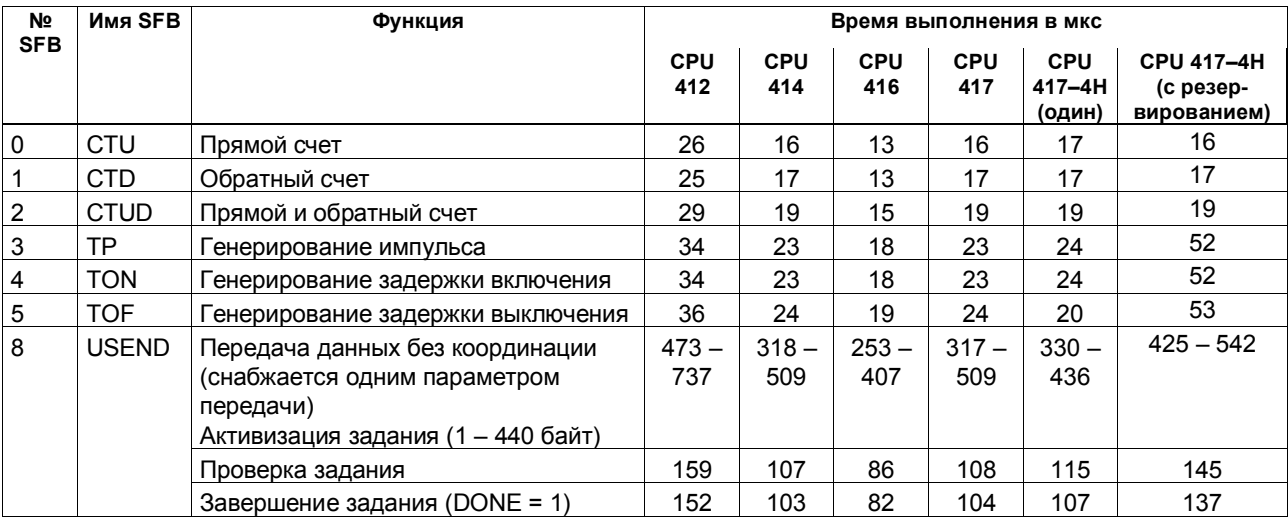

Список операций S7-400 139 A5E00069511-05

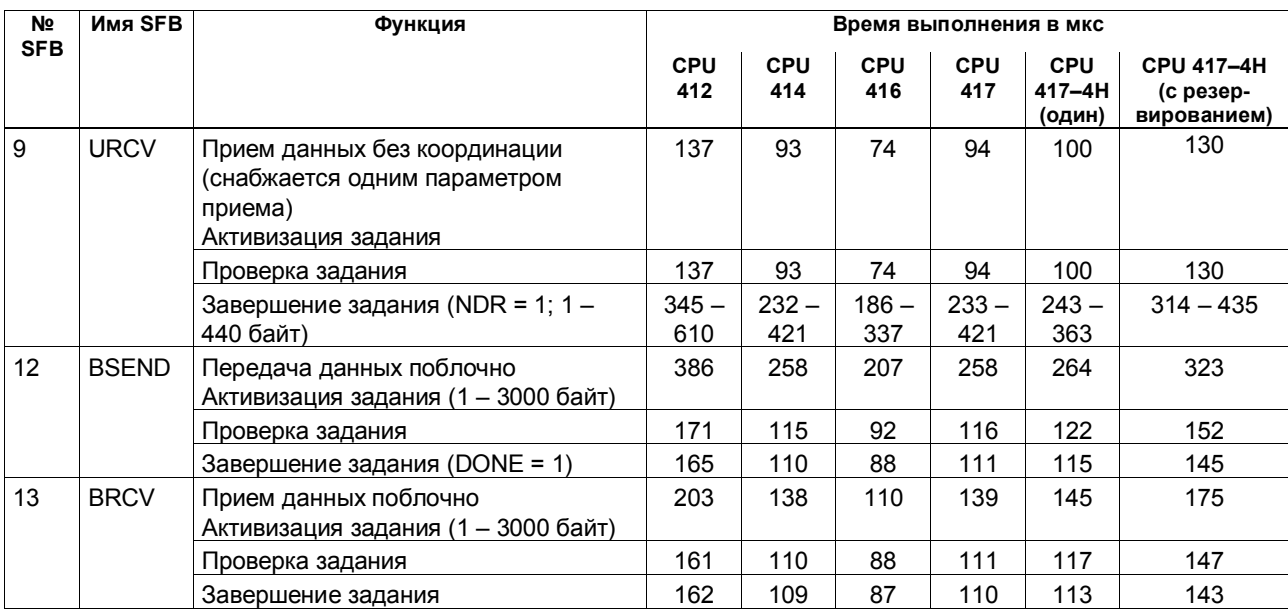

# **Системные функциональные блоки, продолжение**

Список операций S7-400 140 A5E00069511-05

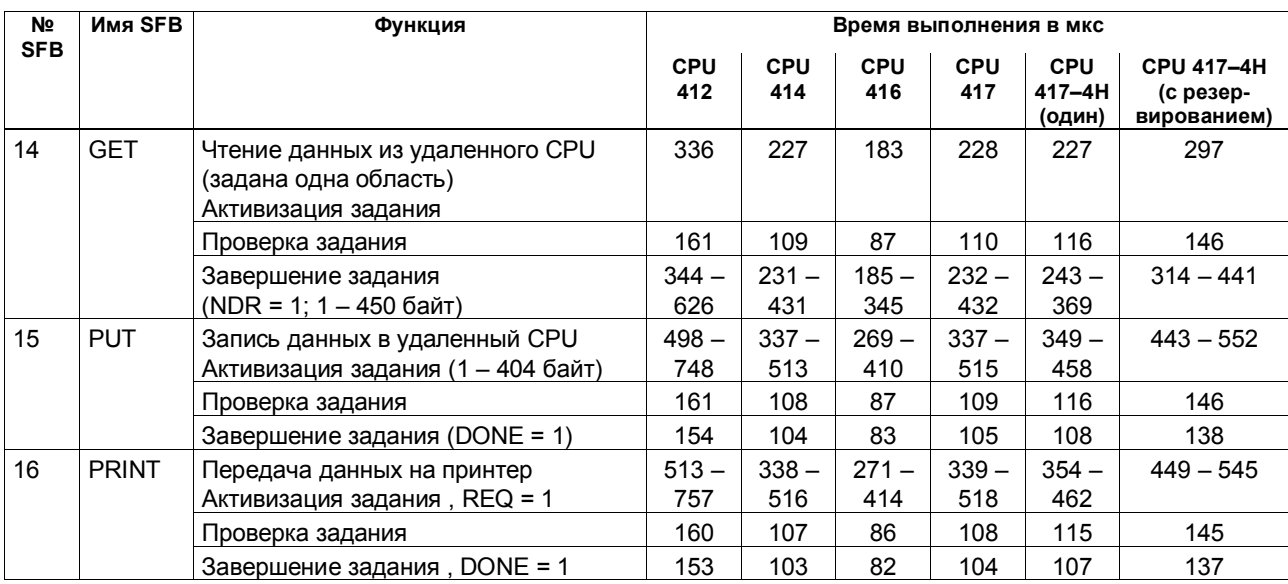

# **Системные функциональные блоки, продолжение**

Список операций S7-400 141 A5E00069511-05

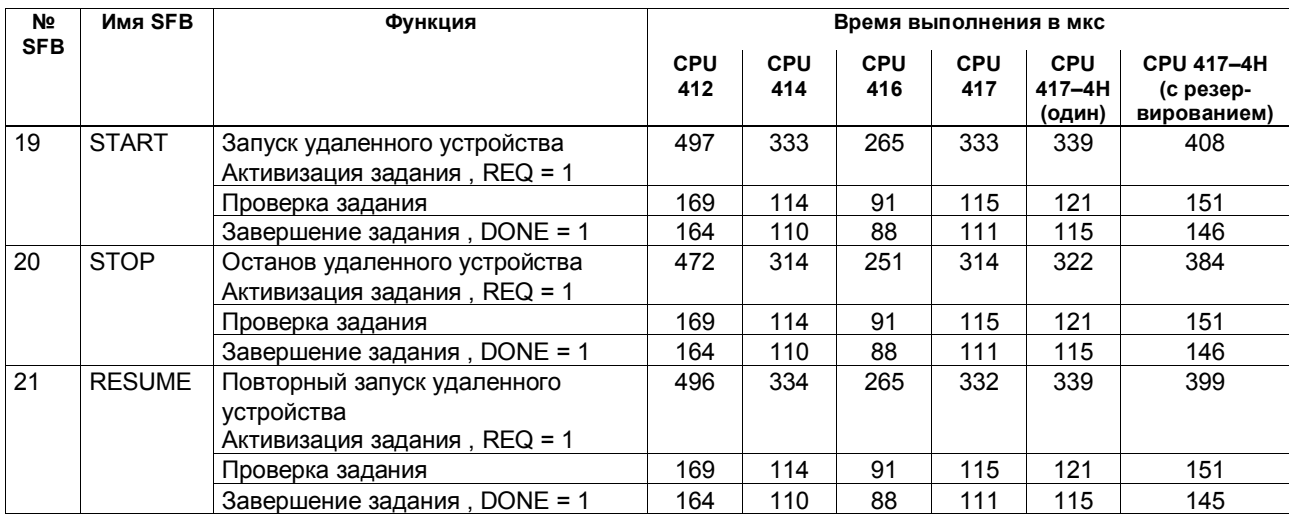

# **Системные функциональные блоки, продолжение**

Список операций S7-400 142 A5E00069511-05
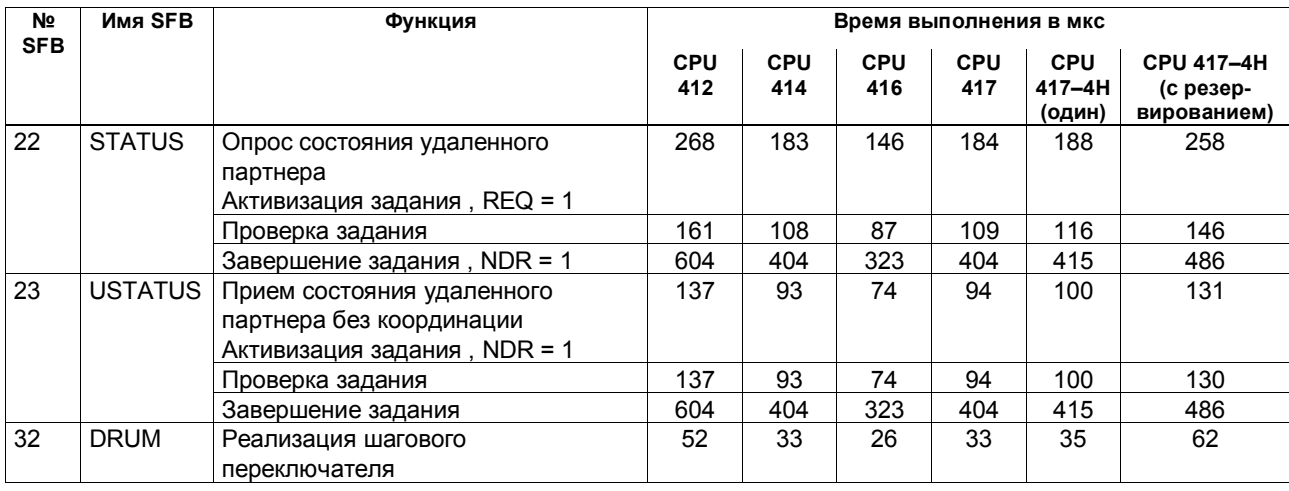

Список операций S7-400 143 A5E00069511-05

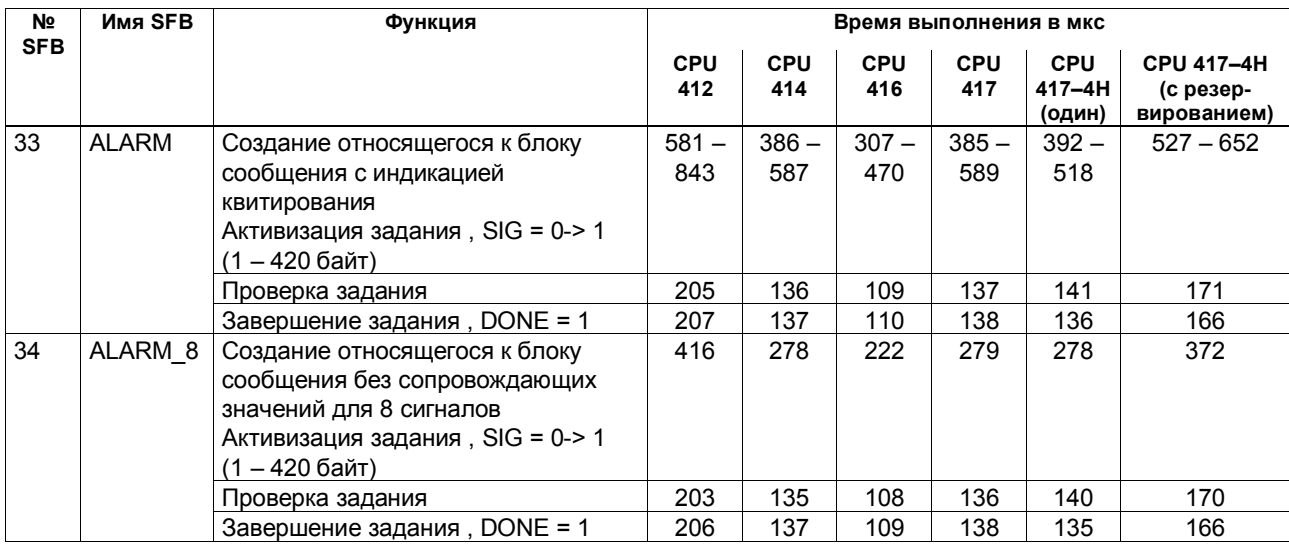

Список операций S7-400 144 A5E00069511-05

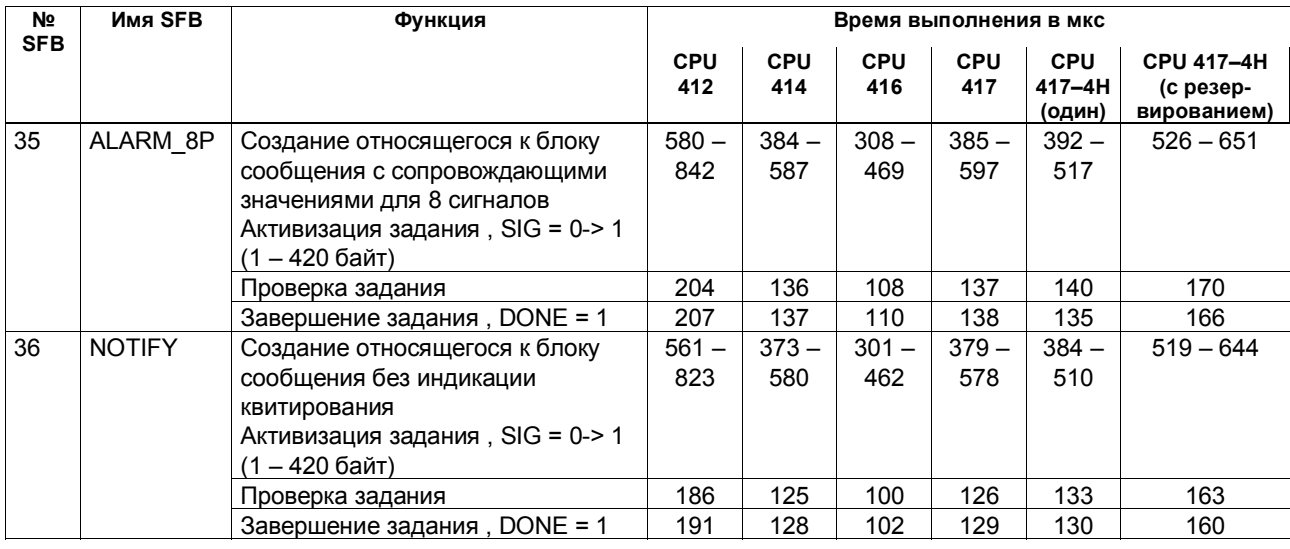

Список операций S7-400 145 A5E00069511-05

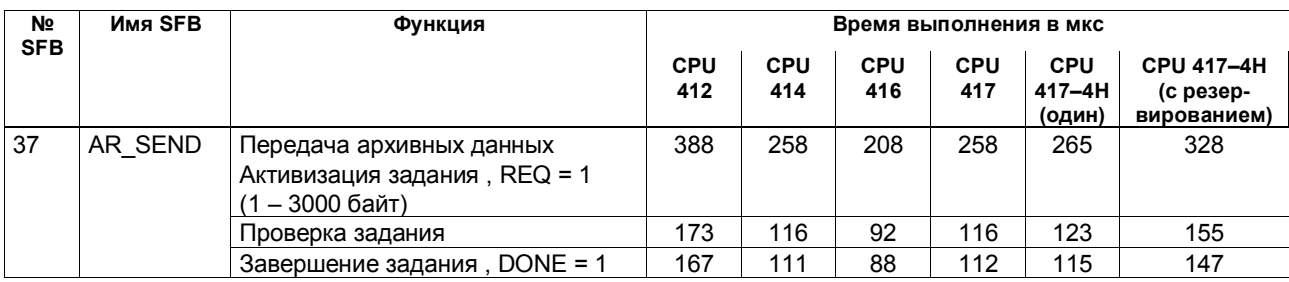

Список операций S7-400 146 A5E00069511-05

### **Подсписок списка состояний системы (SSL)**

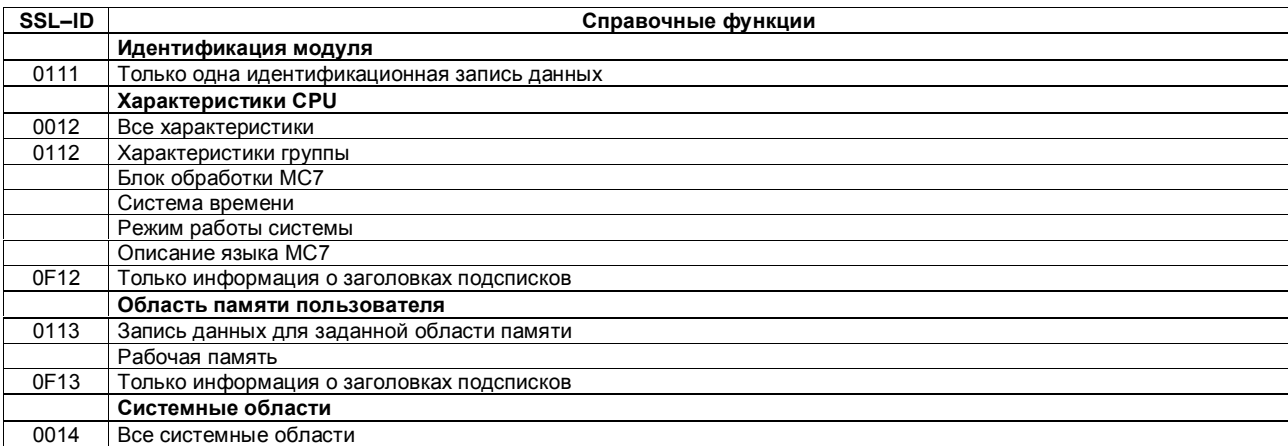

Список операций S7-400 147 A5E00069511-05

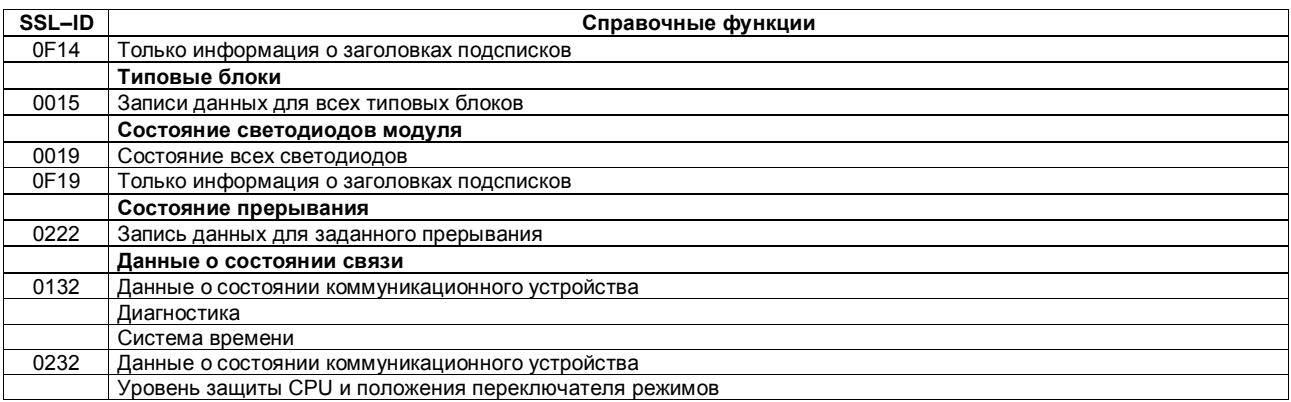

Список операций S7-400 148 A5E00069511-05

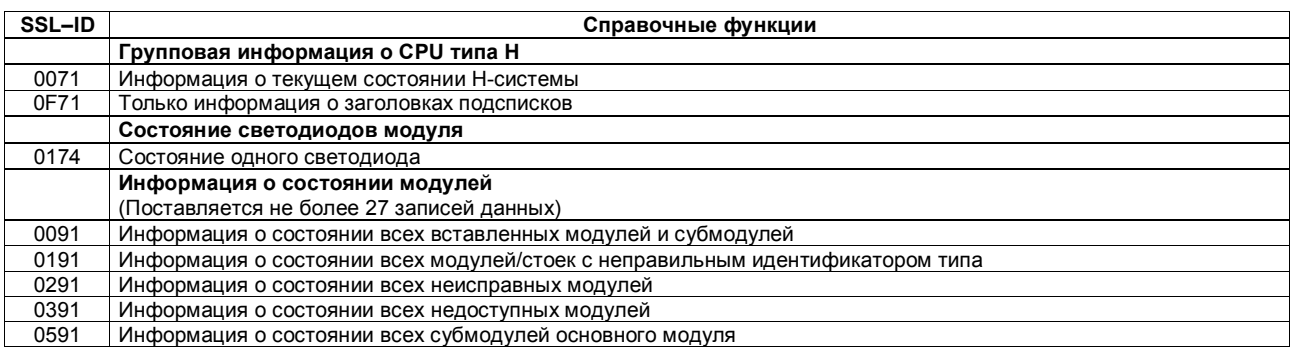

Список операций S7-400 149 A5E00069511-05

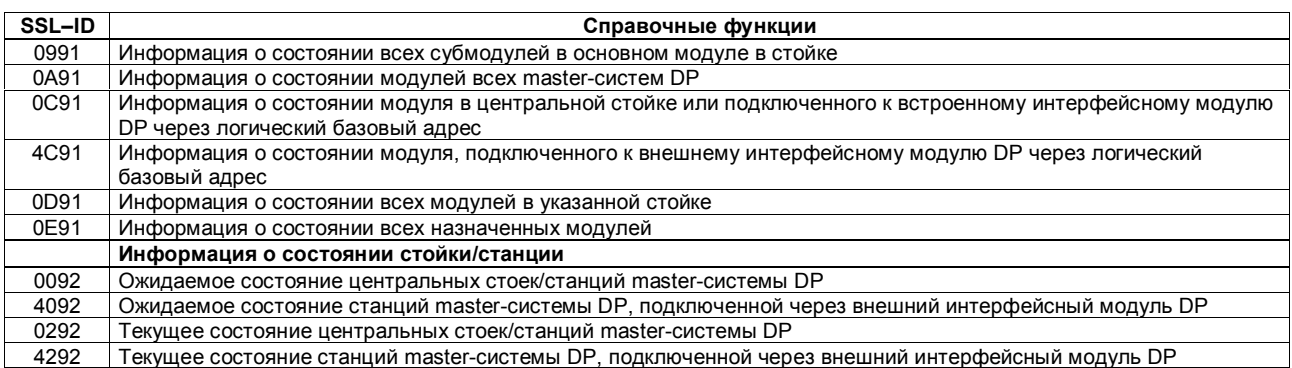

Список операций S7-400 150 A5E00069511-05

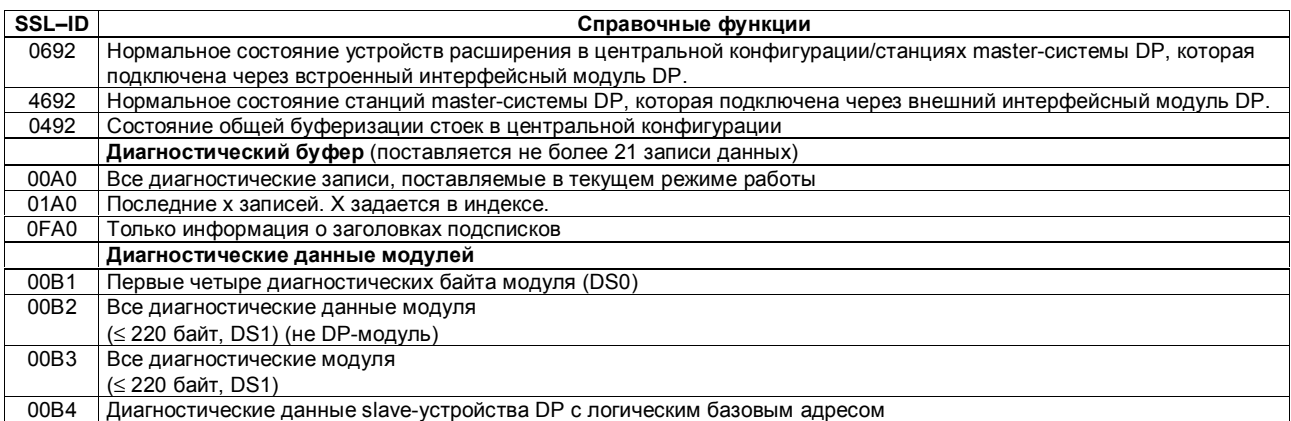

Список операций S7-400 151 A5E00069511-05

### **Алфавитный список операций**

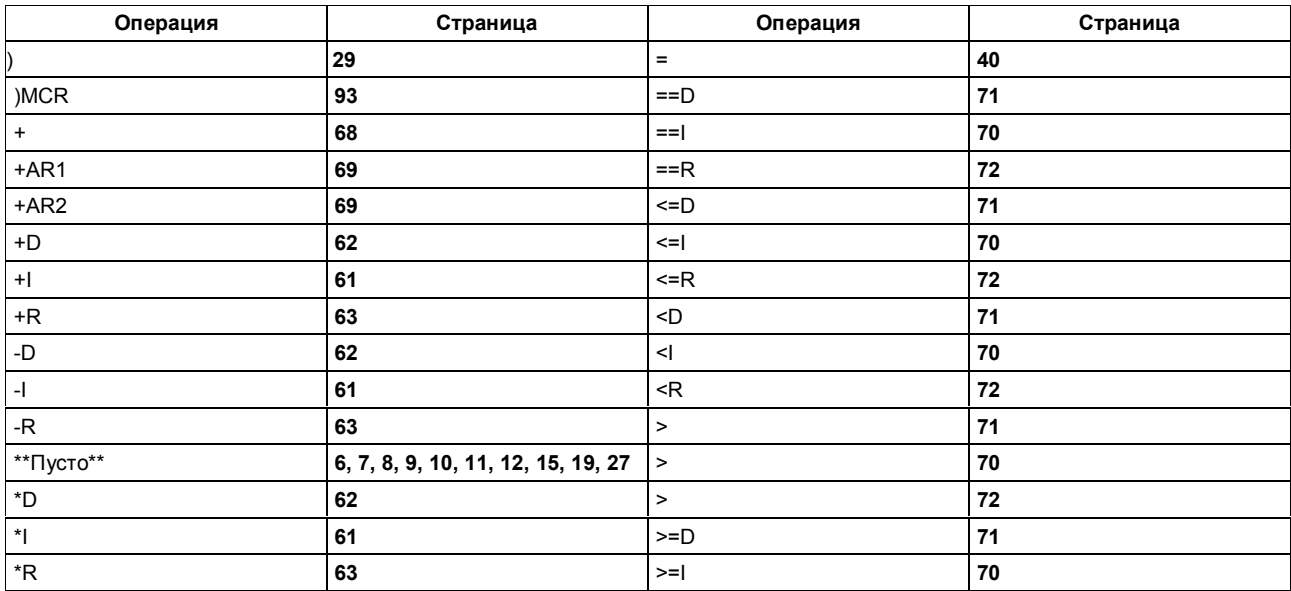

Список операций S7-400 152 A5E00069511-05

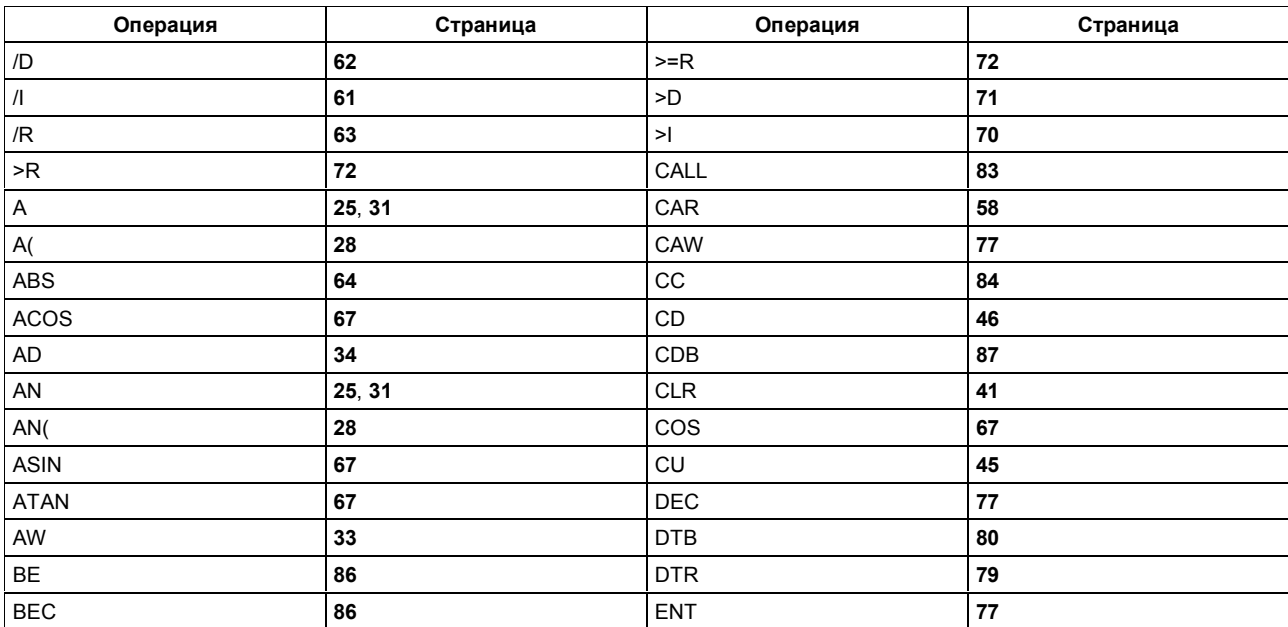

 $\Box$ Гисок операций S7-400  $\hbox{153}$ A5E00069511-05

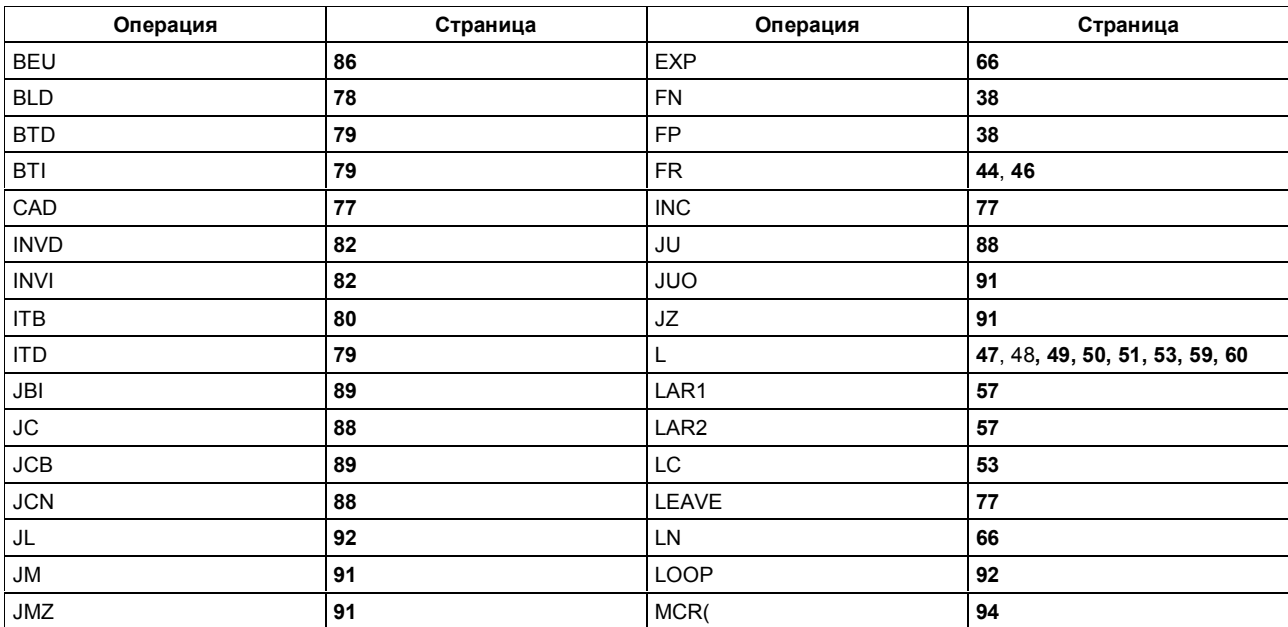

Список операций S7-400 154 A5E00069511-05

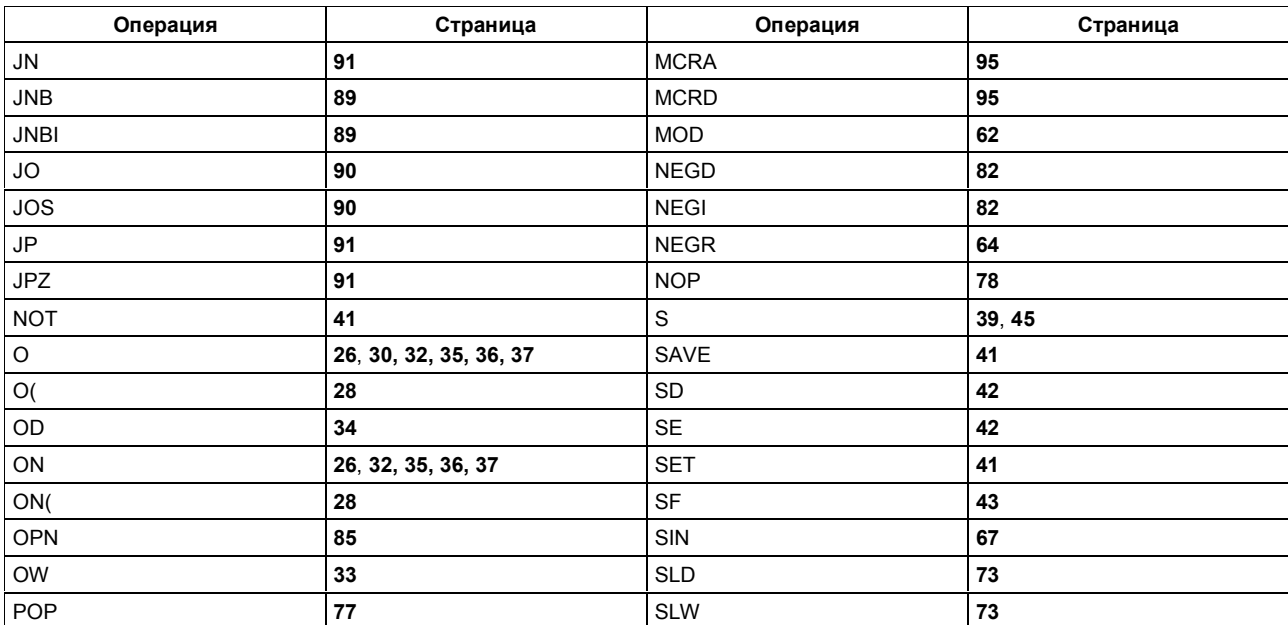

Список операций S7-400 155 A5E00069511-05

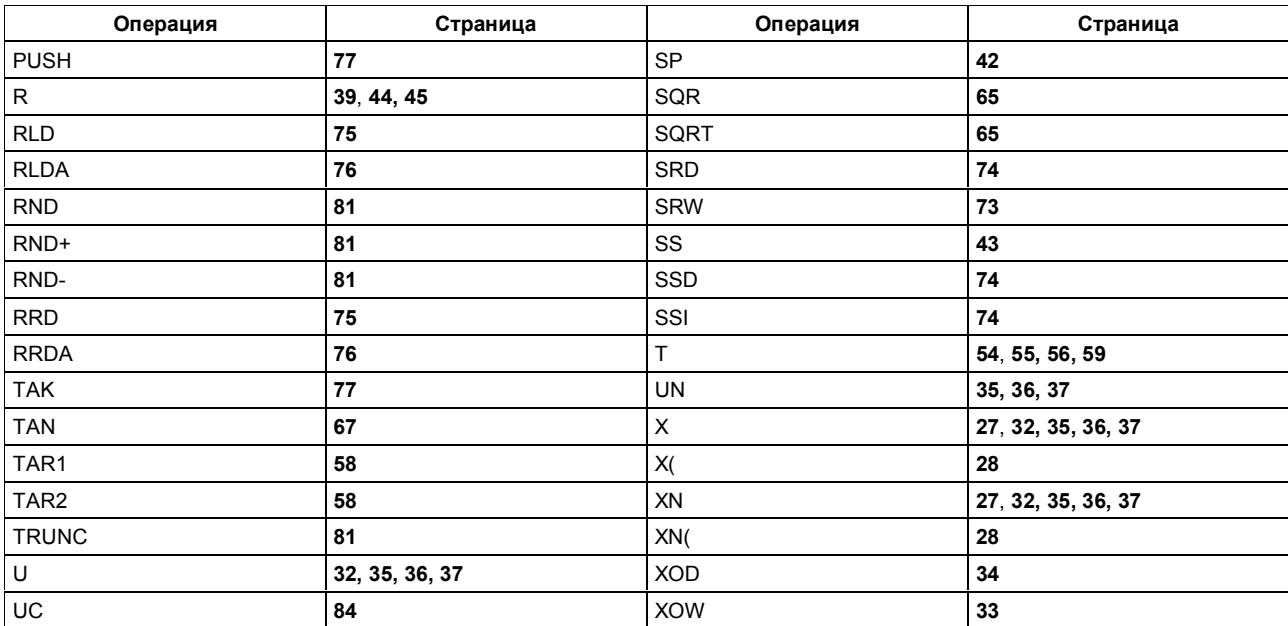

Список операций S7-400 156 A5E00069511-05

Список операций S7-400 157 A5E00069511-05

 $\Box$ Гисок операций S7-400  $\hbox{158}$ A5E00069511-05